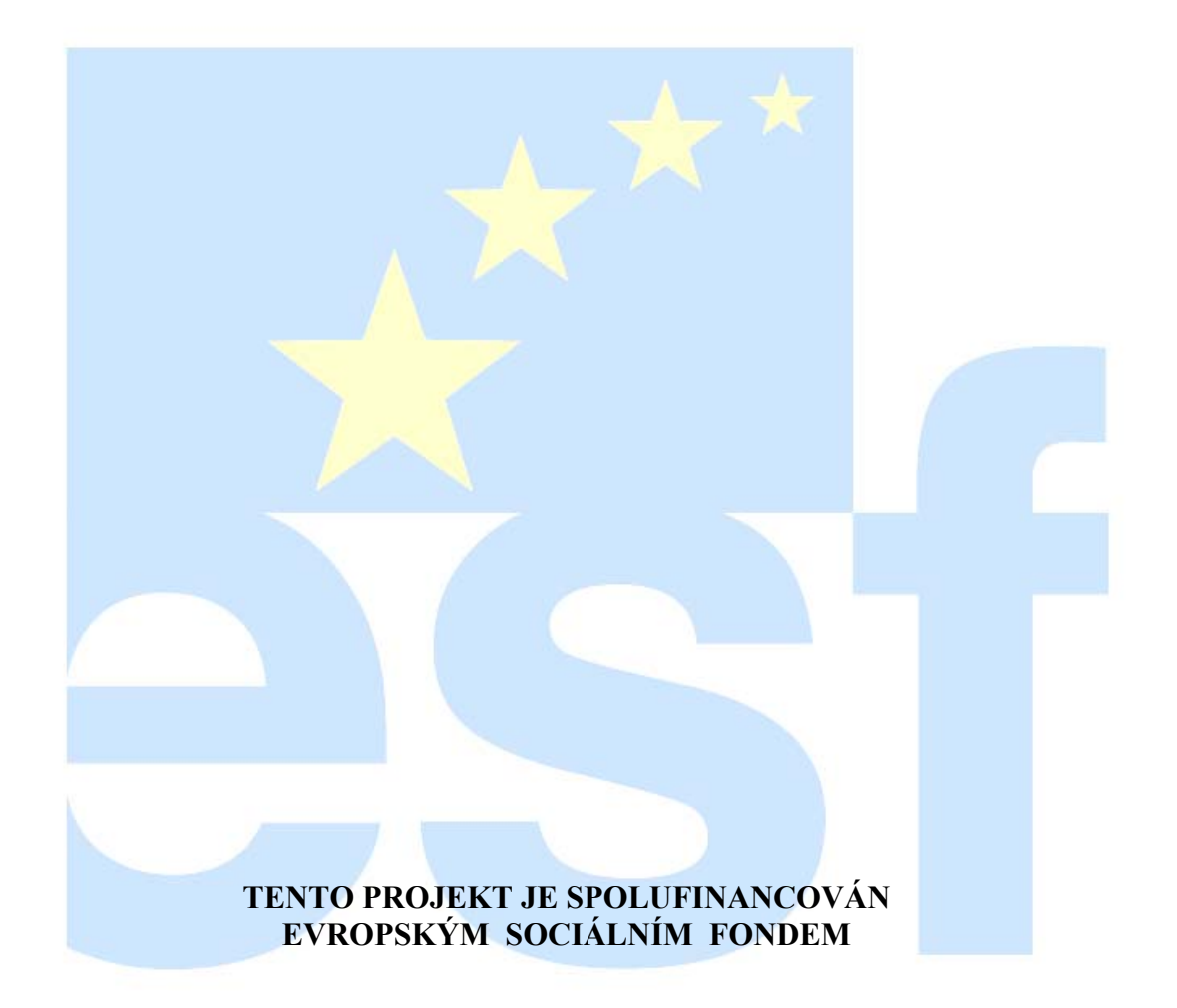

# **TECHNICKÁ UNIVERZITA V LIBERCI**

Fakulta textilní Katedra textilních technologií

# **VÝPOČTY V PŘÁDELNICKÉ TECHNOLOGII**

**ING. PETRA JIRÁSKOVÁ ING. EVA MOUČKOVÁ, PH.D.** 

**Liberec 2007** 

## **OBSAH**

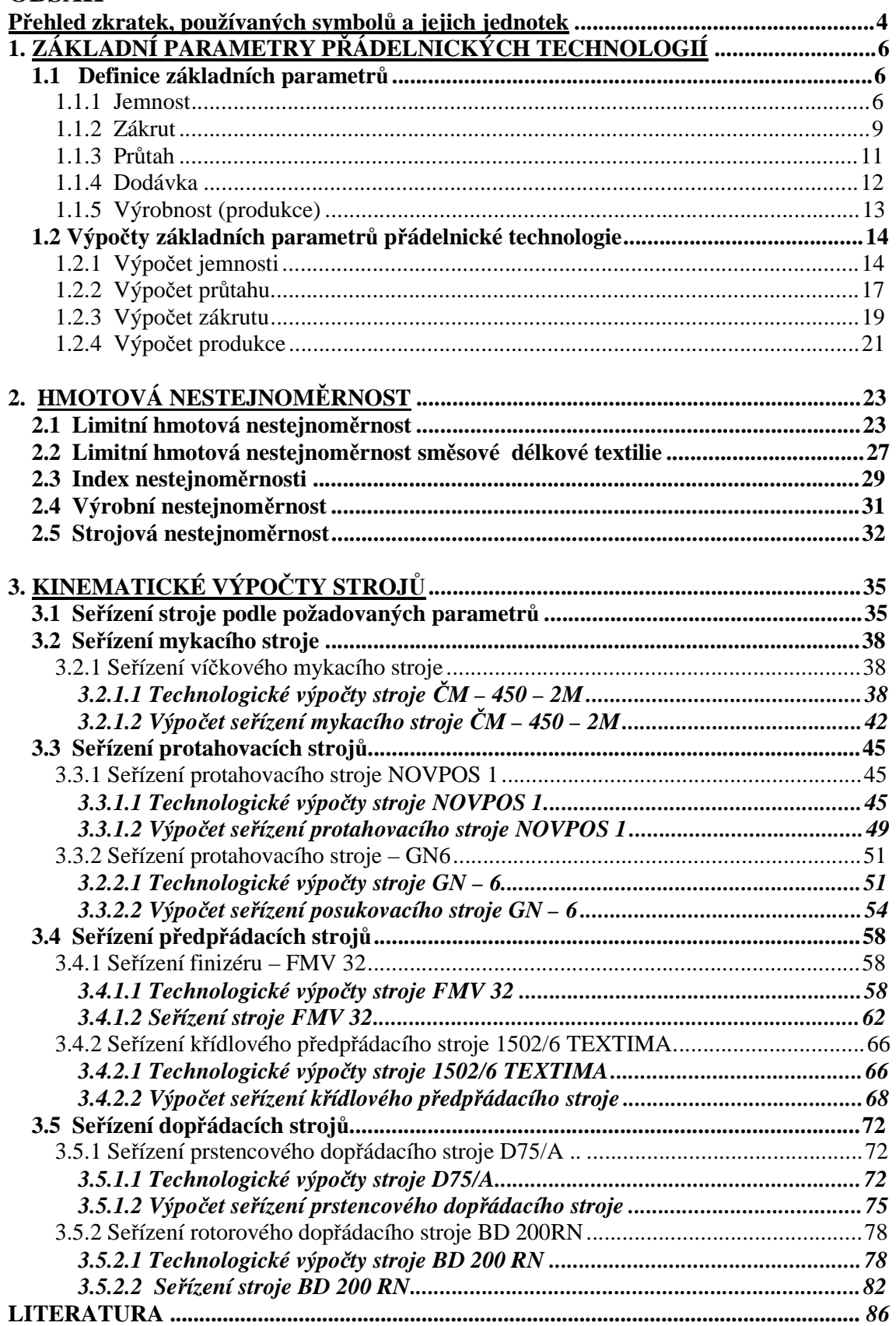

### **PŘEDMLUVA**

Tato skripta jsou vytvořena jako studijní pomůcka ke cvičením z přádelnických předmětů. Jsou určena studentům bakalářských i navazujících studijních programů. Mohou být také pomůckou pro studenty kombinovaných forem studií.

Jejich cílem je pomoci vám zvládnout základní technologické výpočty, jejichž porozumění je nezbytné pro úspěšné zvládnutí technologických předmětů. Ve skriptech jsou postupně uvedeny výpočty základních parametrů přádelnických technologií (základní technologické vztahy potřebné pro jejich výpočty a aplikace vzorců na modelových příkladech), na ně navazující kinematické výpočty strojů a zvláštní kapitola je věnována základním výpočtům parametrů hmotové nestejnoměrnosti. Kinematické výpočty strojů jsou ukázány na vybraných přádelnických strojích – výpočty otáček a obvodových rychlostí jednotlivých částí strojů, průtahů na stroji. Výpočty jsou doplněny příklady konkrétního seřízení stoje podle zadaných parametrů. Pro snadnější pochopení problematiky jsou uvedeny vzorové řešené příklady a neřešené příklady určené k vašemu procvičení.

Věříme, že Vám tato skripta budou pomůckou k úspěšnému zvládnutí nejen přádelnických technologických předmětů, ale také pomůckou ve vašem profesním životě.

Na tomto místě je naší milou povinností poděkovat všem kolegům a kolegyním za pečlivé přečtení textů a jejich cenné připomínky.

Mnoho štěstí ve studiu a v osobním životě

Vám přejí

autorky

# **Přehled zkratek, používaných symbolů a jejich jednotek**

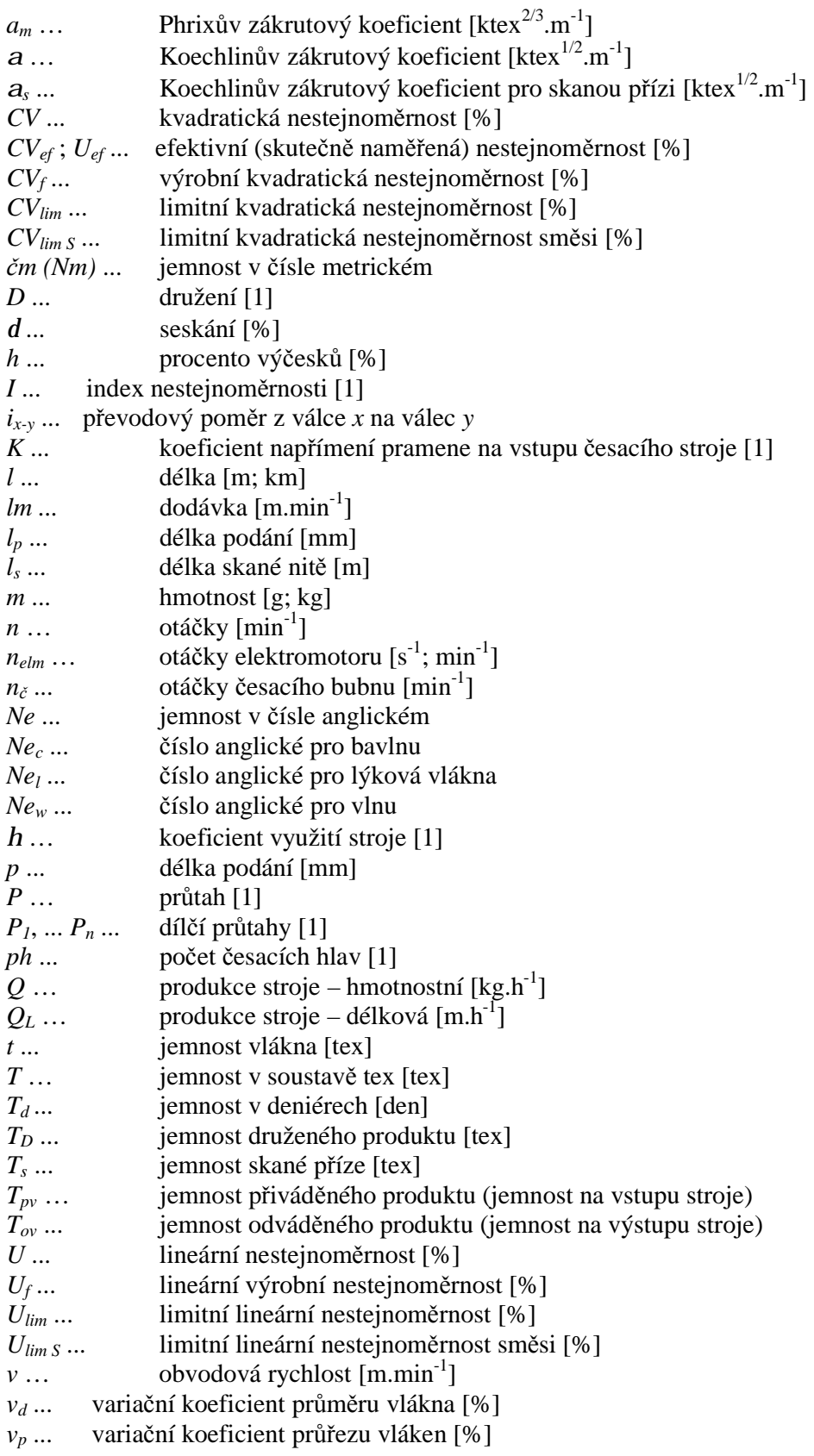

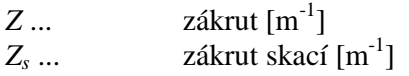

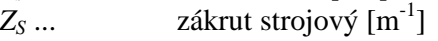

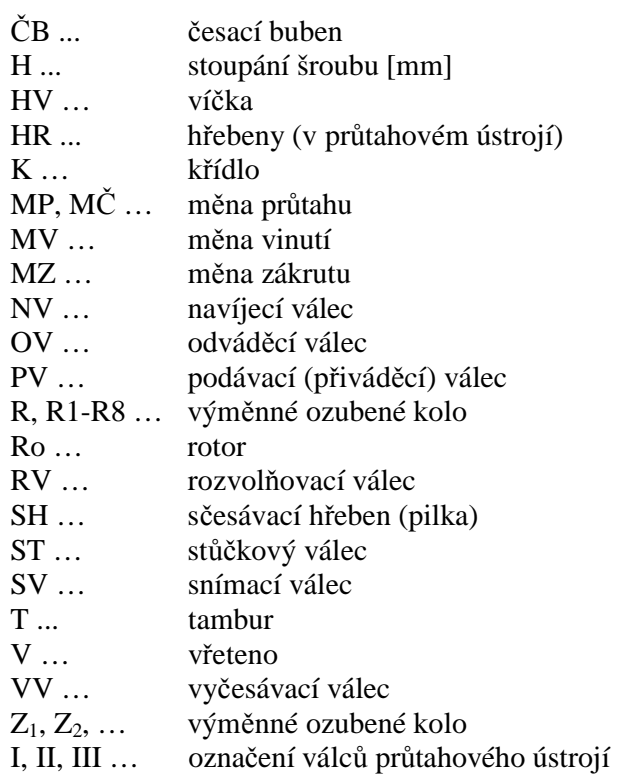

# **1. ZÁKLADNÍ PARAMETRY PŘÁDELNICKÝCH TECHNOLOGIÍ**

# **1.1 DEFINICE ZÁKLADNÍCH PARAMETRŮ 1.1.1 JEMNOST**

Jemnost – jiným vyjádřením *délková hmotnost,* udává vztah mezi hmotností a délkou vlákenného útvaru (vlákno, pramen, přást, příze …).

Existují různé způsoby vyjádření jemnosti:

a) **hmotnostní: -** soustava *tex* **-** soustava *titr* (*T<sup>d</sup>* … titr deniér)

 b) **délkové: -** číslo metrické *Nm (čm)* - číslo anglické  $Ne_c$ ,  $Ne_w$ ,  $Ne_b$  ( $\check{c}a_b$ ,  $\check{c}a_v$ ,  $\check{c}a_{ln}$ )

### **HMOTNOSTNÍ VYJÁDŘENÍ:**

#### *Soustava TEX*

Ø **Základní vzorec:**

$$
T[text] = \frac{m[g]}{l[km]}
$$
 (1), resp. 
$$
T[text] = \frac{m[g]}{l[m]}
$$
 (2)

kde: *T* …. jemnost vlákenného útvaru *m* … hmotnost vlákenného útvaru

*l* …. délka vlákenného útvaru

- Ø Základní jednotka: **1 tex = 1 km délkové textilie váží 1 g**
- Ø **Vedle základní jednotky se používají také odvozené jednotky:**

ktex  $[g/m]$  ....... prameny, kabely, stůčky =  $10^3$  tex tex [g/km] …... přást, příze dtex  $[0,1g/km]$  ... vlákna =  $10^{-1}$  tex mtex  $[mg/km] \dots$  vlákna (jemná, hedvábí) =  $10^{-3}$  tex

#### *Soustava T<sup>d</sup>*

- Ø Nejčastěji se používá k vyjádření jemnosti chemického hedvábí
- Ø Jednotka: **1 den** *(čti denié)*

$$
\text{Q} \quad \text{Základní vzorec:} \frac{T_d = \frac{m \left[g\right]}{l \left[9000m\right]}}{(T_d = 90 \text{ den... příze délky } 9000 \text{ m váží } 90g)}
$$
\n
$$
(3)
$$

$$
\textbf{Q} \quad \text{Převodový vztah:} \quad \boxed{T_d = 9 \cdot T \left[ \text{tex} \right]}
$$
 (4)

## **DÉLKOVÁ VYJÁDŘENÍ:**

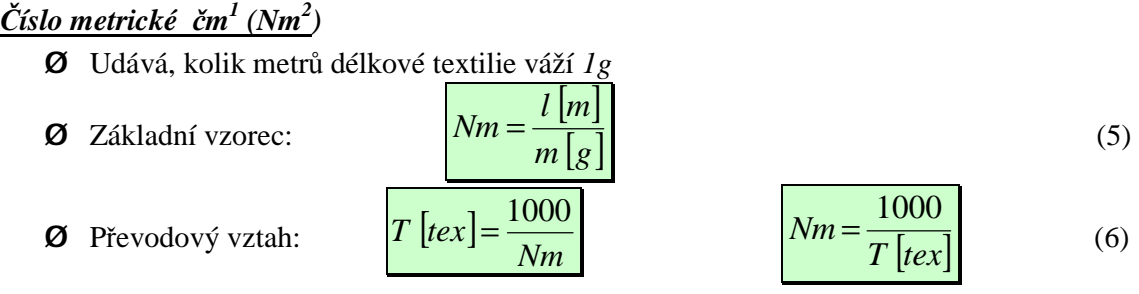

#### *Číslo anglické – Ne*

- Ø Udává **kolik přaden o určité délce se vypřede z** *1 lb* **materiálu**
- Ø Stanovuje se zvlášť pro každý materiál (bavlna, vlna, lýková vlákna)
- Ø Základní vzorce:

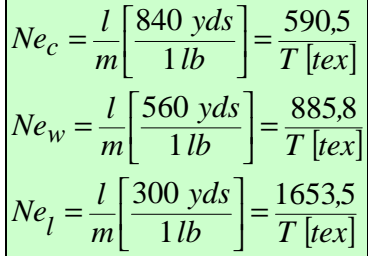

$$
bavlna : Nm = Ne_c.1,693
$$
  
glna : Nm = Ne<sub>w</sub>.1,13  
len : Nm = Ne<sub>l</sub>.0,605 (7)

q **Pozn:** 
$$
1 yds = 0.914 m
$$
  
 $1 lb = 0.4536 kg$ 

### **JEMNOST DRUŽENÉ PŘÍZE**

Při družení dochází ke sdružování několika přízí (délkových textilií) a jejich společnému navinutí bez zákrutu. Družit můžeme příze (délkové textilie) stejných nebo různých jemností.

**Ø** Obecný případ – výsledná jemnost  $T_D$  je součtem jemností jednotlivých přízí  $T_i$ :

$$
T_D = \sum_{i=1}^n T_i \tag{8}
$$

**Ø Družení přízí stejných jemností** ( $T_1 = T_2 = T_3 = ... = T_n = T$ )

$$
T_D = n \cdot T \tag{9}
$$

kde: *n* … počet jednoduchých přízí

### **JEMNOST SKANÉ PŘÍZE**

Při skaní (sdružování a spojování zákrutem alespoň dvou přízí) dochází ke zkracování jednoduchých přízí vlivem zakrucování. Výsledná jemnost příze se nemůže určit jako prostý

-

<sup>1</sup> *čm* – české označení čísla metrického

<sup>2</sup> *Nm* – anglické označení čísla metrického (používáno především v zahraniční literatuře)

součet jemností jednotlivých přízí. Zkrácení jednotlivých přízí při skaní se nazývá *seskání*. Můžeme seskávat příze stejných jemností a seskání, nebo různých jemností a seskání.

Ø **Seskání d** – vyjadřuje zkrácení příze vlivem zakrucování, udává se v [%] a vypočítá se:

$$
d\left[\%right] = \frac{l \cdot l_s}{l} \cdot 100\tag{10}
$$

kde: *l* ….. délka jednoduché příze před skaním [m] *l<sup>s</sup>* ….. délka skané příze [m]

#### Ø **Obecný případ** – seskáváme příze různých jemností a seskání

$$
T_1 \neq T_2 \neq T_3 \neq \ldots \neq T_i, \qquad d_1^{-1} d_2^{-1} d_3^{-1} \ldots^{-1} d_i
$$

Jemnost skané příze – *Ts*:

$$
T_s = \sum_{i=1}^{n} T_i \cdot \frac{100}{100 - d_i} \qquad \text{[tex]} \tag{11}
$$

kde: *T<sup>i</sup>* … jemnost *i-té* komponenty [tex] *d<sup>i</sup>* … seskání *i-té* komponenty [%]

#### Ø **Seskáváme příze stejných jemností a seskání**

$$
T_1 = T_2 = T_3 = \dots = T_n = T,
$$
  $d_1 = d_2 = d_3 = \dots = d_n = d$ 

Jemnost skané příze – *Ts*:

$$
T_s = n \cdot T \cdot \frac{100}{100 - d} \qquad \qquad [\text{tex}]\tag{12}
$$

kde: *n* … počet seskávaných přízí

*T* … jemnost jedné předkládané příze [tex]

*d* … seskání jednoduché příze [%]

### **1.1.2 ZÁKRUT**

Pod pojmeme zákrut rozumíme zakroucení vláken ve směru šroubovice kolem osy příze (přástu). Zákrut označujeme *Z* a udává se v jednotkách **[m-1]**. Rozdělení zákrutů:

Ø podle směru – pravý *Z*

− levý *S* 

Ø podle způsobu tvorby – trvalý (předpřádaní, dopřádaní)

− nepravý (dočasně udělený – zaoblování, krutná trubka; předpřádání, nekonvenční způsoby dopřádání )

Pro stanovení počtu zákrutů se používají následující vztahy:

#### Ø **Koechlinův vztah**

– pro stanovení počtu zákrutů u hrubších produktů (přást, příze z lýkových vláken, skaná příze)

Jednoduché útvary:

$$
Z = a \cdot \frac{31,623}{\sqrt{T \left[ \text{tex}} \right]}}
$$
 [m<sup>-1</sup>] (13)

kde: *a* ... Koechlinův zákrutový koeficient [ktex<sup>1/2</sup>.m<sup>-1</sup>]

*T* ... jemnost přástu (hrubé příze) [tex]

*Z* ... počet zákrutů [m<sup>-1</sup>]

Skané příze:

$$
Z_s = a_s \cdot \frac{31623}{\sqrt{n \cdot T_i}} \qquad \qquad [m^1]
$$
 (14)

kde: *a*<sub>s</sub> ... Koechlinův součinitel skacího zákrutu [ktex<sup>1/2</sup>m<sup>-1</sup>]

 *T* ... jemnost jednoduché příze [tex]

*n* ... počet seskávaných přízí

 *Z<sup>s</sup>*  $Z_s$ ... počet zákrutů skané příze  $[m^{-1}]$ 

#### Ø **Phrixův vztah**

– pro stanovení počtu zákrutů přízí (jemné produkty)

$$
Z = a_m \cdot \frac{100}{\sqrt[3]{T^2 \left[ \text{tex} \right]}}
$$
 [m<sup>-1</sup>] (15)

- kde:  $a_m$  ... Phrixův zákrutový koeficient [ktex<sup>2/3</sup>.m<sup>-1</sup>]
	- *T* ... jemnost příze [tex]
	- *Z* ... počet zákrutů [m<sup>-1</sup>]

#### Ø **Zákrut strojový** (zákrut stanovený z parametrů stroje)

− vztah udávající počet zákrutů, který udělí přádelnický stroj (křídlový předpřádací stroj, prstencový dopřádací stroj, rotorový dopřádací stroj, skací stroj) vlákennému útvaru na jednotku délky

$$
Z_s = \frac{n}{lm} \qquad \qquad \left[ m^{-1} \right] \tag{16}
$$

kde: *n* …. otáčky krutného orgánu (vřeten, křídel) [min-1] *lm* .... dodávka materiálu ke krutnému orgánu [m.min<sup>-1</sup>] <sup>q</sup> **Pozn.1: -** rozměrově dodávka odpovídá obvodové rychlosti válce - dodávkou se pro stanovení zákrutu rozumí obvodová rychlost odváděcího válce

$$
lm = p \cdot d_{ov} \cdot n_{ov} \qquad [m.min^{-1}] \qquad (17)
$$

- kde: *dov* … průměr odváděcího válečku [m] *nov* … otáčky odváděcího válečku [min-1]
- <sup>q</sup> **Pozn.2:** pro rotorový dopřádací stroj se zákrut strojový počítá podle vztahu:

$$
Z_s = \frac{n_3}{v_4} \tag{18}
$$

- kde:  $n_3 \dots$  otáčky rotoru  $[\text{min}^{-1}]$ 
	- *v<sup>4</sup>* … odtahová rychlost příze (rychlost odváděcího válce)  $[m.min^{-1}]$

### **1.1.3 PRŮTAH**

Průtahem rozumíme zjemnění (ztenčení) délkového produktu. Průtah vlákenného produktu v podélném směru nastane, když odváděcí ústrojí odvádí produkt vyšší rychlostí než je přiváděn podávacím (přiváděcím) ústrojím (*vov > vpv*) – zpravidla k němu dochází v průtahovém ústrojí.

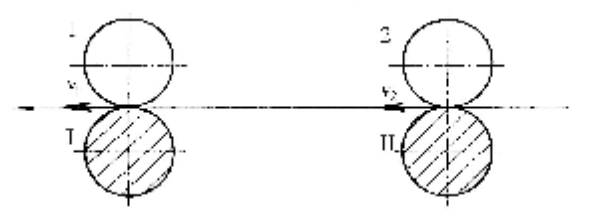

*Obr. 1 Schéma základního průtahového ústrojí* [1] *(1 … odváděcí válečky, 2 … přiváděcí válečky)* 

### **PRŮTAH**

Velikost průtahu označujeme *P***,** tato veličina je bezrozměrná. Vyjadřuje míru protažení, tj. zeslabení délkového polotovaru na výstupu stroje oproti vstupu do stroje.

Průtah můžeme vypočítat následujícími způsoby:

Ø **z jemností**

$$
P = \frac{T_{privadena}}{T_{odvadena}} \qquad [1] \qquad (19), \qquad P = \frac{T_{iprivadena} \cdot D}{T_{odvadena}} \qquad [1] \qquad (20)
$$

kde: *Tprivadena* (dále jen *Tpv*) ... jemnost poloproduktu na vstupu stroje [tex, ktex] *Todvadena* (dále jen *Tov*)... jemnost poloproduktu na výstupu stroje [tex, ktex]

*Tiprivadena* ...jemnost jednoho předkládaného pramene na protahovacím stroji *D* ......…. družení (počet předkládaných pramenů)

<sup>q</sup> **Pozn.:** *jemnosti poloproduktů nutno dosazovat ve stejných jednotkách!!!* 

#### Ø **z obvodových rychlostí**

$$
P = \frac{v_{ov}}{v_{pv}} = \frac{p \cdot d_{ov} \cdot n_{ov}}{p \cdot d_{pv} \cdot n_{pv}} = \frac{d_{ov} \cdot n_{ov}}{d_{pv} \cdot n_{pv}}
$$
 [1] (21)

kde: *vov* ... obvodová rychlost odváděcího válce [m.min-1] *v*<sub>pv</sub> ... obvodová rychlost přiváděcího válce [m.min<sup>-1</sup>] *dov* ... průměr odváděcího válce [mm] *dpv* ... průměr přiváděcího válce [mm] *nov* … otáčky odváděcího válce [min-1]  $n_{pv}$  … otáčky přiváděcího válce  $\lceil \text{min}^{-1} \rceil$ 

#### Ø **z dílčích průtahů (výpočet celkového průtahu)**

$$
P = P_1 \cdot P_2 \cdot \dots \cdot P_i \tag{22}
$$

kde: *P1, P2,* …*, P<sup>i</sup>* … velikosti dílčích průtahů

<sup>q</sup> **Pozn.:** *průtahová ústrojí se skládají z několika párů válců, průtahy mezi jednotlivými páry válců v průtahovém ústrojí se nazývají dílčí průtahy*.

#### Ø **z převodů stroje**

Tento způsob výpočtu se uplatní v případě, že máme k dispozici kinematické schéma stroje (převody a pohony válců, pracovních částí stroje), pokud zjišťujeme aktuální seřízení stroje nebo provádíme nastavení průtahu na stroji.

$$
P = \frac{d_{ov}}{d_{pv}} \cdot i_{pv - ov} \qquad [1]
$$
 (23)

kde: *dov* ... průměr odváděcího válce [mm]

*dpv* ... průměr přiváděcího válce [mm]

*ipv-ov* … převodový poměr mezi přiváděcím a odváděcím válcem

<sup>q</sup> **Pozn.:** uvedené způsoby výpočtu se mezi sebou, podle konkrétního zadání, různě kombinují. *Vždy ale musí platit: průtah vypočítaný různými způsoby pro jeden stroj s jedním seřízením, musí vyjít stejný.*

#### *Jakých hodnot může průtah nabývat ?*

- Ø *P > 1* … dochází k protažení, zeslabení polotovaru,
- $\emptyset$   $P = 1$  ... nedochází k průtahu,
- Ø *0 < P < 1* … nejde o průtah, jde tzv. **zhuštění** (tj. jemnost výsledného polotovaru je vetší než vstupního), k tomuto jevu dochází mezi některými válci na určitých strojích (velikosti některých dílčích průtahů)

### **1.1.4 DODÁVKA**

Dodávku lze definovat jako délkové množství produktu v *[m]* vyrobené strojem za časovou jednotku *[1 min]*. Je to rovněž obvodová rychlost **odváděcího** válečku:

$$
lm = v_{ov} = p \cdot d_{ov} \cdot n_{ov}
$$
 (24)

kde: *lm* … dodávka [m.min-1]

 *vov* … obvodová rychlost odváděcího válečku (odváděcí rychlost) [m.min-1]

 *nov* … otáčky odváděcího válečku [min-1]

 *dov* … průměr odváděcího válečku [m]

# **1.1.5 VÝROBNOST (PRODUKCE)**

Udává kolik vyrobí stroj za určitou časovou jednotku, zpravidla za hodinu.

#### **Rozlišujeme výrobnost:**

- $\emptyset$  délkovou kolik metrů délkové textilie vyrobí stroj za určitý časový úsek, zpravidla za hodinu *[m.h-1]*
- Ø hmotnostní udává kolik kilogramů délkové textilie vyrobí stroj za určitý časový úsek, zpravidla za hodinu *[kg.h-1]*. Používá se častěji než délková.

#### **Dále rozlišujeme produkci:**

- Ø teoretickou udává teoretický výkon stroje, neuvažuje přerušení daná technologií (výměna konví, smek cívek), provozem stroje (mazání, poruchy)
- $\emptyset$  skutečnou udává skutečný výkon stroje, uvažuje s přestávkami stroje. Ve vzorcích vyjádřeno parametrem *h* [1] – tzv. využití stroje

#### **Vzorce pro výpočet produkce**

#### *Délková produkce*

$$
Q_L = v_{ov} \left[ m \cdot \min^{-1} \right] \cdot h[1] \cdot \text{počet vývodů} \cdot 60 \qquad \left[ m \cdot h^{-1} \right] \tag{25}
$$

#### *Hmotnostní produkce*

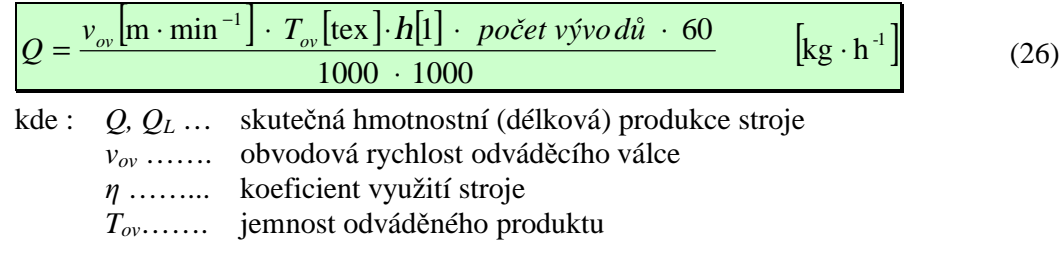

#### *Hmotnostní produkce česacího stroje*

Česací stroj pracuje přerušovaně, v tzv. cyklech – není plynulá dodávka a odvádění materiálu ze stroje. Produkce se proto nepočítá z rychlosti odváděcího válce, ale z otáček česacího bubnu a jemnosti přiváděného produktu.

$$
Q = \frac{n_{cb}[\min^{-1}] \cdot l_p[mm] \cdot T_{pv}[\text{tex}] \cdot (100 - h) \cdot h[1] \cdot K[1] \cdot D[1] \cdot p h[1].60}{1000 \cdot 1000 \cdot 1000 \cdot 100} \quad [\text{kg} \cdot \text{h}^{-1}]
$$
 (27)

kde: *nč<sup>b</sup>* … otáčky česacího bubnu (počet česů)

$$
l_p \ldots
$$
 délka podání

- *h* … procento výčesků [%]
- *K* … koeficient napřímení pramene na vstupu (0,88 0,95) vlna
- *η* … koeficient využití stroje
- *Tpv* … jemnost přiváděného produktu
- *D* …družení na vstupu do stroje (pro bavlnářský česací stroj *D* = 1, pro vlnařský česací stroj zpravidla *D* = 12)
- *ph* …počet česacích hlav (pro bavlnářský česací stroj zpravidla *ph* = 8, pro vlnařský česací stroj *ph* = 1)
- <sup>q</sup> **Pozn.:** *vzorce na výpočet produkce jsou všechny uváděny pro skutečnou produkci.*

# **1.2 VÝPOČTY ZÁKLADNÍCH PARAMETRŮ PŘÁDELNICKÉ TECHNOLOGIE**

## **1.2.1 VÝPOČET JEMNOSTI**

#### **Příklad 1:**

Určete délku rouna jemnosti *T* = 400 ktex, které je navinuto do stůčky o hmotnosti  $m = 15,5$  kg.

*Řešení: T = 400 ktex = 400 000 tex* 

*m = 15,5 kg = 15 500 g* 

*Ze vzorce na výpočet jemnosti vyjádříme délku a dosadíme.* 

$$
T = \frac{m}{l} \implies l = \frac{m}{T} = \frac{15\,500}{400\,000} = 0,03875 \text{ km} = \frac{38,75 \text{ m}}{}
$$

*Délka rouna navinutého na stůčku je 38,75 m.* 

<sup>q</sup> *Pozn.:* pokud dosadíme jemnost v [*ktex*] a hmotnost v [*kg*], vyjde délka přímo v [*km*].

#### **Příklad 2:**

Vypočítejte hmotnost 150 potáčů v paletě. Na potáči je navinutá příze jemnosti  $T = 20$  tex, délka návinu  $l = 4$  km a hmotnost dutinky  $m_{dut} = 10$  g.

*Potáč* = návin na prstencovém dopřádacím stroji, je tvořen dutinkou, na které je navinutá příze. Hmotnost potáče je dána součtem hmotnosti příze a dutinky.

$$
m_{potac} = m_{prize} + m_{dur}
$$

- *Řešení: nejdříve spočítáme podle vzorce na jemnost hmotnost příze na potáči, potom hmotnost jednoho potáče, nakonec ji přepočítáme na všechny potáče v paletě (n – počet potáčů v paletě)* 
	- *Hmotnost příze:*  $T = \frac{m}{I}$   $\Rightarrow$   $m_{\text{m\"{e}e}} = T \cdot l = 20 \cdot 4 = 80 \text{ g}$ *l*  $T = \frac{m}{l}$   $\Rightarrow$   $m_{\text{príze}}$ *Hmotnost 1 potáče:*  $m_{potac} = m_{prize} + m_{dur} = 80 + 10 = 90 \text{ g}$ *Hmotnost všech potáčů:*  $M = n \cdot m_{\text{potac}} = 150 \cdot 80 = 12000 \text{ g} = 12 \text{ kg}$

*Hmotnost potáčů v paletě je 12 kg.* 

#### **Příklad 3:**

Jmenovitá jemnost vlákna *T<sup>d</sup>* = 8 den. Jaká je jeho jemnost v *T*[dtex]? Jaká by byla jemnost kabílku *Tc* [tex], který by byl složen ze 100 vláken?

*Řešení: pomocí přepočítávacího vztahu mezi jemností v tex a v deniérech přepočítáme jemnost vlákna (n – počet vláken).* 

*Přepočet jemnosti:*  $T_d = 9 \cdot T[tex] \Rightarrow T[tex] = \frac{I_d}{2} = \frac{8}{2} = 0,888$  tex = 8,88 dtex 9  $=\frac{8}{3}$ 9  $T_d = 9 \cdot T[tex] \implies T[tex] = \frac{T_d}{0} = \frac{8}{0} = 0.888 \text{ tex} =$ *Jemnost kabílku:*  $T_c[tex] = n \cdot T[tex] = 100 \cdot 0,888 = 88,8 \text{ text}$ *Jemnost vlákna je 8, 88 dtex a jemnost kabílku je 88,8 tex.* 

#### **Příklad 4:**

Určete jemnost pramene *T* [ktex], jestliže jeho jemnost je *Nm* 0,05. *Řešení: použijeme vztah pro přepočet jemností vyjádřených v tex a Nm.* 

$$
T[text] = \frac{1000}{Nm} = \frac{1000}{0.05} = 20\,000 \text{ tex} = \underline{20 \text{ kter}}
$$

*Pramen má jemnost 20 ktex.* 

#### **Příklad 5:**

Vypočítejte seskání čtyřmoskané příze, jestliže jemnost skané příze *T<sup>s</sup>* = 70 tex a seskáváme příze jemnosti *T* = 16,5 tex.

*Řešení: pro výpočet použijeme jednodušší vzorec pro výpočet jemnosti skané příze*

−*d*  $= n \cdot T$ .  $T_s = n \cdot T \cdot \frac{100}{100-d}$ , ze kterého matematicky vyjádříme seskání d.

*Po matematických úpravách dostáváme:* 

$$
d [%] = 100 - \frac{100 \cdot n \cdot T}{T_s} = 100 - \frac{100 \cdot 4 \cdot 16,5}{70} = \frac{5,71\%}{}
$$

*Seskání čtyřmoskané příze je 5,71 %.* 

#### **Příklad 6**

Určete jemnost trojmoskané příze, jestliže parametry jednotlivých komponent jsou:

- 1. příze:  $T_1 = 30$  tex,  $d_1 = 5$  %
- 2. příze:  $T_2 = 50$  tex,  $d_2 = 30$  %
- 3. příze: *T<sup>3</sup>* = 35 tex, *d<sup>3</sup>* = 7 %

*Řešení: pro výpočet použijeme obecný vzorec, seskáváme příze různých jemností a seskání* 

$$
T_s \text{[tex]} = \sum_{i=1}^{n} T_i \cdot \frac{100}{100 - d_i}, \text{ do } \text{kterého dosadíme:}
$$
\n
$$
T_s = 30 \cdot \frac{100}{100 - 5} + 50 \cdot \frac{100}{100 - 30} + 35 \cdot \frac{100}{100 - 7} = \frac{140,64 \text{ tex}}{100 \text{ rev}}
$$

*Jemnost skané příze je 140,64 tex.*

#### **Příklady k procvičení:**

- **1.** Určete jemnost příze v *T* [tex], jestliže *Nm* 33,3. Jaká je hmotnost potáče, který má délku návinu  $l = 3$  km, hmotnost dutinky  $m_{\text{d}t} = 15$  g?  $[T = 30$  tex;  $m_{\text{p}otac} = 105$  g]
- **2.** Naměřili jsme, že 500 m přírodního hedvábí má hmotnost *m* = 5 g. Určete jemnost *T* [tex], *T<sup>d</sup>* [den]. *[T = 10 tex; Td = 90 den]*
- **3.** Určete seskání trojmoskané příze jemnosti *T<sup>s</sup>* = 80 tex, jestliže jemnost předlohy je  $T = 25$  tex.  $[d = 6, 25\%]$
- **4.** Určete jemnost vláken *T* [dtex] a *Nm*, jestliže *T<sup>d</sup>* = 18 den. Jaká by byla jemnost hedvábí *Th* [tex], které by bylo složeno ze 175 takových vláken? *[T = 20 dtex; T<sup>h</sup> = 350 tex]*
- **5.** Určete délku pramene v konvi, je-li jeho celková hmotnost *m* = 3 kg a jemnost *T* = 5 ktex. *[l = 0,6 km]*
- **6.** Vypočítejte hmotnost 300 potáčů v paletě. Na potáčích je navinuta příze jemnosti *T* = 16 tex a délka návinu na jednom potáči  $l = 4$  km, hmotnost dutinky  $m_{\text{d}u} = 10$  g.

*[M = 22,2 kg]* 

- **7.** Vypočítejte jemnost čtyřmoskané příze. Jemnost předloh *T* = 29,5 tex, seskání δ = 8 %. *[T<sup>S</sup> = 128,26 tex]*
- **8.** Určete jemnost rouna, které je navinuto do stůčky. Hmotnost stůčky *m* = 20 kg, délka návinu *l* = 52 m. *[T = 384,62 tex]*
- **9.** Určete hmotnost stůčky, ve které je navinuto rouno délky *l* = 70 m a jemnosti *T* = 285 ktex. *[m = 19,95 kg]*
- **10.** Vypočítejte seskání čtyřmoskané příze, která má jemnost *T<sup>s</sup>* = 42 tex, jemnost předloh  $T = 10$  tex.  $\left[ d = 4.76 \% \right]$
- **11.** Určete jemnost čtyřmoskané příze, jestliže parametry jednotlivých komponent jsou:

1. příze:  $T_1 = 20$  tex,  $d_1 = 5$  % 2. příze: *T<sup>2</sup>* = 29,5 tex, *d<sup>2</sup>* = 30 %

- 3. příze: *T<sup>3</sup>* = 35 tex, *d<sup>3</sup>* = 50 %
- 4. příze:  $T_4 = 20$  tex,  $d_4 = 5$  %.  $[T_S = 154, 25$  tex]

# **1.2.2 VÝPOČET PRŮTAHU**

#### **Příklad 1:**

Vypočítejte velikost průtahu, jestliže přivádíme přást jemnosti *Tprast* = 350 tex a odvádíme přízi jemnosti *Tprize* = 16,5 tex.

*Řešení: použijeme vzorec pro výpočet průtahu z jemností* 

$$
P = \frac{T_{pv}}{T_{ov}} = \frac{400}{29.5} = \underline{21.2}
$$

*Průtah je 21,2 násobný.* 

#### **Příklad 2:**

Vypočítejte velikost dílčího průtahu *P3*, když velikosti ostatních dílčích průtahů jsou:  $P_1 = 1.9$ ;  $P_2 = 1.01$  a celkový průtah má velikost  $P_c = 10$ .

Řešení: dílčí průtah si vyjádříme ze vzorce pro výpočet celkového průtahu z dílčích průtahů  $P_c = P_1 \cdot P_2 \cdot \dots \cdot P_i = P_1 \cdot P_2 \cdot P_3$ 

$$
Dil\breve{c}i\ pr\breve{u}tah\ P_3\colon\ P_3\ =\ \frac{P_c}{P_1\cdot P_2}\ =\frac{10}{1,9\cdot 1,01}=\frac{5,21}{}
$$

*Dílčí průtah P<sup>3</sup> je 5,21 násobný.* 

#### **Příklad 3:**

Jaká je jemnost přiváděného pramene na posukovacím stroji, když odvádíme pramen *Tov* = 4 ktex, družení je osminásobné (*D* = 8) a průtah *P* = 9. Jaká je rychlost odváděcího válce, jestliže přiváděcí válec má rychlost  $v_{pv} = 50$  m.min<sup>-1</sup>.

*Řešení: použijeme vzorec pro výpočet průtahu z jemností a obvodových rychlostí:* 

$$
P = \frac{T_{pv} \cdot D}{T_{ov}} \implies T_{pv} = \frac{P \cdot T_{ov}}{D} = \frac{9 \cdot 4}{8} = \frac{4.5 \text{ ktex}}{10}
$$

$$
P = \frac{v_{ov}}{v_{pv}} \implies v_{ov} = P \cdot v_{pv} = 9 \cdot 50 = \frac{450 \text{ m} \cdot \text{min}^{-1}}{25.5 \text{ m} \cdot \text{min}^{-1}}
$$

*Přivádíme pramen jemnosti 4,5 ktex, rychlost odváděcího válce je 450 m.min-1 .*

#### **Příklad 4:**

Na posukovacím stroji určete velikost průtahu *P1*, jestliže na vstupu je jemnost pramene *Tpv* = 22 ktex, družení *D* = 10. Odvádíme pramen o jemnosti *Tov* = 20 ktex a velikost průtahu *P<sup>2</sup>* = 7.

**Řešení:** pro výpočet dílčího průtahu musíme nejdříve spočítat celkový průtah z jemností, *potom teprve dopočítat dílčí průtah* 

$$
Celkový průtah z jemností: \qquad P_c = \frac{T_{pv} \cdot D}{T_{ov}} = \frac{22 \cdot 10}{20} = \underline{11}
$$

$$
Dil\breve{c}i\ pr\breve{u}tah: \qquad P_c = P_1 \cdot P_2 \qquad \Rightarrow P_1 = \frac{P_c}{P_2} = \frac{11}{7} = \frac{1,57}{1}
$$

*Průtah P<sup>1</sup> je 1,57 násobný.* 

#### **Příklad 5:**

Podle následujícího obrázku vypočítejte průtah mezi válci 1 a 2. Šipka určuje směr průchodu materiálu.

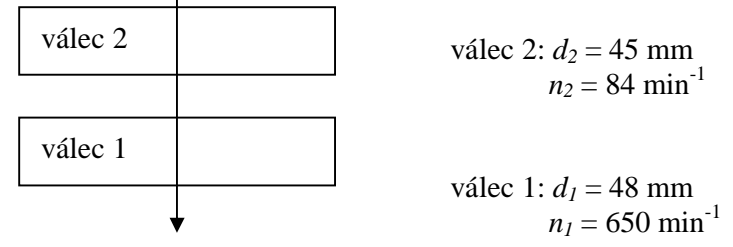

**Řešení:** podle směru šipky určíme přiváděcí a odváděcí válec, průtah spočítáme *z obvodových rychlostí válců, tj. pomocí průměrů válců a jejich otáček přiváděcí válec: válec 2 odváděcí válec: válec 1* 

$$
P = \frac{\varnothing d_{ov} \cdot n_{ov}}{\varnothing d_{pv} \cdot n_{pv}} = \frac{\varnothing d_1 \cdot n_1}{\varnothing d_2 \cdot n_2} = \frac{48 \cdot 650}{45 \cdot 84} = \underline{8,25}
$$

*Průtah mezi válci je 8,25ti násobný.* 

#### **Příklady k procvičení:**

- **1.** Vypočítejte velikost průtahu. Průměr odváděcího válce *dov* = 35 mm, otáčky  $n_{ov} = 2530 \text{ min}^{-1}$ . Průměr přiváděcího válce  $d_{pv} = 29 \text{ mm}$ , otáčky  $n_{pv} = 295 \text{ min}^{-1}$ . *[P = 10,35]*
- **2.** Určete družení na protahovacím stroji, jestliže jemnost odváděného pramene *Tov.* = 6 ktex, jemnost jedné předlohy *T<sup>j</sup>* = 12 ktex a průtah je osminásobný. *[D = 4]*
- **3.** Jaký je průtah a přiváděcí rychlost na protahovacím stroji, jestliže odváděcí rychlost *vov* = 375 m.min-1 , jemnost jedné předlohy je *Nm* 0,0625; jemnost odváděného pramene  $T_{ov} = 18$  ktex a družení je osminásobné. *[P =7,11; v<sub>pv</sub> = 52,73 m.min<sup>-1</sup>]*
- **4.** Určete celkový průtah a jemnost předkládaného pramene na protahovacím stroji, jestliže dílčí průtahy jsou  $P_1 = 1.9$ ;  $P_2 = 1.053$  a  $P_3 = 6.3$ ; jemnost výsledného pramene  $T_{ov}$  = 20 ktex a družíme 12 pramenů. *[P<sub>C</sub>* = *12,6; T<sub>pv.</sub>* = 2*1 ktex]*
- **5.** Určete jemnost pramene vyráběného na protahovacím stroji, kde družíme 10 pramenů, každý o jemnosti *Tpv* = 22 ktex. Obvodová rychlost přiváděcích válců  $v_{pv} = 30$  m.min<sup>-1</sup>; odváděcích válců  $v_{ov} = 330$  m.min<sup>-1</sup>.  $[T_{ov} = 20$  ktex]
- **6.** Jaký průtah musíme nastavit na protahovacím stroji, jestliže přivádíme pramen jemnosti *Nm* 0,125; družení je osminásobné. Měřením bylo zjištěno, že 100 m pramene na výstupu váží *m* = 0,65 kg. *[P<sup>C</sup> = 9,85]*
- **7.** Jaký průtah musíme nastavit na prstencovém dopřádacím stroji, abychom vyrobili přízi jemnosti  $T_d = 148,5$  den, jestliže jemnost přástu je  $T_{prast} = 0.45$  ktex.  $[P = 27,27]$

## **1.2.3 VÝPOČET ZÁKRUTU**

#### **Příklad 1:**

Na prstencovém dopřádacím stroji vyrábíme přízi, kterou odvádíme rychlostí  $v_{ov} = 20$  m.min<sup>-1</sup>, otáčky vřeten jsou  $n_v = 15400$  min<sup>-1</sup>. Jaký ji udělujeme zákrut?

*Řešení: použijeme vztah pro výpočet strojového zákrut, krutným orgánem je vřeteno.* 

Zákrut strojový: 
$$
Z_s = \frac{n_v}{lm} = \frac{n_v}{v_{ov}} = \frac{15400}{20} = \frac{770 \, m^{-1}}{20}
$$
  
Přízi je udělován zákrut 770 m<sup>-1</sup>.

#### **Příklad 2:**

Určete zákrut bavlněné příze vypřádané na rotorové dopřádacím stroji. Příze má jemnost  $T_{\text{price}} = 35$  tex a je kroucena zákrutovou mírou  $a_m = 80$  ktex<sup>2/3</sup>.m<sup>-1</sup>. *Řešení: použijeme vztah pro stanovení zákrutů podle Phrixe* 

Zákrut podle Phrixe: 
$$
Z = a \cdot \frac{100}{\sqrt[3]{T^2}} = 80 \cdot \frac{100}{\sqrt[3]{35^2}} = \frac{748 \text{ m}^{-1}}{}
$$

*Bavlněná příze je vypřádána se zákrutem 748 m -1 .* 

#### **Příklad 3:**

Určete Koechlinův (*a*) a Phrixův (*am*) zákrutový koeficient pro přízi 45 *WO*/55 *PL<sup>s</sup>* jemnosti  $T = 25$  tex a zákrutem  $Z = 540$  m<sup>-1</sup>.

*Řešení: použijeme vztahy pro výpočet zákrutu podle Koechlina a Phrixe, ze kterých vyjádříme zákrutové míry.* 

*Koechlinův zákrutový koeficient:* 

$$
Z = a \cdot \frac{31,623}{\sqrt{T}} \implies a = \frac{Z \cdot \sqrt{T}}{31,623} = \frac{540 \cdot \sqrt{25}}{31,623} = \frac{85 \text{ ktex}^{1/2} \cdot \text{m}^{-1}}{21,623}
$$

*Phrixův zákrutový koeficient:* 

$$
Z = a_m \cdot \frac{100}{\sqrt[3]{T^2}} \Rightarrow a_m = \frac{Z \cdot \sqrt[3]{T^2}}{100} = \frac{540 \cdot \sqrt[3]{25^2}}{100} = \frac{46 \text{ ktex }^{2/3} \cdot \text{m}^{-1}}{100}
$$

*Pro danou přízi je Koechlinův zákrutový koeficient 85 ktex1/2 .m -1 a Phrixův zákrutový koeficient 46 ktex 2/3 .m -1 .* 

#### **Příklad 4:**

Určete počet zákrutů, který má být udělován přástu jemnosti *T* = 650 tex, jestliže má být použita zákrutová míra  $a = 25$  ktex<sup>1/2</sup>.m<sup>-1</sup>. Pro tento zákrut určete velikost dodávky na předpřádacím stroji, jestliže otáčky křídel *nk* = 700 min-1 .

*Řešení: nejdříve stanovíme podle Koechlina požadovaný počet zákrutů a potom ze vztahu pro zákrut strojový potřebnou velikost dodávky.* 

Zákrut podle Koechlina: 
$$
Z = a \cdot \frac{31,623}{\sqrt{T}} = 25 \cdot \frac{31,623}{\sqrt{650}} = \underline{31 \text{ m}^{-1}}
$$

*Zákrut strojový:*  $Z_s = \frac{n_k}{I}$   $\Rightarrow lm = \frac{n_k}{I} = \frac{700}{24} = 22.6 \text{ m} \cdot \text{min}^{-1}$  $=\frac{n_k}{l}$   $\Rightarrow lm = \frac{n_k}{l} = \frac{760}{21} = 22.6 \text{ m} \cdot \text{min}$ 31  $=\frac{n_k}{N} \Rightarrow lm = \frac{n_k}{N} = \frac{700}{N} = 22.6 \text{ m}$ *Z*  $lm = \frac{n}{l}$ *lm*  $Z_s = \frac{n_k}{l} \implies lm = \frac{n_k}{Z}$ 

*Přást bude mít zákrutů 31 m -1 a velikost dodávky na křídlovém stroji bude 22,6 m.min-1 .*

### **Příklady k procvičení:**

- **1.** Určete, kolik zákrutů bude mít příze vyráběná na prstencovém dopřádacím stroji, jestliže příze je odváděna rychlostí  $v_{ov} = 25 \text{ m.min}^{-1}$  a otáčky vřeten  $n_v = 325 \text{ s}^{-1}$ .  $[Z = 780 \text{ m}^{-1}]$
- **2.** Jaký zákrutový koeficient (Phrixův, Koechlinův) má příze jemnosti *T* = 20 tex s počtem  $z$ ákrutů  $Z = 950$  m<sup>-1</sup>?  $1/2$  *.m*<sup>-1</sup>;  $a_m = 70$  ktex<sup> $2/3$ </sup>*.m*<sup>-1</sup>]
- **3.** Určete otáčky rotorů *n<sup>r</sup>* [min-1] bezvřetenového dopřádacího stroje BD 200. Vypřádaná jemnost příze  $T = 25$  tex, zákrut  $Z = 994$  m<sup>-1</sup>, odváděcí rychlost  $v_{ov} = 1.75$  m.s<sup>-1</sup>.  $[n_r = 104370 \text{ min}^{-1}]$
- **4.** Kolik zákrutů *Z* [m<sup>-1</sup>] má mít příze *Nm* 40, jestliže  $a_m = 67 \text{ ktex^{2/3}} \cdot \text{m}^{-1}$ ?  $IZ = 784 \, m^{-1}$
- **5.** Jakou velikost dodávky musíme nastavit na křídlovém předpřádacím stroji, abychom vypřádali přást jemnosti *T* = 650 tex, když otáčky křídel *n<sup>k</sup>* = 900 min-1 a přást měl zákrut  $Z = 35$  m<sup>-1</sup>?  $[lm = 25, 71 m.min<sup>-1</sup>]$

**6.** Určete počet zákrutů LI přástu, který má jemnost  $T = 750$  tex,  $\alpha = 34$  ktex<sup>1/2</sup>.m<sup>-1</sup>.  $[Z = 39 \, \text{m}^{\text{-}1}]$ 

- **7.** Jaký počet zákrutů bude udělen přízi jemnosti *T* = 20 tex se zákrutovou mírou  $a_m = 72.5 \text{ ktex^{2/3}} \cdot \text{m}^{-1}$ . Jaká bude dodávka, jestliže otáčky vřeten jsou  $n_v = 13500 \text{ min}^{-1}$ ?  $[Z = 984 \text{ m}^{\text{-}1}; \text{ } lm = 13,72 \text{ m}.min^{\text{-}1}]$
- **8.** Jaké otáčky rotorů musíme nastavit na bezvřetenovém dopřádacím stroji BD 200RC, aby bylo možno vypřádat přízi jemnosti *T* = 42 tex se zákrutovou mírou  $a_m = 80 \text{ ktex}^{2/3}$ .m<sup>-1</sup>, odváděcí rychlost  $v_{ov} = 65 \text{ m.min}^{1}$ ? *[n<sub>r</sub>* = 43030 min<sup>-1</sup>]

# **1.2.4 VÝPOČET PRODUKCE**

#### **Příklad 1:**

Jaká je produkce *[kg.h-1]* dvou vývodového protahovacího stroje. Na stroji vyrábíme pramen o jemnosti  $T_{ov} = 4$  ktex; obvodová rychlost odváděcího válce  $v_{ov} = 550$  m.min<sup>-1</sup> a koeficient využití stroje  $h = 0.9$ .

*Řešení: pro výpočet použijeme vzorec na výpočet hmotnostní výrobnosti*

 $T_{ov.} = 4 \text{ ktex} = 4\,000 \text{ tex}$  $v_{ov} = 550$  m.min<sup>-1</sup>  $h = 0.61$ *počet vývodů =* 2  $= 237.6 \text{ kg} \cdot \text{h}^{-1}$ 1000 1000  $550 \cdot 4000 \cdot 0,9 \cdot 2 \cdot 60$ 1000 1000  $=\frac{v_{ov} \cdot T_{ov} \cdot pv \cdot h \cdot 60}{2.000 \cdot 0.000} = \frac{550 \cdot 4000 \cdot 0.9 \cdot 2 \cdot 60}{2.000 \cdot 0.000} = 237.6 \text{ kg} \cdot h^{-1}$ ⋅ ⋅ ⋅ ⋅ ⋅ = ⋅  $Q = \frac{v_{ov} \cdot T_{ov} \cdot pv \cdot h}{\sqrt{2\pi r_{ov}^2 + 2\rho^2}}$ 

*Produkce protahovacího stroje je 237,6 kg.h-1 .* 

#### **Příklad 2:**

Vypočítejte produkci *[kg.h-1]* vlnařského česacího stroje, který má následující parametry: jemnost česance *Tces.* = 18 ktex; jemnost předkládaného pramene *Tpv.* = 20 ktex; otáčky česacího bubnu  $n_{\tilde{c}b} = 180 \text{ min}^{-1}$ ; délka podání  $l_p = 9 \text{ mm}$ ; procento výčesků  $h = 25 \%$ ; koeficient využití stroje *h* = 80 %; koeficient napřímení pramene na vstupu *K* = 1; na vstupu družíme 12 pramenů.

*Řešení: k výpočtu použijeme vzorec na výpočet produkce česacího stroje.*

 $T_{pv} = 20$  ktex = 20 000 tex  $n_{\tilde{c}b} = 180$  min<sup>-1</sup>  $l_p = 9$  mm  $h = 25\%$  $K = 1$  $D = 12$  $h = 80\% = 0.8$ 

 $\frac{(100-25)\cdot 0.8\cdot 1\cdot 60}{(100-1.60)} = 14 \text{ kg} \cdot \text{h}^{-1}$ 1000 1000 1000 100  $180 \cdot 9 \cdot 20000 \cdot 12 \cdot (100 - 25) \cdot 0.8 \cdot 1 \cdot 60$ 1000 1000 1000 100  $(100-h) \cdot h \cdot K \cdot 60$  $= 14 \text{ kg} \cdot$  $0.1000 \cdot 1000$  $=\frac{180.9.20000.12.(100-25).0.8.1}{7.5}$  $0.1000 \cdot 1000$  $\cdot l_n \cdot T_{n\nu} \cdot D \cdot (100-h) \cdot h \cdot K$ =  $n_{ch} \cdot l_n \cdot T_m \cdot D \cdot (100-h) \cdot h \cdot K$ *Q cb <sup>p</sup> pv h Produkce vlnařského česacího stroje je 14 kg.h-1 .* 

<sup>q</sup> **Pozn.:** *k výpočtu není potřeba znát jemnost česance, pro výpočet potřebujeme jemnost přiváděnou – celkovou, proto musíme počítat s družením. Stroj má jednu česací hlavu.*

#### **Příklad 3:**

Určete potřebný počet prstencových dopřádacích strojů RIETER **G5/1** pro zajištění plánované roční produkce příze *QR* = 550 t.rok-1 . Parametry stroje: otáčky vřeten  $n_v = 15000 \text{ min}^{-1}$ ; odváděcí rychlost  $v_{ov} = 16.5 \text{ min}^{-1}$ ; vypřádaná příze  $T_{ov} = 14.5 \text{ text}$ ; využití stroje  $h = 0.95$ ; počet jednotek na stroji: 1024; fond pracovní doby  $t_r = 2014$  hod/rok.

*Řešení: nejprve vypočítáme produkci stroje za rok, podělením požadované produkce a vypočítané produkce dostaneme potřebný počet strojů. Počet strojů zaokrouhlujeme vždy na celý počet nahoru.*

*Produkce 1 stroje za hodinu Q1*:

$$
Q_1 = \frac{v_{ov} \cdot T_{ov} \cdot h \cdot pv \cdot 60}{1000 \cdot 1000} = \frac{16,5 \cdot 14,5 \cdot 0,95 \cdot 1024 \cdot 60}{1000 \cdot 1000} = \frac{13,96 \text{ kg} \cdot \text{h}^{-1}}{1000 \cdot 1000}
$$

*Produkce 1 stroje za rok Q1r:* 

$$
Q_{1r} = Q_1 \cdot t_r = 13,96 \cdot 2014 = 28115,44
$$
 kg/rok

*Potřebný počet strojů ns:* 

$$
n_s = \frac{Q_R}{Q_{1r}} = \frac{550000}{28124,58} = 19,56 \approx \underline{20 \text{ strojů}}
$$

*Pro zajištění plánované produkce bude potřeba 20 strojů RIETER G5/1.* 

- <sup>q</sup> **Pozn.:** *- parametr – otáčky vřeten nejsou pro výpočet potřeba* 
	- *- takto se postupuje pro stanovení potřebného počtu strojů i pro jiné stroje*
	- *- fond pracovní doby – plánovaný počet pracovních dní a hodin za rok, stanovuje se podle plánovacího kalendáře*

#### **Příklady k procvičení:**

**1.** Určete produkci [kg.h-1] bezvřetenového dopřádacího stroje **BD 200 S**, který má následující parametry: odváděcí rychlost *vov* = 68,3 m.min-1 ; jemnost vypřádané příze  $T = 42$  tex; koeficient využití stroje  $h = 0.91$ ; počet spřádacích míst: 200.

 $[Q = 31, 33 \text{ kg} \cdot \text{h}^{-1}]$ 

- 2. Vypočítejte produkci [kg.h<sup>-1</sup>] bavlnářského česacího stroje s následujícími parametry: otáčky česacího bubnu  $n_{cb} = 300 \text{ min}^{-1}$ ; jemnost stůčky  $T_s = 70 \text{ ktex}$ ; délka podání *lp* = 5,4 mm; procento výčesků *h* = 25 %; koeficient využití stroje *h* = 0,8; počet česacích hlav: 8.  $[Q = 32,66 \text{ kg} \cdot \text{h}^2]$
- **3.** Stanovte potřebný počet prstencových dopřádacích strojů **G 33** pro zajištění plánované měsíční produkce příze *Q<sup>R</sup>* = 55 t/měsíc. K dispozici je stroj s následujícími parametry: otáčky vřeten  $n_v = 18,000 \text{ min}^{-1}$ ; jemnost vypřádané příze  $T = 29,5 \text{ text}$ ; rychlost odváděcího válce  $v_{ov} = 24.5 \text{ m.min}^{-1}$ ; průměr prstence  $\varnothing d = 40 \text{ mm}$ , koeficient využití stroje *h* = 85 %; počet spřádacích míst: 1200; fond pracovní doby: dvousměnný provoz; 1 směna = 8 hodin; 20 pracovních dní/měsíc. *[n = 4 stroje]*
- **4.** Určete potřebný počet česacích strojů z příkladu 2) pro zajištění plánované čtvrtletní produkce *Q<sup>R</sup>* = 375 t/čtvrtroku. Fond pracovní doby: dvousměnný provoz; 1 směna = 8 hodin; 20 pracovních dní/měsíc. *[n = 12 strojů]*

# **2. HMOTOVÁ NESTEJNOMĚRNOST**

Hmotová nestejnoměrnost je důležitá vlastnost délkových vlákenných útvarů, která ovlivňuje další vlastnosti příze (např. pevnost, zákrut) a vzhled plošných textilií. Pod pojmem hmotová nestejnoměrnost (dále označována zkratkou *HN*) rozumíme **kolísání hmoty vláken v průřezu nebo určitých délkových úsecích délkového vlákenného útvaru.**

K porovnávání úrovně hmotové nestejnoměrnosti a její analýze slouží řada parametrů a charakteristických funkcí [1], [6].

Základní parametry *HN*:

- Ø lineární hmotová nestejnoměrnost
- Ø kvadratická hmotová nestejnoměrnost

Pomocí těchto parametrů lze vyjádřit další parametry [6]:

- Ø limitní nestejnoměrnost (kvadratická a lineární)
- Ø strojová nestejnoměrnost
- Ø výrobní nestejnoměrnost
- Ø index nestejnoměrnosti

Mezi lineární nestejnoměrností *U* a kvadratickou *CV* existuje přepočtový vztah [1]:

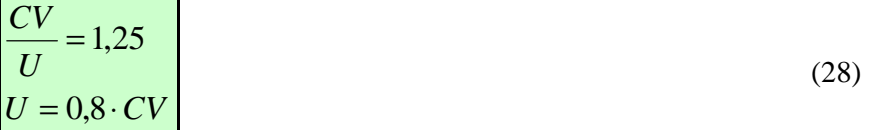

# **2.1 LIMITNÍ HMOTOVÁ NESTEJNOMĚRNOST**

Limitní hmotová nestejnoměrnost je definována jako minimální možná nestejnoměrnost způsobená náhodným rozložením vláken v průřezu vlákenného útvaru a vlastní variabilitou vláken.

V praxi se pro vyjádření limitní hmotové nestejnoměrnosti používá tzv. Martindaleův vztah:

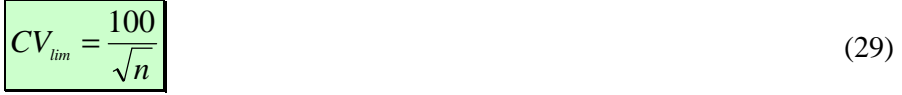

kde: *CVlim*... limitní kvadratická nestejnoměrnost [%]

 *n* ... průměrný počet vláken v průřezu přádelnického produktu

Tento vztah lze použít pro výpočet limitní nestejnoměrnosti u vláken, jejichž variabilita průřezu je malá, a proto ji lze zanedbat.

U všech vláken však není možné vlastní nestejnoměrnost vláken zanedbat (vlněná vlákna, chemická vlákna s členitým průřezem), potom k vyjádření limitní nestejnoměrnosti délkového vlákenného útvaru používáme tzv. *rozšířený Martindaleův vztah*, který zahrnuje vlastní variabilitu vláken (vyjádřenou variačním koeficientem průřezu či průměru vláken):

$$
CV_{lim} = \frac{100}{\sqrt{n}} \cdot \sqrt{1 + \left(\frac{v_p}{100}\right)^2}
$$
 (30)

$$
CV_{lim} = \frac{100}{\sqrt{n}} \cdot \sqrt{1 + 0.0004 \cdot v_d^2}
$$
 (31)

kde: *vp*… variační koeficient průřezu vláken [%] *vd* … variační koeficient průměru vláken [%]

Vztahy pro výpočet limitní lineární hmotové nestejnoměrnosti a způsob jejich použití jsou analogické:

$$
U_{lim} = \frac{80}{\sqrt{n}}
$$
  

$$
U_{lim} = \frac{80}{\sqrt{n}} \sqrt{1 + \left(\frac{v_p}{100}\right)^2}
$$
  

$$
U_{lim} = \frac{80}{\sqrt{n}} \sqrt{1 + 0,0004 \cdot v_d^2}
$$
 (32)

# **PŘÍKLADY NA VÝPOČET LIMITNÍ NESTEJNOMĚRNOSTI**

#### **Příklad 1:**

Vypočítejte kvadratickou a lineární limitní nestejnoměrnost (*CVlim,Ulim*) bavlnářské mykané příze jmenovité jemnosti *T* = 20,5 tex. Pro výrobu této příze byla použita 100 % *CO* vlákna střední jemnosti *t* = 1,65 dtex.

- **Řešení:** vzhledem k tomu, že není zadaný variační koeficient průměru ani průřezu vláken *(vp, vd), použijeme k výpočtu základní Martindaleův vztah. Pro výpočet lze použít následující postupy: limitní nestejnoměrnost kvadratickou nebo lineární vypočítáme podle základního Martindaleova vztahu a druhou potom dopočítáme podle přepočtového vztahu. Obě tyto možnosti budou ukázány níže. V obou případech MUSÍ být výsledky stejné.* 
	- *a) Výpočet limitní kvadratické nestejnoměrnosti:*

$$
CV_{\text{lim}} = \frac{100}{\sqrt{n}} = \frac{100}{\sqrt{\frac{T}{t}}} = \frac{100}{\sqrt{\frac{20,5}{0,165}}} = \frac{8,97\%}{\sqrt{\frac{20,5}{0,165}}}
$$

*Výpočet limitní lineární nestejnoměrnosti:*

$$
U_{\rm lim} = CV_{\rm lim}.0.8 = 8,971.0.8 = 7,18\%
$$

nebo: *b) Výpočet limitní lineární nestejnoměrnosti:* 

$$
U_{\text{lim}} = \frac{80}{\sqrt{n}} = \frac{80}{\sqrt{\frac{T}{t}}} = \frac{80}{\sqrt{\frac{20,5}{0,165}}} = \frac{7,18\%}{2}
$$

*Ing. Petra Jirásková; Ing. Eva Moučková, Ph.D. KTT, 2007* 

 *Výpočet limitní kvadratické nestejnoměrnosti:* 

$$
CV_{\text{lim}} = 1,25 \cdot U = 1,25 \cdot 7,18 = 8,97 \%
$$

*Kvadratická limitní nestejnoměrnost příze je 8,97 %, lineární limitní nestejnoměrnost je 7,18 %.* 

#### **Příklad 2:**

Vypočítejte limitní kvadratickou nestejnoměrnosti (*CVlim*) 100% vlněné příze česané, jmenovité jemnosti *Nm* 22, jestliže střední průměr vláken je *d* = 25 μm, hustota vlněných vláken  $r = 1320 \text{ kg.m}^{-3}$ . Variační koeficient průměru vláken  $v_d = 26 \%$ .

*Řešení: v tomto případě musíme počítat i s variabilitou vlastních vláken – použijeme rozšířený Martindaleův vztah. Nejdříve musíme vyjádřit jemnost příze a vláken v soustavě tex. Vzhledem k tomu, že je zadána hodnota vd, použijeme pro výpočet limitní nestejnoměrnosti vzorec (31)* 

Jemnost příze: 
$$
T[text] = \frac{1000}{Nm} = \frac{1000}{22} = \frac{45,45 \text{ tex}}{2}
$$

*Jemnost vláken:* 

$$
t[text] = \frac{m}{l} = \frac{V \cdot r \cdot l}{l} = \frac{p \cdot (d[mn])^2 \cdot r[kg.m^{-3}]}{4 \cdot 10^6} = \frac{p \cdot 25^2 \cdot 1320}{4 \cdot 10^6} = \frac{0,648 \text{ tex}}{4 \cdot 10^6}
$$

*Výpočet limitní kvadratické nestejnoměrnosti:*

$$
CV_{\text{lim}} = \frac{100}{\sqrt{\frac{45,454}{0,648}}} \cdot \sqrt{1 + 0,0004 \cdot 26^2} = \frac{13,458 \text{ %}}{1.5458 \text{ %}}
$$

*Limitní kvadratická nestejnoměrnost příze je 13,458 %.* 

#### **Příklad 3:**

Vypočítejte limitní lineární nestejnoměrnost 100% PES příze jmenovité jemnosti *T* = 25 tex, jestliže střední jemnost PES vláken je *t* = 2,2 dtex, průměrná délka vláken *`l* = 78 mm. Variační koeficient průřezu vláken *v<sup>p</sup>* = 14 %.

**Řešení:** Výpočet provedeme stejným způsobem jako v příkladu 2. V tomto případě nemusíme *provádět vyjadřování jemnosti v soustavě TEX, protože jemnosti jsou zadané v těchto jednotkách.* 

$$
U_{\text{lim}} = \frac{80}{\sqrt{\frac{T}{t}}} \sqrt{1 + \left(\frac{v_p}{100}\right)^2} = \frac{80}{\sqrt{\frac{25}{0.22}}} \sqrt{1 + \left(\frac{14}{100}\right)^2} = \frac{7,58 \text{ %}}{5}
$$

*Limitní lineární nestejnoměrnost příze je 7,58 %.* 

### **Příklady k procvičení:**

1. Vypočítejte limitní kvadratickou a lineární nestejnoměrnost bavlnářské česané příze jemnosti *Nm* 80. Jemnost bavlněných vláken *t* = 1,65 dtex.

$$
[CV_{lim} = 11,49\%, U_{lim} = 9,19\%]
$$

- 2. Vypočítejte limitní kvadratickou nestejnoměrnost vlnařské příze mykané jemnosti *T* = 110 tex, průměr vlněných vláken *d* = 21μm, variační koeficient průměru vláken  $v_d$  = 30,2 %, hustota vláken *r* = 1320 kg.m<sup>-3</sup> *[t = 0,457 tex; CVlim = 7,53 %]*
- 3. Vypočítejte limitní lineární nestejnoměrnost 100% PES příze, jmenovitá jemnost příze *T* = 20,5 tex, střední jemnost vláken *t* = 3,1 dtex, průměrná délka vláken *l* = 35 mm, variační koeficient průřezu vláken  $v_p = 24 \%$ .  $[U_{lim} = 10.12 \%]$
- 4. Vypočítejte limitní kvadratickou nestejnoměrnost vlněného česance jemnosti *T* = 18 ktex, jestliže jemnost vláken *t* = 3,7 dtex a variační koeficient průřezu vláken *vp* = 45 %.

$$
[CV_{lim} = 0,497\%]
$$

5. Vypočítejte limitní lineární nestejnoměrnost bavlněného přástu jemnosti *T* = 370 tex, jestliže jemnost vláken *Nm* 854,7. *[Ulim = 1,778 %]*

# **2.2 LIMITNÍ HMOTOVÁ NESTEJNOMĚRNOST SMĚSOVÉ DÉLKOVÉ TEXTILIE**

Pro výpočet limitní nestejnoměrnosti směsového produktu se používá vztah:

$$
CV_{\text{lim }S} = \frac{\sqrt{\sum_{i=1}^{k} (CV_{\text{lim }i} \cdot T_{i})^{2}}}{T}
$$
 (33)

- kde: *CVlimS* … kvadratická limitní nestejnoměrnost směsové délkové textilie [%] *CVlim i* … kvadratická limitní nestejnoměrnost komponenty [%] *T* ……… jemnost délkové textilie [tex] *Ti* ……. jemnost i-tého podílu komponenty v délkové textilii [tex]
	- *k* ……… počet komponent

Limitní nestejnoměrnost *k*-té komponenty se vypočítá podle vztahů uvedených pro výpočet limitní nestejnoměrnosti (kap. 2.1, vztahy  $[29 \div 32]$ ). Při výpočtu musíme vždy počítat pouze s parametry jednotlivých komponent. Výpočet limitní nestejnoměrnosti *k*-té komponenty provedeme podle vztahu [30], který upravíme pro příslušnou komponentu:

$$
CV_{\lim i} = \frac{100}{\sqrt{n_i}} \cdot \sqrt{1 + \left[\frac{v_{pi}}{100}\right]^2}
$$
\n
$$
k \text{de: } n_i = \frac{T \cdot p_i}{t_i} = \frac{T_i}{t_i}
$$
\n(34)

kde: *CVlim i* … kvadratická limitní nestejnoměrnost komponenty [%]

*T* ……… jemnost směsové délkové textilie [tex]

*Ti* ……. jemnost i-tého podílu komponenty v délkové textilii [tex] - *Ti=T.p<sup>i</sup>*

*p<sup>i</sup>* ……… zastoupení komponenty ve směsi (poměrné číslo)

*ti* ........... jemnost vláken *i-té* komponenty

*ni* .......... počet vláken *i-té* komponenty v průřezu délkové textilie

*vpi* .......... variační koeficient průřezu vlákna *i-té* komponenty

<sup>q</sup> **Pozn.:** vzorec (33) platí analogicky i pro limitní lineární nestejnoměrnost, ve vzorci je místo *CVlim i*→ *Ulim i*. Při výpočtu limitních nestejnoměrností jednotlivých komponent se tyto vypočítávají jako lineární.

# **VÝPOČET LIMITNÍ NESTEJNOMĚRNOSTI SMĚSI**

#### **Příklad 1:**

Vypočítejte limitní kvadratickou nestejnoměrnost směsové příze COLONIE (*CVlims*), jmenovité jemnosti *T* = 100 tex a složení: 37 % VSs; *t<sup>1</sup> =* 3,9 dtex; *l1=* 60 mm 63 %  $VS_s$ ;  $t_2 = 7.2$  dtex;  $l_2 = 80$  mm

*Řešení: nejdříve vypočítáme limitní nestejnoměrnosti jednotlivých komponent a potom dosadíme do vzorce na výpočet limitní nestejnoměrnosti směsi (33). Vzhledem*  *k tomu, že variabilita průřezu (průměru) vlákna je zanedbatelná, použijeme pro výpočet nestejnoměrnosti jednotlivých komponent zjednodušený Martindaleův vztah.* 

*Výpočet jemnosti jednotlivých podílů v přízi:*   $Tp_{v2} = 100.0,63 = 63 \text{ tex}$  $Tp_{v1} = 100.0,37 = 37 \text{ tex}$ 

*Výpočet limitní kvadratické nestejnoměrnost jednotlivých podílů: i limi*  $\sqrt{n}$  $CV_{\text{limit}} = \frac{100}{\sqrt{10}}$ 

$$
CV_{\text{lim1}} = \frac{100}{\sqrt{\frac{37}{0,39}}} = \frac{10,27\%}{\sqrt{0,39}}
$$
 
$$
CV_{\text{lim2}} = \frac{100}{\sqrt{\frac{63}{0,72}}} = \frac{10,69\%}{\sqrt{0,72}}
$$

*Výpočet limitní nestejnoměrnosti směsové příze (dle vzorce (33)):* 

$$
CV_{\lim S} = \frac{\sqrt{(10,27 \cdot 37)^2 + (10,69 \cdot 63)^2}}{100} = \frac{7,73 \text{ %}}{100}
$$

*Limitní kvadratická nestejnoměrnost směsové příze je 7,73 %.* 

#### **Příklady k procvičení:**

**1.** Vypočítejte limitní kvadratickou nestejnoměrnost směsové příze 67% *CO*/33% *PES* jemnosti *T* = 25 tex. Parametry vláken jednotlivých komponent jsou:

*CO*:  $t_{co} = 1,65$  dtex; *PES*: *tPES* = 2,2 dtex; variační koeficient průřezu *vp PES* = 23 %.  $[t_{CO} = 16,75 \text{ tex}, t_{PES} = 8,25 \text{ tex}, CV_{lim\,CO} = 9,92 \text{ %}, CV_{lim\,ES} = 16,76 \text{ %}, CV_{limS} = 8,65 \text{ %}$ 

**2.** Vypočítejte limitní kvadratickou nestejnoměrnost směsového pramene 45% *WO*/55% *PES* jemnosti *T* = 20 ktex, jestliže parametry vláken jednotlivých komponent jsou:

*WO*: 
$$
t_{WO} = 3.9
$$
 dtex;  $v_p_{WO} = 46%$   
*PES*:  $t_d_{PES} = 3.69$  den;  $v_d_{PES} = 11.5%$ . [*CV*<sub>limS</sub> = 0.473 %]

**3.** Vypočítejte limitní lineární nestejnoměrnost směsového přástu 30% *CV* / 70% *PES* jemnosti *T* = 450 tex, jestliže parametry vláken jednotlivých komponent jsou:

*CV*: *Nm<sub>CV</sub>* 2597,4;  $v_p$ <sub>*CV*</sub> – zanedbejte *PES* :  $t_{PES} = 3,65$  dtex;  $v_p_{PES} = 20$  %.  $[U_{limS} = 2,328$  %]

# **2.3 INDEX NESTEJNOMĚRNOSTI**

Index nestejnoměrnosti je poměr mezi skutečně naměřenou a ideální (limitní) nestejnoměrností. Je měřítkem pro dokonalost přádního procesu a jakost přádelnického produktu (pramen, přást, příze). Ukazuje, nakolik se reálný produkt přibližuje ideálnímu.

$$
I = \frac{CV_{ef}}{CV_{lim}} \rangle 1
$$
 (35)

analogicky platí:

$$
I = \frac{U_{ef}}{U_{lim}} \left| 1 \right| \tag{36}
$$

kde: *I* ... index nestejnoměrnosti [1]

*CVef, Uef* … skutečně naměřená kvadratická (lineární) nestejnoměrnost [%]

*CVlim, Ulim* … limitní kvadratická (lineární) nestejnoměrnost [%]

### **VÝPOČET INDEXU NESTEJNOMĚRNOSTI**

#### **Příklad 1:**

Vypočítejte index nestejnoměrnosti *I* 100% *PAN* přástu jmenovité jemnosti *T* = 758 tex. Střední jemnost PAN vláken *t* = 3,3 dtex, měřením na přístroji Uster-Tester III jsme zjistili, že průměrná nestejnoměrnost přástu *CVef* = 3,34 %.

*Řešení: Abychom mohli vypočítat index nestejnoměrnosti, musíme nejdřív vypočítat limitní nestejnoměrnost přástu podle vztahu (29). Potom pro výpočet indexu nestejnoměrnosti použijeme vzorec (35).* 

*Výpočet limitní nestejnoměrnosti přástu:*  $CV_{\text{lim}} = \frac{100}{\sqrt{750}} = 2.09$  % 0,33 758  $CV_{\text{lim}} = \frac{100}{\sqrt{250}}$ 

*Výpočet indexu nestejnoměrnosti:*  $I = \frac{3.34}{2.00} = 1.6$ 2,09  $I = \frac{3,34}{3,38} =$ 

*Index nestejnoměrnosti přástu je 1,6.* 

#### **Příklad 2:**

Vypočítejte, jaká byla efektivní (naměřená) nestejnoměrnost příze *CVef*, jestliže index nestejnoměrnosti této příze byl *I* = 1,18. Příze jmenovité jemnosti *T* = 25 tex byla vyrobena ze 100% *CO* o střední jemnosti vláken *t* = 1,67 dtex.

*Řešení: ze vztahu pro vypočet indexu nestejnoměrnosti (35) vyjádříme CVef:*

$$
I = \frac{CV_{ef}}{CV_{lim}} = \frac{CV_{ef}}{100} \sqrt{\frac{T}{t}}
$$
  

$$
\Rightarrow CV_{ef} = \frac{I.100.\sqrt{t}}{\sqrt{T}} = \frac{1.18 \cdot 100 \cdot \sqrt{0.167}}{\sqrt{25}} = \frac{9.64\%}{}
$$

*Skutečně naměřená nestejnoměrnost příze CVef byla 9,64 %.* 

*Ing. Petra Jirásková; Ing. Eva Moučková, Ph.D. KTT, 2007* 

### **Příklady k procvičení:**

- **1.** Vypočítejte index nestejnoměrnosti bavlnářské mykané příze jmenovité jemnosti *T* = 35 tex. Střední jemnost vláken *t* = 1,75 dtex. Byla naměřena průměrná lineární nestejnoměrnost efektivní *Uef* = 6,33 %. *[CVef = 7,91 % CVlim = 7,07 %, I = 1,12]*
- **2.** Vypočítejte index nestejnoměrnosti směsové příze 70% *CO*/30% *PES* jemnosti *T =* 19,5 tex, u které byla naměřena efektivní kvadratická nestejnoměrnost *CVef* = 12,3 %. Parametry vláken jednotlivých komponent jsou:  $CO:$   $t_{\text{CO}} = 1.65$  dtex

$$
PES: t_{\text{PES}} = 2,2 \text{ dex}; \qquad v_{\text{P} \text{PES}} = 16 \text{ %.} \qquad [I = 1,62]
$$

**3.** Vypočítejte limitní nestejnoměrnost 100 % *WO* přástu jemnosti *T* = 760 tex, jestliže jemnost vláken *Nm* 2400; variační koeficient průměru vlákna *v<sup>d</sup>* = 22,5 % a byla naměřena skutečná nestejnoměrnost *CVef* = 9,51 %. *[I = 3,63]* 

# **2.4 VÝROBNÍ NESTEJNOMĚRNOST**

Jedná se o nestejnoměrnost, kterou způsobil samotný výrobní proces.

$$
CV_f = \sqrt{CV_{ef}^2 - CV_{lim}^2}
$$
\n
$$
U_f = \sqrt{U_{ef}^2 - U_{lim}^2}
$$
\n(37)

analogicky:

kde:  *(Uf)*…… kvadratická (lineární) výrobní nestejnoměrnost [%] *CVef, (Uef )*… efektivní kvadratická (lineární) nestejnoměrnost [%] (tj. skutečně naměřená hodnota)

*CVlim, (Ulim)*… limitní kvadratická (lineární) nestejnoměrnost [%]

# **VÝPOČET VÝROBNÍ NESTEJNOMĚRNOSTI**

#### **Příklad 1:**

Vypočítejte výrobní nestejnoměrnost přástu vyrobeného ze směsi *50 WO/50 PAN*, jmenovité jemnosti *T* = 765 tex, jestliže průměrná efektivní nestejnoměrnost přástu  $CV_{ef} = 4,28$  %.

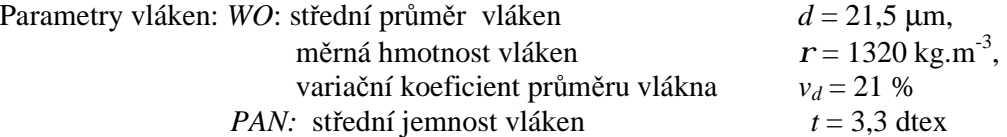

*Řešení: Pro výpočet výrobní nestejnoměrnosti musíme nejdříve vypočítat limitní nestejnoměrnost přástu. Protože se jedná o směsový přást, musíme při výpočtu limitní nestejnoměrnosti postupovat podle výpočtu limitní nestejnoměrnosti směsi (viz kap. 2.2). Výrobní nestejnoměrnost potom vypočítáme podle vztahu (37).* 

 *Výpočet limitní nestejnoměrnosti směsového přástu:*   $(CV_{limi} \cdot T_i)^2$ *T*  $CV_{\text{limit}} \cdot T$ *CV i limi i lim S*  $\sum_{i=1} \big( C V_{limi} \ \cdot$  $=\frac{1}{1}$ 

*Jemnosti jednotlivých podílů v přástu:*

 $Tp_{PAN} = 765.0, 5 = 382.5 \text{ tex}$  $Tp_{vl} = 765.0, 5 = 382.5 \text{ tex}$ 

*k*

*Jemnost vlněných vláken:*

$$
t[tex] = \frac{p \cdot (d \, [\text{mm}])^2 \cdot r [kg.m^{-3}]}{4 \cdot 10^6} = \frac{p \cdot 21.5^2 \cdot 1320}{4 \cdot 10^6} = \frac{0.479 \text{ tex}}{0.479 \text{ tex}}
$$

*Limitní kvadratická nestejnoměrnost jednotlivých podílů:* 

$$
CV_{\text{lim} \, vl} = \frac{100}{\sqrt{\frac{Tp_{vl}}{t_{vl}}}} \sqrt{1 + 0.0004 \cdot v_d^2} = \frac{100}{\sqrt{\frac{382.5}{0.479}}} \sqrt{1 + 0.0004 \cdot 21^2} = \frac{3.84 \, \%}{\frac{382.5}{0.479}}
$$

2

$$
CV_{\lim PAN} = \frac{100}{\sqrt{\frac{Tp_{PAN}}{t_{PAN}}}} = \frac{100}{\sqrt{\frac{382.5}{0.33}}} = \frac{2,94\%}{}
$$

*Limitní nestejnoměrnost směsového přástu CVlimS:*

$$
CV_{\lim S} = \frac{\sqrt{(4.84 \cdot 382.5)^2 + (2.94 \cdot 382.5)^2}}{765} = \frac{2.83\%}{}
$$

*Dosadíme do vztahu pro výpočet výrobní nestejnoměrnosti:* 

$$
CV_f = \sqrt{4,28^2 - 2,83^2} = 3,21\%
$$

*Výrobní nestejnoměrnost přástu je 3,21 %.* 

#### **Příklad k procvičení:**

1. Určete, jaká je výrobní nestejnoměrnost bavlnářského česance jemnosti *T* = 262 tex, jemnost vláken *t* = 1,65 dtex. Měřením hmotové nestejnoměrnosti bylo zjištěno, že efektivní kvadratická nestejnoměrnost česance je *CVef* = 6,2 %.

$$
[CV_{lim} = 2.51 \%, CV_f = 5.67 \%]
$$

# **2.5 STROJOVÁ NESTEJNOMĚRNOST**

Je to nestejnoměrnost vložená do produktu jedním strojem:

$$
CV_m = \sqrt{CV_{fn}^2 - CV_{fn-1}^2}
$$
 (39)

 $U_m = \sqrt{U_{fn}^2 - U_{fn-1}^2}$  (40)

analogicky:

kde: *CV<sup>m</sup> (Um)* …… strojová kvadratická (lineární) nestejnoměrnost [%]

2

 *CVfn, (Ufn)* …. výrobní kvadratická (lineární) nestejnoměrnost produktu na výstupu ze stroje [%]

*CVfn-1 (Ufn-1)*… výrobní kvadratická (lineární) nestejnoměrnost produktu na vstupu do stroje [%]

V případě, že na vstupu do stroje dochází ke družení vlákenného produktu (např. posukovací stroj), pak výrobní kvadratickou (lineární) nestejnoměrnost na vstupu do stroje, tj. všech družených pramenů vypočteme:

$$
CV_{fn-1} = \frac{CV_{f0}}{\sqrt{D}}
$$
\n
$$
\tag{41}
$$

kde: *CV<sub>f0</sub>*… výrobní nestejnoměrnost jednoho pramene na vstupu do stroje [%] *D* … družení [1]

# **VÝPOČET STROJOVÉ NESTEJNOMĚRNOSTI**

#### **Příklad 1:**

Vypočítejte strojovou nestejnoměrnost *CV<sup>m</sup>* posukovacího stroje, jestliže pramen na vstupu a výstupu má tyto parametry:

*vstup:* průměrná jemnost pramene *Tpv* = 5,4 ktex, průměrná *CVef pv* = 0,82 %

*výstup:* průměrná jemnost pramene *Tov* = 5,08 ktex, průměrná *CVef ov* = 1,2 %

Družení je 8-násobné.

Pramen je vyroben ze 100% *CVs*, střední jemnost vláken *t* = 1,63 dtex.

*Řešení: Strojová nestejnoměrnost se vypočítává z výrobních nestejnoměrností (viz vztah (39)), proto nejdříve vypočítáme výrobní nestejnoměrnosti na vstupu a výstupu stroje (vztah (37)). Pro výpočet výrobních nestejnoměrností je nutno nejdříve vypočítat limitní nestejnoměrnosti (vztah (29)).*

*Výpočet výrobní nestejnoměrnosti pramene na vstupu a výstupu stroje:* 

a) Výstup: - *limitní nestejnoměrnost:* 
$$
CV_{\lim or} = \frac{100}{\sqrt{\frac{5080}{0,163}}} = \frac{0,57\%}{0,163}
$$

- výrobní nestejnoměrnost:  $CV_{\hat{p}} = \sqrt{1,2^2 - 0,57^2} = 1,06\,\%$ 

*b) Vstup – jelikož na posukovacím stroji probíhá družení, je třeba pro výpočet strojové nestejnoměrnosti určit výrobní nestejnoměrnost všech družených pramenů podle vztahu (41), výrobní nestejnoměrnost jednoho předkládaného pramene vypočítáme podle vztahu (37).* 

*- limitní nestejnoměrnost:*  $CV_{\text{lim }pv} = \frac{100}{\sqrt{5400}} = 0,55\%$ 0,163 5400  $CV_{\lim, pv} = \frac{100}{\sqrt{5400}} =$ 

 *- výrobní nestejnoměrnost jednoho předkládaného pramene:* 

$$
CV_{f0} = \sqrt{0.83^2 - 0.55^2} = 0.62\%
$$

*- výrobní nestejnoměrnost družených pramenů:* 

$$
CV_{fn-1} = \frac{0.62}{\sqrt{8}} = \underline{0.22\%}
$$

*Výpočet strojové nestejnoměrnosti:*  $CV_m = \sqrt{1,06^2 - 0,22^2} = 1,04\%$ 

*Strojová nestejnoměrnost posukovacího stroje je 1,04 %.* 

#### **Příklad 2:**

Určete strojovou nestejnoměrnost prstencového dopřádacího stroje, jestliže jemnost vyráběné příze je *Tpříze* = 50 tex; její průměrná *CVef příze* = 13,12 %. Stroji předkládáme přást o jemnosti *Tpřást* = 1,17 ktex; jeho průměrná *CVef přást* = 3,42 %.

Zpracovávaným materiálem je 100% *WO*, střední průměr vláken *d* = 21,2 μm, variační koeficient průměru vláken *v<sup>d</sup>* = 24 %, měrná hmotnost vláken *r* = 1320 kg.m-3 .

*Řešení: Postup výpočtu je stejný jako v příkladu 1 této kapitoly. Vzhledem k tomu, že na dopřádacím stroji nedochází k družení, tak výrobní nestejnoměrnost na vstupu stroje vypočítaná dle vztahu (37) se použije pro výpočet strojové nestejnoměrnosti.* 

Jemnost vlněných vláken: 
$$
t[text] = \frac{p \cdot d^2 \cdot r}{4 \cdot 10^6} = \frac{p \cdot 21,2^2 \cdot 1320}{4 \cdot 10^6} = \frac{0,466 \text{ tex}}{1,26}
$$

*Limitní nestejnoměrnosti vstupu a výstupu stroje:* 

$$
CV_{\text{lim prize}} = \frac{100}{\sqrt{\frac{T_{\text{price}}}{t}}} \sqrt{1 + 0.0004 \cdot v_d^2} = \frac{100}{\sqrt{\frac{50}{0.466}}} \sqrt{1 + 0.0004 \cdot 24^2} = \frac{10,71\%}{\frac{10,71\%}{0.466}}
$$

$$
CV_{\text{lim } \text{prast}} = \frac{100}{\sqrt{\frac{T_{\text{prast}}}{t}}} \sqrt{1 + 0.0004 \cdot v_d^2} = \frac{100}{\sqrt{\frac{1170}{0.466}}} \sqrt{1 + 0.0004 \cdot 24^2} = \frac{2,21\%}{\frac{2,21\%}{0.466}}
$$

*Výrobní nestejnoměrnosti vstupu a výstupu stroje:* 

$$
výstup = příze: CVf prize = \sqrt{CVef prize2 - CVlim prize2} = \sqrt{13,122 - 10,712} = \frac{7,58\%}{58,58\%}
$$
  
\n
$$
vstup = přást: CVf prast = \sqrt{CVef2 prast} - CVlim2 = \sqrt{3,422 - 2,212} = \frac{2,61\%}{58,58\%}
$$

 $Strojová nestejnoměrnost:$   $CV_m = \sqrt{CV_{f\,price}^2 - CV_{prast}^2} = \sqrt{7{,}58^2 - 2{,}61^2} = 7{,}12\,\%$ *Strojová nestejnoměrnost prstencového dopřádacího stroje je 7,12 %.* 

#### **Příklad k procvičení:**

**1.** Vypočítejte strojovou nestejnoměrnost vlnařského česaného přástu jemnosti *T* = 262 tex, jestliže průměr vlákna  $d = 21.7 \text{ µm}$ ; hustota vláken  $r = 1320 \text{ kg} \cdot \text{m}^{-3}$ ; variační koeficient průměru vláken *vd* = 30,1 %; jemnost předloženého pramene *T* = 3,4 ktex. Měřením hmotové nestejnoměrnosti bylo zjištěno, že průměrná efektivní kvadratická nestejnoměrnost česance je *CVef* = 3,8 %, průměrná efektivní kvadratická nestejnoměrnost přástu *CVef* = 6,4 %.

 $[t = 0,488$  tex,  $CV_{lim}$  cesanec = 1,398 %,  $CV_{lim}$  prast = 5,037 %,  $CV_{f}$  cesanec = 3,533 %,  $CV_{\text{f} \text{ prast}} = 3,948 \%$ ,  $CV_m = 1,76 \%$ 

# **3. KINEMATICKÉ VÝPOČTY STROJŮ**

Podle kinematického schématu stroje se provádí výpočty otáček, obvodových rychlostí jednotlivých válců, resp. jejich možný rozsah, který je dán výměnnými koly (tzv. měnami). Dále se vypočítává průtah celkový, dílčí průtahy mezi jednotlivými válci, příp. jejich rozsah.

 Při seřizování strojů podle požadovaných parametrů výsledného produktu (jemnost a zákrut) a pro výpočet produkce stroje je nutné stanovit počet otáček, resp. vypočítat obvodové rychlosti hlavních válců a průtah celkový, příp. průtahy dílčí.

# **VÝPOČET OTÁČEK A OBVODOVÝCH RYCHLOSTÍ**

Při výpočtu otáček válce se vychází ze známých otáček a postupuje po převodech na válec, jehož otáčky chceme vypočítat. Zpravidla se vychází z otáček elektromotoru, které jsou známé, nebo snadno zjistitelné (štítek stroje, technická dokumentace stroje). Při výpočtu lze také vycházet z otáček válce, které jsme už předtím vypočítali.

#### *Obecný vzorec pro výpočet otáček válce:*

 $n_{\text{video}} = n_{\text{známe}} \cdot i_{\text{známe}-\text{válec}}$  (42)

- kde: *nznámé* ….. otáčky známé (elektromotoru, příp. jiného válce) [min-1] *iznámé – válec* ….. převodový poměr mezi elektromotorem, resp. válcem se známými otáčkami a válcem, jehož otáčky počítáme  $n_{\text{video}}$  ….. hledané otáčky  $[\text{min}^{-1}]$
- <sup>q</sup> **Pozn.:** hledané otáčky mají rozměr jako otáčky známé, záleží v jakých jednotkách dosazujeme

#### *Obvodová rychlost válce se počítá podle známého vztahu:*

$$
v_v = p \cdot d_v \cdot n_v \tag{43}
$$

kde:  $v_y$  ... obvodová rychlost válce  ${\rm [m.min^{-1}]}$ 

*d<sup>v</sup>* … průměr válce [m]

 $n_v$  … otáčky válce  $[\text{min}^{-1}]$ 

# **3.1 SEŘÍZENÍ STROJE PODLE POŽADOVANÝCH PARAMETRŮ**

K seřízení stroje podle zadaných parametrů výsledného produktu se používají výše uvedené vzorce a vztahy uvedené v kapitole 1.1.

Na textilních strojích se podle kinematického schématu seřizují:

- obvodové rychlosti, resp. otáčky válců pro zajištění požadované produkce stroje
- velikost průtahu celkového a velikosti dílčích průtahů seřízení podle požadované jemnosti výsledného produktu
- **■** zákrut strojový seřízení podle požadovaného zákrutu

K seřízení stroje slouží výměnná kola a výměnné řemenice. Tato ozubená kola a řemenice jsou v kinematickém schématu označena, např. písmeny (*MP, MZ, MN, MČ, Z1, R1,* apod.),
zpravidla jsou také vyznačena např. šrafováním nebo zvýrazněním. Rozsahy výměnných kol a řemenic jsou uvedeny v technické dokumentaci stroje a obvykle také přímo v kinematickém schématu.

# **Seřízení průtahu**

Průtah se seřizuje na všech strojích, zařazených do technologického postupu.

Výchozí podmínky: - jemnost produktu na vstupu do stroje

- jemnost produktu na výstupu ze stroje

# *Postup seřízení průtahu:*

- **1. Zjištění potřebného celkového průtahu pro stroj** (zpravidla z jemností) *P<sup>C</sup>*
- **2. Zápis celkového průtahu z převodů stroje** vyjádření průtahu jako součinu, nebo podílu tzv. konstanty, měny průtahu a příp. dalších výměnných kol (řemenic) – *PC prevod*
- **3. Výpočet příslušné měny (řemenice)** průtahu vychází se z rovnosti:

$$
P_C = P_{Cprevod}
$$

*tj. průtah vypočítaný z jemností je roven průtahu z převodů stroje* 

- **a)** Počet zubů je celočíselná veličina, proto se vypočítaný počet zubů výměnného kola zaokrouhlí na celý počet zubů na nejbližší nižší, nebo vyšší hodnotu, která je k dispozici
- **b)** Vypočítaný počet zubů měny se musí vždy zkontrolovat s možnostmi, které pro danou měnu nabízí výrobce
- <sup>q</sup> **Pozn. 1:** jestliže je v zápisu průtahu z převodů stroje více výměnných kol než jedno, jedno výměnné kolo se dopočítává a ostatní se volí podle možností jednotlivých měn.
- <sup>q</sup> **Pozn. 2:** v případě, že výsledek dopočítávané měny je mimo udávaný rozsah, potom byly volené měny zvoleny špatně a musí se provést jejich nová volba. Tento postup se opakuje až do nalezení správného řešení (všechna výměnná kola – volená i dopočítávaná jsou v rozsahu, který udává výrobce). V případě, že ani po opakovaných volbách a vyzkoušení všech možných kombinací nenajdeme vhodné řešení, je náš požadavek mimo reálné možnosti stroje.

# *Výpočet konstanty*

Konstanta je součin neměnných dílčích převodů z celého převodu. Využívá se při seřizování stroje, kdy je pomocí ní vyjádřena rychlost válce, otáčky, průtahy, … . Při opakovaném seřizování usnadňuje výpočet, protože se nemusí počítat s celými převody. Obvodová rychlost, otáčky, nebo průtah jsou potom vyjádřeny jako součin, nebo podíl konstanty a výměnných kol.

# **Seřízení zákrutu**

Zákrut se seřizuje u strojů, kde dochází k udělování trvalého zákrutu, tj. u předpřádacích a dopřádacích strojů.

Výchozí podmínky: požadovaný zákrut, příp. zákrutový koeficient přástu, příze v závislosti na zpracovávaném materiálu, technologii a následném použití délkové textilie.

### *Postup seřízení zákrutu:*

- **1. Stanovení požadovaného počtu zákrutů pro přást, přízi na základě zadávacích podmínek** (zpravidla je zadán zákrutový koeficient – Phrixův, Koechlinův) – *ZT* [m-1]
- **2. Zápis zákrutu strojového** zahrnuje parametry stroje, kterými se zákrut na stroji nastaví (zpravidla rychlost odváděcího válce) –  $\mathbb{Z}_s$  [m<sup>-1</sup>] – vyjádřen pomocí konstanty a měny zákrutu
- **3. Výpočet měny zákrutu** vychází se z rovnosti:

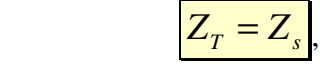

# *tj. zákrut vypočítaný podle Koechlina (Phrixe) je roven zákrutu strojovému*

Další postup je stejný jako při seřizování průtahu (zaokrouhlení výsledku na celé číslo, příp. přepočet při zjištění nevyhovujícího výsledku).

# **Výpočet rozsahu průtahu / zákrutu / otáček / obvodových rychlostí**

Výpočet rozsahu spočívá ve stanovení minimální a maximální hodnoty průtahu / zákrutu / otáček / obvodových rychlostí. Pro jeho stanovení lze s výhodou využít vyjádření veličiny pomocí součinu / podílu konstanty a měn, kdy za měny dosazujeme jejich minimální a maximální hodnoty.

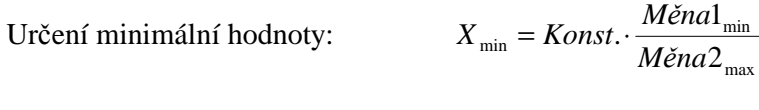

Určení maximální hodnoty:

$$
X_{\text{max}} = Konst. \cdot \frac{M\text{ěna1}_{\text{max}}}{M\text{ěna2}_{\text{min}}}
$$

<sup>q</sup> **Pozn.:** V kinematických schématech, pokud není uvedeno jinak, jsou uváděny: průměry válců: *mm*

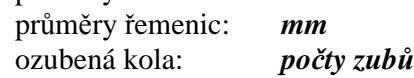

Při výpočtu obvodových rychlostí válců [m.min<sup>-1</sup>] je nutné vždy převést jednotky používaných veličin na odpovídající rozměr, např. *mm ® m.*

# **3.2 SEŘÍZENÍ MYKACÍHO STROJE**

# **3.2.1 SEŘÍZENÍ VÍČKOVÉHO MYKACÍHO STROJE**

Na víčkovém mykacím stroji se realizuje především ojednocování vloček na vlákna, přitom dochází k zeslabování vlákenné vrstvy, tj. k průtahu. Na mykacím stroji se proto seřizuje:

- Ø průtah celkový (resp. celkový technologický)
- Ø dílčí průtahy mezi jednotlivými válci
- Ø rychlost odváděcího válce zajištění požadované produkce stroje

Na mykacím stroji **ČM – 450 – 2M** se pro seřízení výše uvedených veličin používají měny:

- Ø MP měna průtahu
- Ø MS měna snímače

# **3.2.1.1 Technologické výpočty stroje ČM – 450 – 2M**

#### *Výpočet obvodových rychlostí válců*

#### **Stůčkový válec (st):**

$$
v_{st} = p \cdot d_{st} \cdot n_{st} = p \cdot d_{st} \cdot n_{elm} \cdot i_{elm-st}
$$
  
\n
$$
v_{st} = p \cdot 0.152 \cdot 1000 \cdot \frac{108}{487} \cdot \frac{483}{120} \cdot \frac{120}{260} \cdot \frac{32}{104} \cdot \frac{MS}{180} \cdot \frac{24}{34} \cdot \frac{MP}{120} \cdot \frac{17}{48} = 7.01 \cdot 10^{-4} \cdot MS \cdot MP
$$
  
\n
$$
v_{st} = (0.226 \div 0.786) \text{ m} \cdot \text{min}^{-1}
$$

#### **Podávací válec (pv) :**

$$
v_{pv} = p \cdot d_{pv} \cdot n_{pv} = p \cdot d_{pv} \cdot n_{elm} \cdot i_{elm-pv}
$$
  
\n
$$
v_{pv} = p \cdot 0.057 \cdot 1000 \cdot \frac{108}{487} \cdot \frac{483}{120} \cdot \frac{120}{260} \cdot \frac{32}{104} \cdot \frac{MS}{180} \cdot \frac{24}{34} \cdot \frac{MP}{120} = 7,42 \cdot 10^{-4} \cdot MS \cdot MP
$$
  
\n
$$
v_{pv} = (0,24 \div 0.832) \text{ m} \cdot \text{min}^{-1}
$$

#### **Rozvolňovací válec (rv):**

$$
v_{rv} = \mathbf{p} \cdot d_{rv} \cdot n_{rv} = \mathbf{p} \cdot d_{rv} \cdot n_{elm} \cdot i_{elm-rv}
$$
  

$$
v_{rv} = \mathbf{p} \cdot 0,230 \cdot 1000 \cdot \frac{108}{487} \cdot \frac{483}{120}
$$
  

$$
v_{rv} = 644,97 \text{ m} \cdot \text{min}^{-1}
$$

**Tambur (hlavní buben – T):** 

$$
v_T = \mathbf{p} \cdot d_T \cdot n_T = \mathbf{p} \cdot d_T \cdot n_{elm} \cdot i_{elm-T}
$$
  

$$
v_T = \mathbf{p} \cdot 1,29 \cdot 1000 \cdot \frac{108}{487}
$$
  

$$
v_T = 898,74 \text{ m} \cdot \text{min}^{-1}
$$

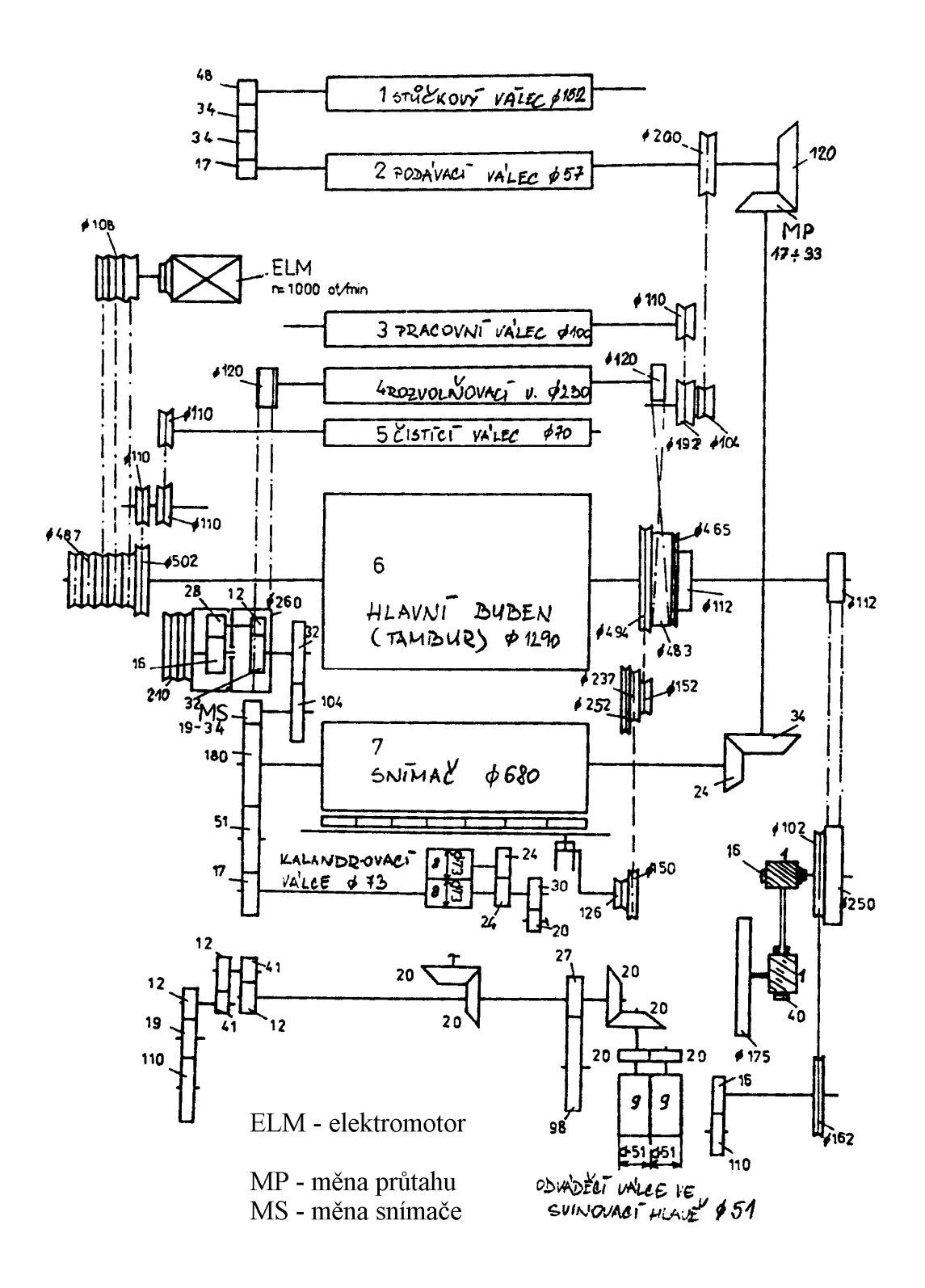

*Obr. 2: Kinematické schéma víčkového mykacího stroje ČM – 450 – 2M* 

# **Víčka (v):**

$$
v_V = p \cdot d_V \text{[mm]} \cdot n_V = p \cdot d_V \cdot n_{elm} \cdot i_{elm} \cdot v_V
$$
  

$$
v_V = p \cdot 175 \cdot 1000 \cdot \frac{108}{487} \cdot \frac{112}{250} \cdot \frac{1}{16} \cdot \frac{1}{40}
$$
  

$$
v_V = 85,35 \text{ mm} \cdot \text{min}^{-1}
$$

#### **Snímací válec (snímač – sv):**

$$
v_{sv} = p \cdot d_{sv} \cdot n_{sv} = p \cdot d_{sv} \cdot n_{elm} \cdot i_{elm - sv}
$$

*normální chod:* 

$$
v_{sv} = p \cdot 0.68 \cdot 1000 \cdot \frac{108}{487} \cdot \frac{483}{120} \cdot \frac{120}{260} \cdot \frac{32}{104} \cdot \frac{MS}{180} = 1.504 \cdot MS
$$
  

$$
v_{sv} = (28.58 \div 51.15) \,\text{m} \cdot \text{min}^{-1}
$$

*pomalý chod:* 

$$
v_{sv} = p \cdot 0.68 \cdot 1000 \cdot \frac{108}{487} \cdot \frac{483}{120} \cdot \frac{120}{260} \cdot \frac{32}{104} \cdot \frac{MS}{180} \cdot \frac{16}{28} \cdot \frac{12}{32} = 0.322 \cdot MS
$$
  

$$
v_{sv} = (6.125 \div 10.961) \,\text{m} \cdot \text{min}^{-1}
$$

#### **Kalandrovací válce (kv):**

 $v_{kv} = (32,49 \div 58,14) \,\text{m} \cdot \text{min}^{-1}$ 1,71 104 17 32 260 120 120 483 487  $v_{kv} = p \cdot 0.073 \cdot 1000 \cdot \frac{108}{487} \cdot \frac{483}{120} \cdot \frac{120}{260} \cdot \frac{32}{124} \cdot \frac{MS}{17} = 1.71 \cdot MS$  $v_{kv} = p \cdot d_{kv} \cdot n_{kv} = p \cdot d_{kv} \cdot n_{elm} \cdot i_{elm-kv}$ 

### **Odváděcí válce ve svinovací hlavě (ov):**

$$
v_{ov} = p \cdot d_{ov} \cdot n_{ov} = p \cdot d_{ov} \cdot n_{elm} \cdot i_{elm - ov}
$$
  

$$
v_{ov} = p \cdot 0.051 \cdot 1000 \cdot \frac{108}{487} \cdot \frac{483}{120} \cdot \frac{120}{260} \cdot \frac{32}{104} \cdot \frac{MS}{17} \cdot \frac{30}{20} \cdot \frac{20}{20} \cdot \frac{20}{20} = 1.79 \cdot MS
$$
  

$$
v_{ov} = (34.05 \div 60.93) \text{ m} \cdot \text{min}^{-1}
$$

**Snímací hřeben (sh) – počet kmitů:** 

$$
n_{sh} = n_{elm} \cdot i_{elm-sh}
$$

*normální chod:* 

$$
n_{sh} = 1000 \cdot \frac{108}{487} \cdot \frac{494}{152} \cdot \frac{252}{126}
$$

$$
n_{sk} = 1441.48 \text{ min}^{-1}
$$

*pomalý chod:*

$$
n_{sh} = 1000 \cdot \frac{108}{487} \cdot \frac{494}{152} \cdot \frac{237}{150}
$$

$$
n_{sk} = 1138,77 \text{ min}^{-1}
$$

*Výpočet průtahů – dílčích, průtahu celkového:* 

**stůčkový válec – podávací válec:** 

$$
P_{st-pv} = \frac{d_{pv}}{d_{st}} \cdot i_{st-pv}
$$

$$
P_{st-pv} = \frac{57}{152} \cdot \frac{48}{17}
$$

$$
P_{st-pv} = 1,06
$$

**podávací válec – rozvolňovací válec:** 

$$
P_{pv-rv} = \frac{d_{rv}}{d_{pv}} \cdot i_{pv-rv}
$$
  
\n
$$
P_{pv-rv} = \frac{230}{57} \cdot \frac{120}{MP} \cdot \frac{34}{24} \cdot \frac{180}{MS} \cdot \frac{104}{32} \cdot \frac{260}{120} = \frac{869460,52}{MS \cdot MP}
$$
  
\n
$$
P_{pv-rv} = (774,92 \div 2691,83)
$$

**rozvolňovací válec – tambur:** 

$$
P_{rv-T} = \frac{d_T}{d_{rv}} \cdot i_{rv-T}
$$
  

$$
P_{rv-T} = \frac{1290}{230} \cdot \frac{120}{483}
$$
  

$$
P_{rv-T} = 1,39
$$

**tambur – snímací válec:** 

$$
P_{T-sv} = \frac{d_{sv}}{d_T} \cdot i_{T-sv}
$$
  
\n
$$
P_{T-sv} = \frac{680}{1290} \cdot \frac{483}{120} \cdot \frac{120}{260} \cdot \frac{32}{104} \cdot \frac{MS}{180} = 1,67 \cdot 10^{-3} \cdot MS
$$
  
\n
$$
P_{T-sv} = (0,032 \div 0,057)
$$

**snímací válec – kalandrovací válce:** 

$$
P_{sv-kv} = \frac{d_{kv}}{d_{sv}} \cdot i_{sv-kv}
$$

$$
P_{sv-kv} = \frac{73}{680} \cdot \frac{180}{17}
$$

$$
P_{sv-kv} = 1,14
$$

**kalandrovací válce – odváděcí válce ve svinovací hlavě:** 

$$
P_{kv-ov} = \frac{d_{ov}}{d_{kv}} \cdot i_{kv-ov}
$$

$$
P_{kv-ov} = \frac{51}{73} \cdot \frac{30}{20}
$$

$$
P_{kv-ov} = 1,05
$$

#### **Průtah celkový – z dílčích průtahů:**

$$
P_{C} = P_{st-pv} \cdot P_{pv-rv} \cdot P_{rv-T} \cdot P_{T-sv} \cdot P_{sv-kv} \cdot P_{kv-ov} = (78 \div 151)
$$

#### **Průtah celkový – z převodů stroje:**

$$
P_{C(st-ov)} = \frac{d_{ov}}{d_{st}} \cdot i_{st-ov}
$$
  
\n
$$
P_{C(st-ov)} = \frac{51}{152} \cdot \frac{48}{17} \cdot \frac{120}{MP} \cdot \frac{34}{24} \cdot \frac{180}{17} \cdot \frac{30}{20} = \frac{2557,9}{MP}
$$
  
\n
$$
P_{C(st-ov)} = (78 \div 151)
$$

# **3.2.1.2 Výpočet seřízení mykacího stroje ČM – 450 – 2M**

#### *Zadání:*

Seřiďte víčkový mykací stroj **ČM – 450 – 2M** podle požadovaných parametrů, seřízení proveďte pro normální chod stroje. *Tpramen* = 6,5 ktex  $T_{\text{round}} = 550$  ktex

$$
procento\, of padu = 5.5\,\%
$$

#### *Vypočítejte:*

- a) průtah celkový *PC* a celkový technologický *P<sup>T</sup>* a seřiďte ho (měna *MP*)
- b) seřiďte průtah mezi tamburem a snímacím válcem tak, aby byl *PT-sv* = 0,037
- c) rychlost odváděcího válce a produkci stroje v  $[kg.h^{-1}]$ , jestliže stroj má 1 vývod a koeficient využití stroje *h* = 80 %

### *Řešení:*

#### **a) Výpočet a seřízení celkového průtahu, celkového technologického průtahu** *Průtah celkový:*

$$
P_C = \frac{T_{round}}{T_{pramen}} = \frac{550}{6,5} = \frac{84,62}{}
$$

*Průtah celkový technologický* – velikost průtahu, na který bude stroj seřízen. Hodnota celkového průtahu (vypočítaný pouze z jemností) v sobě zahrnuje i tzv. **zjemnění odpadem (***Zjo***)** – z předkládaného rouna je na výstupu vytvořen pramen a určitá část materiálu vypadne jako odpad – tzv. víčkovina. O tento odpad se musí průtah, který se nastavuje na stroji, snížit – tj. o zjemnění odpadem – vypočítáme tak hodnotu tzv. celkového technologického průtahu *(PT)*:

$$
P_C = P_T \cdot Z_{j\rho} \quad \text{kde}: \ Z_{j\rho} = \frac{100}{100 - \% \text{odpadu}}P_T = P_C \cdot \frac{100 - \% \text{odpadu}}{100} = 84,62 \cdot \frac{100 - 5,5}{100} = \frac{80}{100}
$$

*Výpočet měny MP:* 

Průtah celkový z převodů stroje byl ve výše uvedených výpočtech vyjádřen pomocí konstanty a měny *MP*:

$$
P_{\scriptscriptstyle st-ov} = \frac{2557,9}{MP}
$$

Při výpočtu se vychází z rovnosti průtahu celkového technologického a průtahu celkového z převodů stroje:

$$
P_T = P_{\text{st-ov}}
$$
  
80 =  $\frac{2557.9}{MP}$   $\Rightarrow$  MP = 31.9  $\Rightarrow$   $\frac{32 \text{ zubů}}{MP}$ 

Vypočítaná hodnota *MP* se musí porovnat s možným rozsahem měny (dáno výrobcem stroje) – musí být v jeho rozsahu. V našem případě je výsledek vyhovující.

#### **b) Seřízení průtahu mezi tamburem a snímacím válcem**

Seřízení tohoto průtahu se na tomto stroji provádí měnou *MS*. V kapitole 3.1.1 byl uveden výpočet průtahu mezi tamburem a snímacím válcem vyjádřen jako součin konstanty a měny *MS*:  $P_{T-sv} = 1,67 \cdot 10^{-3} \cdot MS$  $1,67 \cdot 10^{-3}$ Požadovaná hodnota průtahu: *PT-sv* = 0,037 Seřízení provedeme pomocí měny *MS*:

 $0,037 = 1,67 \cdot 10^{-3} \cdot MS \Rightarrow MS = 22,2 \Rightarrow 22$  zubů

Stejně jako u měny *MP,* vypočítaná hodnota *MS* se musí porovnat s možným rozsahem měny. I tento výsledek je vyhovující.

<sup>q</sup> **Pozn.:** K faktickému průtahu mezi tamburem a snímacím válcem nedochází (*P* < 1), mezi těmito válci dochází k tzv. **zhuštění**.

#### **c) Výpočet rychlosti odváděcího válce a produkce stroje**

*Výpočet obvodové rychlosti odváděcích válců ve svinovací hlavě:* 

Ve výše uvedených výpočtech byla rychlost odváděcího válce vyjádřena pomocí konstanty a měny snímače *MS*.

Při výpočtu průtahu mezi tamburem a snímacím válcem byla stanovena měna *MS* = 22 zubů, jejím dosazením do vztahu pro rychlost odváděcího válce pro toto konkrétní seřízení:

$$
v_{ov} = 1.79 \cdot MS = 1.79 \cdot 22 = 39.4 \text{ m} \cdot \text{min}^{-1}
$$

*Výpočet produkce mykacího stroje:* 

Produkce stroje se vypočítá dosazením do vzorce (26):

$$
Q = \frac{39,4.6500 \cdot 0.8 \cdot 1.60}{1000 \cdot 1000} = \underline{12,29 \text{ kg} \cdot \text{h}^{-1}}
$$

#### *Závěr:*

Na víčkovém mykacím stroji ČM – 450 – 2M bude podle zadání požadovaný technologický průtah *P<sup>T</sup> =* 80, který bude seřízen měnou *MP* = 32 zubů. Požadovaný průtah mezi tamburem a snímacím válcem je seřízen měnou *MS* = 22 zubů. Produkce mykacího stroje pro vypočítané seřízení je  $Q = 12,29$  kg.h<sup>-1</sup>.

### **Příklady k procvičení:**

- **1.** Seřiďte víčkový mykací stroj **ČM – 450 – 2M** podle požadovaných parametrů: jemnost pramene *Tpramen* = 4,5 ktex; jemnost rouna *Trouno* = 400 ktex; procento odpadu = 6 %. Seřízení proveďte pro normální chod stroje. Vypočítejte:
	- a) průtah celkový *PC* a celkový technologický *P<sup>T</sup>* a seřiďte ho (měna *MP*)
	- b) seřiďte průtah mezi tamburem a snímacím válcem, jestliže  $v_{sv} = 38 \text{ m.min}^{-1}$
	- c) produkci stroje *Q* v [kg.h-1], jestliže stroj má 1 vývod a koeficient využití stroje  $h = 80 \%$ .

$$
[P_C = 88,89; P_T = 83,56; MP = 31 \ z; MS = 25 \ z; Q = 9,67 \ kg, h^{-1}]
$$

- **2.** Seřiďte víčkový mykací stroj **ČM – 450 – 2M** podle požadovaných parametrů: jemnost pramene *Tpramen* = 6 ktex; hmotnost předkládané stůčky *mstůčka* = 18,5 kg; délka navinutého rouna na stůčce *l* = 33,6 m; procento odpadu = 5 %. Seřízení proveďte pro normální chod stroje. Vypočítejte:
	- a) průtah celkový *PC* a celkový technologický *P<sup>T</sup>* a seřiďte ho (měna *MP*)
	- b) určete počet zubů měny *MS*, jestliže rychlost podávacího válce  $v_{pv} = 0.53$  m.min<sup>-1</sup>
	- c) produkci stroje *Q* v [kg.h-1], jestliže stroj má 1 vývod a koeficient využití stroje  $h = 80 \%$ .

$$
[P_C = 91.7; P_T = 87.1; MP = 29 z; MS = 25 z; Q = 12.89 kg.h^{-1}]
$$

**3.** Seřiďte víčkový mykací stroj **ČM – 450 – 2M** tak, aby jeho produkce byla *Q* = 15 kg.h-1 (určete počet zubů výměnných kol *MP*, *MS*). Dále seřiďte průtah mezi podávacím válcem a rozvolňovačem, jestliže jemnost pramene na výstupu  $T_{pramen} = 5$  ktex; jemnost rouna  $T_{round} = 400$  ktex; procento odpadu = 5,5 %, koeficient využití stroje  $h = 0.85$ .

$$
[MP = 34 z; MS = 33 z; P_{pv-rv} = 774,92]
$$

# **3.3 SEŘÍZENÍ PROTAHOVACÍCH STROJŮ**

Na protahovacích strojích jsou předkládané prameny ztenčovány (zjemňovány) v průtahovém ústrojí ve výsledný pramen. Proto se na těchto strojích seřizuje:

- Ø velikost průtahu celkového
- Ø velikosti dílčích průtahů
- Ø rychlost odváděcího válce pro zajištění potřebné produkce

V závislosti na délce zpracovávaných vláken se od sebe protahovací stroje liší typem použitého průtahového ústrojí. Na protahovacích strojích se používají válečková (krátkovlákenné materiály – bavlna, chemická vlákna bavlnářského typu), nebo hřebenová průtahová ústrojí (středně a dlouhovlákenné materiály – vlna, lýková vlákna, chemická vlákna vlnařského typu). V další části budou uvedeny výpočty protahovacích strojů **NOVPOS 1** (válečkové průtahové ústrojí) a **GN 6** (hřebenové průtahové ústrojí).

# **3.3.1 SEŘÍZENÍ PROTAHOVACÍHO STROJE NOVPOS 1**

Pro zajištění požadovaného seřízení výše uvedených veličin slouží na stroji **NOVPOS 1** měna průtahu *Mč*, příp. pomocná výměnná kola (*B* – *K*). Rozsahy rychlostí válců jsou regulovány otáčkami elektromotoru – 3 možné úrovně rozsahu (v textu jsou označeny indexem *I, II, III*) a výměnnou řemenicí elektromotoru *A*.

# **3.3.1.1 Technologické výpočty stroje NOVPOS 1**

#### *Výpočet obvodových rychlostí válců:*  **Podávací válec (pv):**

$$
v_{pv} = p \cdot d_{pv} \cdot n_{elm} \cdot i_{elm-pv}
$$
  
\n
$$
v_{pv} = p \cdot 0.0485 \cdot n_{elm} \cdot \frac{125}{A} \cdot \frac{45}{27} \cdot \frac{19}{83} \cdot \frac{50}{M\tilde{c}} \cdot \frac{52}{76} \cdot \frac{84}{81} = 257,80 \cdot n_{elm} \cdot \frac{1}{A} \cdot \frac{1}{M\tilde{c}}
$$
  
\n
$$
v_{pv-I} = (8,36 \div 28,82) \text{ m} \cdot \text{min}^{-1}
$$
  
\n
$$
v_{pv-II} = (17,07 \div 58,87) \text{ m} \cdot \text{min}^{-1}
$$
  
\n
$$
v_{pv-III} = (34,49 \div 118,95) \text{ m} \cdot \text{min}^{-1}
$$

#### **Odváděcí válec ve svinovací hlavě (ov):**

$$
v_{ov} = \mathbf{p} \cdot d_{ov} \cdot n_{elm} \cdot i_{elm - ov}
$$
  
\n
$$
v_{ov} = \mathbf{p} \cdot 0,060 \cdot n_{elm} \cdot \frac{125}{A} \cdot \frac{45}{27} \cdot \frac{40}{59} = 26,62 \cdot n_{elm} \cdot \frac{1}{A}
$$
  
\n
$$
v_{ov(I)} = (86,31 \div 148,48) \text{ m} \cdot \text{min}^{-1}
$$
  
\n
$$
v_{ov(II)} = (176,28 \div 303,987) \text{ m} \cdot \text{min}^{-1}
$$
  
\n
$$
v_{ov(III)} = (206,56 \div 356,2) \text{ m} \cdot \text{min}^{-1}
$$

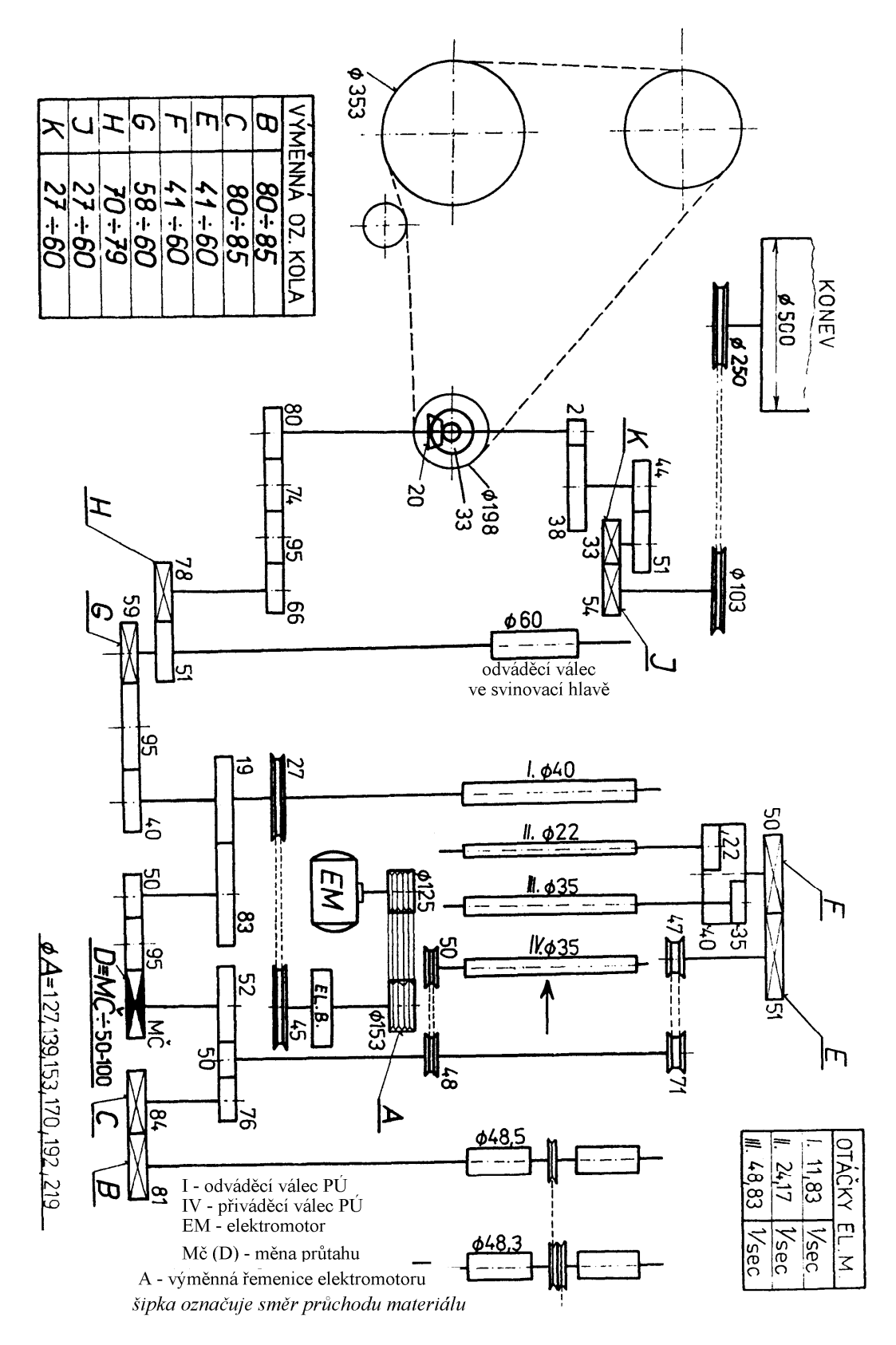

*Obr. 3: Kinematické schéma bavlnářského protahovacího stroje NOVPOS 1* 

**Protahovací válce:** 

válec I:

$$
v_{I} = p \cdot d_{I} \cdot n_{elm} \cdot i_{elm-I}
$$
  
\n
$$
v_{I} = p \cdot 0.040 \cdot n_{elm} \cdot \frac{125}{A} \cdot \frac{45}{27} = 26.18 \cdot n_{elm} \cdot \frac{1}{A}
$$
  
\n
$$
v_{I(I)} = (84.88 \div 146.36) \text{ m} \cdot \text{min}^{-1}
$$
  
\n
$$
v_{I(II)} = (173.34 \div 298.90) \text{ m} \cdot \text{min}^{-1}
$$
  
\n
$$
v_{I(III)} = (350.26 \div 603.99) \text{ m} \cdot \text{min}^{-1}
$$

válec II:

$$
v_{II} = p \cdot d_{II} \cdot n_{elm} \cdot i_{elm-II}
$$
  
\n
$$
v_{II} = p \cdot 0.022 \cdot n_{elm} \cdot \frac{125}{A} \cdot \frac{45}{27} \cdot \frac{19}{83} \cdot \frac{50}{M\tilde{c}} \cdot \frac{52}{50} \cdot \frac{71}{47} \cdot \frac{51}{50} \cdot \frac{40}{22} = 480.18 \cdot n_{elm} \cdot \frac{1}{A} \cdot \frac{1}{M\tilde{c}}
$$
  
\n
$$
v_{II(I)} = (15.57 \div 53.69) \text{ m} \cdot \text{min}^{-1}
$$
  
\n
$$
v_{II(II)} = (31.79 \div 109.65) \text{ m} \cdot \text{min}^{-1}
$$
  
\n
$$
v_{II(III)} = (64.24 \div 221.57) \text{ m} \cdot \text{min}^{-1}
$$

válec III:

$$
v_{III} = p \cdot d_{III} \cdot n_{elm} \cdot i_{elm-III}
$$
  
\n
$$
v_{III} = p \cdot 0,035 \cdot n_{elm} \cdot \frac{125}{A} \cdot \frac{45}{27} \cdot \frac{19}{83} \cdot \frac{50}{M\check{c}} \cdot \frac{52}{50} \cdot \frac{71}{47} \cdot \frac{51}{50} \cdot \frac{40}{35} = 480,18 \cdot n_{elm} \cdot \frac{1}{A} \cdot \frac{1}{M\check{c}}
$$
  
\n
$$
v_{III(II)} = (15,57 \div 53,69) \text{ m} \cdot \text{min}^{-1}
$$
  
\n
$$
v_{III(II)} = (31,79 \div 109,65) \text{ m} \cdot \text{min}^{-1}
$$
  
\n
$$
v_{III(III)} = (64,24 \div 221,57) \text{ m} \cdot \text{min}^{-1}
$$

válec IV:

$$
v_{IV} = p \cdot d_{IV} \cdot n_{elm} \cdot i_{elm-IV}
$$
  
\n
$$
v_{IV} = p \cdot 0.035 \cdot n_{elm} \cdot \frac{125}{A} \cdot \frac{45}{27} \cdot \frac{19}{83} \cdot \frac{50}{M\check{c}} \cdot \frac{52}{50} \cdot \frac{48}{50} = 261.77 \cdot n_{elm} \cdot \frac{1}{A} \cdot \frac{1}{M\check{c}}
$$
  
\n
$$
v_{IV(I)} = (8.49 \div 29.27) \text{ m} \cdot \text{min}^{-1}
$$
  
\n
$$
v_{IV(II)} = (17.33 \div 59.78) \text{ m} \cdot \text{min}^{-1}
$$
  
\n
$$
v_{IV(III)} = (35.02 \div 120.79) \text{ m} \cdot \text{min}^{-1}
$$

*Výpočet průtahů – dílčích, průtahu celkového* (z převodů stroje):

**Dílčí průtahy mezi válci průtahového ústrojí**: mezi válci **III – IV**:

$$
P_{1(HI - IV)} = \frac{d_{III}}{d_{IV}} \cdot i_{IV-HI}
$$
  
\n
$$
P_{1(HI - IV)} = \frac{35}{35} \cdot \frac{50}{48} \cdot \frac{71}{47} \cdot \frac{51}{50} \cdot \frac{40}{35}
$$
  
\n
$$
P_{1(HI - IV)} = 1,83
$$

mezi válci **II – III**:

$$
P_{2(H-HI)} = \frac{d_{II}}{d_{III}} \cdot i_{III-H}
$$

$$
P_{2(H-HI)} = \frac{22}{35} \cdot \frac{35}{40} \cdot \frac{40}{35}
$$

$$
P_{2(H-HI)} = 1
$$

mezi válci **I –II**:

$$
P_{3(I-H)} = \frac{d_I}{d_{II}} \cdot i_{II-I}
$$
  
\n
$$
P_{3(I-H)} = \frac{40}{22} \cdot \frac{22}{40} \cdot \frac{50}{51} \cdot \frac{47}{71} \cdot \frac{50}{52} \cdot \frac{M\check{c}}{50} \cdot \frac{83}{19} = 0,0545 \cdot M\check{c}
$$
  
\n
$$
P_{3(I-H)} = (2,73 \div 5,45)
$$

Průtah celkový – součin dílčích průtahů:  
\n
$$
P_C = P_1 \cdot P_2 \cdot P_3 = (5 \div 10)
$$

**Průtah celkový z převodů stroje:** 

$$
P_{C(I-IV)} = \frac{d_I}{d_{IV}} \cdot i_{IV-I}
$$
  
\n
$$
P_{C(I-IV)} = \frac{40}{35} \cdot \frac{50}{48} \cdot \frac{50}{52} \cdot \frac{M\check{c}}{50} \cdot \frac{83}{19} = 0,1 \cdot M\check{c}
$$
  
\n
$$
P_{C(I-IV)} = (5 \div 10)
$$

<sup>q</sup> **Pozn.:** *průtah vypočítaný různými způsoby pro jeden stroj musí vždy vyjít stejně !!!!!* 

# **3.3.1.2 Výpočet seřízení protahovacího stroje NOVPOS 1**

#### *Zadání:*

Seřiďte protahovací stroj NOVPOS 1 podle požadovaných parametrů:

jemnost předkládaného pramene *Tpv* = 3,6 ktex jemnost odváděného pramene *Tov* = 3,6 ktex družení  $D = 6$ 

#### *Vypočítejte:*

- a) určete průtah celkový a seřiďte ho (měnou *Mč*)
- b) velikosti dílčích průtahů mezi válci průtahového ústrojí z převodů stroje
- c) produkci stroje (hmotnostní i délkovou), stroj má 2 vývody, využití stroje *h* = 80 % pro výpočet použijte 3. úroveň otáček elektromotoru (*nelm* = 48,83 s -1)

### *Řešení:*

#### **a) Výpočet a seřízení průtahu celkového**

*Potřebný celkový průtah (výpočet z jemností):* 

$$
P_C = \frac{T_{pv} \cdot D}{T_{ov}} = \frac{3,6 \cdot 6}{3,6} = \frac{6}{5}
$$

*Celkový průtah* – vyjádřen z převodů stroje (podle kinematického schématu):

- celkový průtah je mezi prvním a posledním válcem průtahového ústrojí
- ve výpočtech uvedených v kapitole 3.3.1.1 byl vyjádřen pomocí konstanty a měny průtahu *Mč*:

$$
P_{C(I-IV)} = 0.1 \cdot M\check{c}
$$

#### *Výpočet měny Mč:*

Vychází se z rovnosti průtahů vypočítaného z jemností a průtahu z převodů stroje, pro tento případ dostaneme:

$$
P_C = P_{C(I - IV)}
$$
  
6 = 0,1 · Mč  

$$
\underline{M\check{c}} = 60 \text{ zubů}
$$

Vypočítaný počet zubů výměnného kola *Mč* porovnáme s údaji od výrobce – zda vypočítaná hodnota je v možném rozsahu. Podle výrobce je rozsah měny *Mč* (50 – 100) zubů, vypočítaná hodnota je v rozsahu intervalu a proto tuto hodnotu považujeme za hledané seřízení.

#### **b) Výpočet dílčích průtahů mezi válci průtahového ústrojí**

(za *Mč* dosazena vypočítaná hodnota 60 zubů):

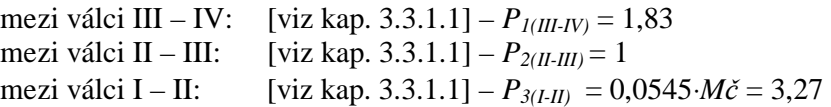

Pro kontrolu provedeme výpočet celkového průtahu z dílčích průtahů:

 $P_c = P_1 \cdot P_2 \cdot P_3 = 1,83 \cdot 1 \cdot 3,27 = 5,98$  & 6

<sup>q</sup> **Pozn.:** Velikosti dílčích průtahů odpovídají tzv. pásmovému členění průtahu – celkový průtah je rozdělen na pásma – pásmo předprůtahu (malý průtah),

pásmo bez průtahu, nebo jen s napínacím průtahem (velikost průtahu kolem *1*) a pásmo hlavního průtahu.

#### **c) Výpočet produkce stroje**

Pro výpočet produkce je nejprve potřeba vypočítat obvodovou rychlost odváděcího válce ve svinovací hlavě (válec ∅ 60 mm): výpočet je uveden výše, pro tento příklad jsou ale použity jiné otáčky elektromotoru ( $n_{elm}$  = 48,83 s<sup>-1</sup> = 2930 min<sup>-1</sup>)

$$
v_{ov} = p \cdot 0.060 \cdot 2930 \cdot \frac{125}{153} \cdot \frac{45}{27} \cdot \frac{40}{59} = \frac{509,85 \text{ m} \cdot \text{min}}{153 \cdot 27} = 100
$$

*Výpočet délkové produkce:* 

Délková produkce stroje se vypočítá dosazením do vzorce (25):

$$
Q_L = 509,85 \cdot 2 \cdot 0,8 \cdot 60 = 48945,6 \text{ m} \cdot \text{h}^{-1}
$$

*Výpočet hmotnostní produkce:* 

Hmotnostní produkce stroje se vypočítá dosazením do vzorce (26):

$$
Q = \frac{509,85 \cdot 3600 \cdot 2 \cdot 0,8 \cdot 60}{1000 \cdot 1000} = \frac{176,2 \text{ kg} \cdot \text{h}^{-1}}{}
$$

#### *Závěr:*

Potřebný průtah na stroji **NOVPOS 1** je podle zadaných podmínek *P<sup>C</sup>* = 6 a je seřízen měnou *Mč* = 60 zubů. Velikosti dílčích průtahů jsou – *P<sup>1</sup>* = 1,83; *P<sup>2</sup>* = 1 a *P<sup>3</sup>* = 3,27. Délková produkce protahovacího stroje pro zvolené seřízení je *QL* = 48945,6 km.h-1 , hmotnostní  $Q = 176.2$  kg.h<sup>-1</sup>.

#### **Příklady na procvičení:**

- **1.** Seřiďte protahovací stroj **NOVPOS 1** podle požadovaných parametrů: jemnost jednoho přiváděného pramene *Tpv* = 4,5 ktex; jemnost odváděného pramene *Tov* = 4 ktex; družení *D* = 8. Pro seřízení použijte 3. úroveň otáček elektromotoru. Na stroji: a) seřiďte průtah celkový *PC*,
	- b) vypočítejte velikosti dílčích průtahů mezi válci průtahového ústrojí
	- c) pro vypočítané seřízení stroje určete produkci stroje v  $\lceil \text{kg}, \text{h}^{-1} \rceil$  a v  $\lceil \text{m}, \text{h}^{-1} \rceil$ , jestliže stroj má 2 vývody a koeficient využití stroje *h* = 85 %.

 $[P_C = 9; MP = 90 \text{ z}; P_I = 1,83; P_2 = 1; P_3 = 4,91; Q = 208 \text{ kg.h}^{-1};$  $Q_L$  = 52004,9 m.h<sup>-1</sup>]

**2.** Seřiďte protahovací stroj **NOVPOS 1** tak, aby produkce tohoto stroje byla  $Q = 102.9$  kg.h<sup>-1</sup>. Dále vypočítejte celkový průtah na stroji  $P_c$ , jestliže družení je osminásobné *D* = 8, předkládaný pramen má jemnost *N<sup>m</sup>* 0,25; na výstupu je pramen jemnosti *Tov* = 4 ktex, na stroji je použita 2. úroveň otáček elektromotoru.  $[v_{ov} = 252.3 \text{ m.min}^{-1}; P_C = 8; MP = 80 \text{ z}]$ 

# **3.3.2 SEŘÍZENÍ PROTAHOVACÍHO STROJE – GN6**

Pro zajištění seřízení výše uvedených veličin podle požadovaných parametrů na výstupu stroje jsou na stroji **GN – 6** – výměnné ozubené kolo *R* a pomocná výměnná kola *R1-R4*. V případě, že ani po vyčerpání všech možných kombinací výměnných kol *R1-R4* nevychází měna *R* v rozsahu, stroj nedokáže zjemnit pramen tak, jak vyžadujeme. Po stanovení počtu zubů výměnného kola *R* se provádí přepočet průtahu skutečného a skutečné jemnosti odváděného pramene.

<sup>q</sup> **Pozn.:** dvojice výměnných ozubených kol *R10*, *R<sup>11</sup>* a *R2*, *R<sup>3</sup>* jsou provedeny jako výměnné ozubené převody (dvojice kol jsou spojeny řetězem, který se může posouvat pouze na sousední dvojici kol, nikoliv po jednotlivých kolech). Proto při seřizování stroje se musí s těmito výměnnými koly počítat jako s výměnným převodem, nikoliv uvažovat jejich minimální a maximální hodnoty odděleně.

# **3.2.2.1 Technologické výpočty stroje GN – 6**

#### *Výpočet obvodových rychlostí válců:*

**Přiváděcí váleček (IV)**   $V_{IV} = p \cdot d_{IV} \cdot n_{IV} = p \cdot d_{IV} \cdot n_{elm} \cdot i_{elm - IV}$  $v_{I} = (9,26 \div 32,48) \,\text{m} \cdot \text{min}^{-1}$ 2  $0.0385 \cdot n_{\text{elm}} \cdot \frac{D1 \cdot R4}{R}$ 16 18 48 4 49 91 22 52 34 30 50 73 37 2  $0.08 \cdot n_{\text{elm}} \cdot \frac{D1}{D}$ ⋅  $N_{IV} = p \cdot 0.08 \cdot n_{elm} \cdot \frac{D1}{D2} \cdot \frac{37}{73} \cdot \frac{50}{30} \cdot \frac{34}{52} \cdot \frac{22}{91} \cdot \frac{R4}{R} \cdot \frac{49}{48} \cdot \frac{18}{16} = 0.0385 \cdot n_{elm} \cdot \frac{D1 \cdot R4}{D2 \cdot R}$  $n_{\text{elm}} \cdot \frac{D1 \cdot R}{D}$ *R R D*  $v_{IV} = p \cdot 0.08 \cdot n_{\text{elm}} \cdot \frac{D}{D}$ 

#### **Napínací váleček (III)**

$$
v_{III} = p \cdot d_{III} \cdot n_{III} = p \cdot d_{III} \cdot n_{elm} \cdot i_{elm - III}
$$
  
\n
$$
v_{III} = p \cdot 0.08 \cdot n_{elm} \cdot \frac{D1}{D2} \cdot \frac{37}{73} \cdot \frac{50}{30} \cdot \frac{34}{52} \cdot \frac{22}{91} \cdot \frac{R4}{R} \cdot \frac{49}{48} = 0.0343 \cdot n_{elm} \cdot \frac{D1 \cdot R4}{D2 \cdot R}
$$
  
\n
$$
v_{III} = (8,22 \div 28,86) \text{ m} \cdot \text{min}^{-1}
$$

#### **Hřebeny (hr)**

$$
v_{hr} = v_{\text{5roub}} = n_{\text{5roub}} \cdot \frac{h}{1000} = n_{\text{elm}} \cdot i_{\text{elm}-\text{5roub}} \cdot \frac{h}{1000}
$$
  

$$
v_{hr} = n_{\text{elm}} \cdot \frac{D1}{D2} \cdot \frac{37}{73} \cdot \frac{50}{30} \cdot \frac{34}{52} \cdot \frac{22}{23} \cdot \frac{9}{1000} = 4,75 \cdot 10^{-3} \cdot n_{\text{elm}} \cdot \frac{D1}{D2}
$$
  

$$
v_{hr} = (4,75 \div 14,26) \text{ m} \cdot \text{min}^{-1}
$$

kde: *h* … stoupání šroubu [mm] *nšroub* … otáčky šroubu [min-1] *v*<sup>*sroub*</sub> ... obvodová rychlost šroubu [m.min<sup>-1</sup>]</sup>

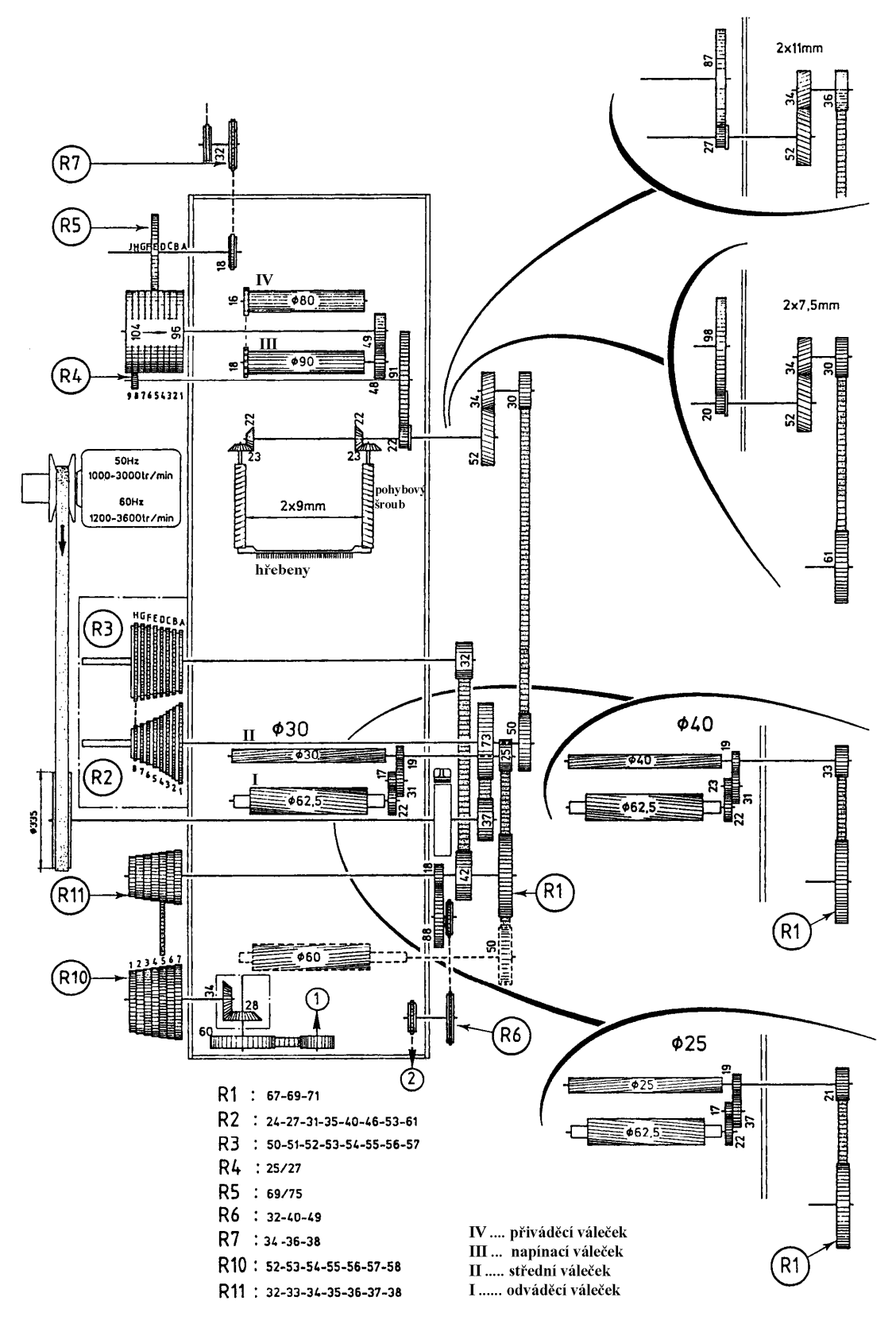

*Obr.4: Kinematické schéma vlnařského posukovacího stroje GN – 6 (NSC)* 

#### **Střední váleček (II)**

$$
v_{II} = p \cdot d_{II} \cdot n_{II} = p \cdot d_{II} \cdot n_{elm} \cdot i_{elm-II}
$$
  
\n
$$
v_{II} = p \cdot 0.03 \cdot n_{elm} \cdot \frac{D1}{D2} \cdot \frac{37}{73} \cdot \frac{R2}{R3} \cdot \frac{32}{42} \cdot \frac{R1}{25} = 1,456 \cdot 10^{-3} \cdot n_{elm} \cdot \frac{D1 \cdot R2 \cdot R1}{D2 \cdot R3} \text{ m.min}^{-1}
$$
  
\n
$$
v_{II} = (41,08 \div 378,36) \text{ m} \cdot \text{min}^{-1}
$$

#### **Odváděcí váleček (I) - odváděcí rychlost**

$$
v_{\text{adv}} = v_1 = p \cdot d_1 \cdot n_1 = p \cdot d_1 \cdot n_{\text{elm}} \cdot i_{\text{elm}-1}
$$
  
\n
$$
v_{\text{adv}} = p \cdot 0.0625 \cdot n_{\text{elm}} \cdot \frac{D1}{D2} \cdot \frac{37}{73} \cdot \frac{R2}{R3} \cdot \frac{32}{42} \cdot \frac{R1}{25} \cdot \frac{19}{31} \cdot \frac{17}{22} = 1,436.10^{-3} \cdot n_{\text{elm}} \cdot \frac{D1 \cdot R2 \cdot R1}{D2 \cdot R3}
$$
  
\n
$$
v_{\text{adv}} = (40,51 \div 373,16) \text{ m} \cdot \text{min}^{-1}
$$

# *Výpočet průtahů – dílčích, průtahu celkového:*

mezi válci **III – IV:** 

$$
P_{1(HI-IV)} = \frac{d_{III}}{d_{IV}} \cdot i_{IV-III}
$$

$$
P_{1(HI-IV)} = \frac{90}{80} \cdot \frac{16}{18}
$$

$$
P_{1(HI-IV)} = 1
$$

mezi **hřebeny – válcem III:**   $\frac{v_{\text{Sroub}}}{v_{\text{III}}} = \frac{v_{\text{Sroub}}}{v_{\text{III}}}$  $P_{2(hr-HI)} = \frac{v_{\text{5}roub}}{v_{\text{2}}v_{\text{2}}}$ 

Dosazením vztahu (44) do (21) a následnou úpravou získáme vztah pro výpočet průtahu *P2*:

*III*

$$
P_{2(hr-III)} = \frac{h}{p \cdot d_{III} \cdot n_{III}} = \frac{h}{1000 \cdot p \cdot d_{III}} \cdot i_{III \text{-}5roub}
$$
  

$$
P_{2(hr-III)} = \frac{9}{1000 \cdot p \cdot 0,090} \cdot \frac{48}{49} \cdot \frac{R}{R4} \cdot \frac{91}{22} \cdot \frac{22}{23} = 0,123 \frac{R}{R4}
$$
  

$$
P_{2(hr-III)} = (0,437 \div 0,512)
$$

**mezi válcem II – hřebeny:**

$$
P_{3(II-hr)} = \frac{v_{II}}{v_{\text{5roub}}} = \frac{p \cdot d_{II} \cdot n_{II}}{h} = \frac{1000 \cdot p \cdot d_{II}}{h} \cdot i_{\text{5roub-II}}
$$

$$
P_{3(H-hr)} = \frac{1000 \cdot p \cdot 0,030}{9} \cdot \frac{23}{22} \cdot \frac{52}{34} \cdot \frac{30}{50} \cdot \frac{R2}{R3} \cdot \frac{32}{42} \cdot \frac{R1}{25} = 0,306 \frac{R2 \cdot R1}{R3}
$$

$$
P_{3(H-hr)} = (8,632 \div 26,51)
$$

**mezi válci I – II:** 

$$
P_{4(I-H)} = \frac{d_I}{d_{II}} \cdot i_{II-I}
$$
  

$$
P_{4(I-H)} = \frac{62,5}{30} \cdot \frac{19}{31} \cdot \frac{17}{22}
$$
  

$$
P_{4(I-H)} = 0,987
$$

**Průtah celkový – součin dílčích průtahů:** 

$$
P_C = P_1 \cdot P_2 \cdot P_3 \cdot P_4 = (3.75 \div 13.34)
$$

**Průtah celkový z převodů stroje:** 

$$
P_C = P_{IV-I} = \frac{d_I}{d_{IV}} \cdot i_{IV-I}
$$
  
\n
$$
P_C = \frac{62.5}{80} \cdot \frac{16}{18} \cdot \frac{48}{49} \cdot \frac{R}{R4} \cdot \frac{91}{22} \cdot \frac{52}{34} \cdot \frac{30}{50} \cdot \frac{R2}{R3} \cdot \frac{32}{42} \cdot \frac{R1}{25} \cdot \frac{19}{31} \cdot \frac{17}{22} = 0.03727 \cdot \frac{R \cdot R2 \cdot R1}{R4 \cdot R3}
$$
  
\n
$$
P_C = (3,738 \div 13,43)
$$

# **3.3.2.2 Výpočet seřízení posukovacího stroje GN – 6**

#### *Zadání* **– příklad 1**

Seřiďte posukovací stroj **GN – 6**, který je zařazen ve II. pasáži předpřádacího sortimentu vlnařské česané přádelny tak, aby byly dodrženy následující parametry:

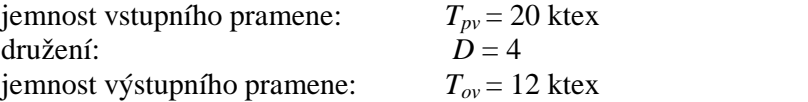

#### *Vypočítejte:*

průtah celkový a seřiďte ho (měnou *R* v kombinaci s měnami *R1 – R4*)

### *Řešení:*

#### **Výpočet průtahu celkového a jeho seřízení**

**1)** Vypočet požadovaného průtahu celkového (z jemností):

$$
P_C = \frac{T_{pv} \cdot D}{T_{ov}} = \frac{20 \cdot 4}{12} = \frac{6,67}{12}
$$

**2)** Vyjádření průtahu celkového z převodů stroje (výpočet uveden v kapitole 3.2.2.1):

$$
P_{C(I-N')} = 0.03727 \cdot \frac{R \cdot R2 \cdot R1}{R4 \cdot R3}
$$

3) Výpočet měny *R*:

- vycházíme z rovnosti průtahu celkového z jemností a převodů stroje:

$$
P_C = P_{C(I-IV)}
$$

Při řešení tak získáme jednu rovnici s pěti neznámými. Pro dopočítání musíme čtyři z nich zvolit a jednu ponechat na dopočítání. Z rozsahu uvedeného v kinematickém schématu je vhodné volit měny *R1, R2, R3* a *R4* a měnu *R* dopočítávat.

Volíme měny: 
$$
Rl = 69 \text{ zubů}
$$

\n $R2 = 35 \text{ zubů}$ 

\n $R3 = 54 \text{ zubů (nutno volit analogicky k měně R2 – velkému průměru měny R2 odpovídá malý průměr měny R3 a naopak)$ 

\n $R4 = 25 \text{ zubů}$ 

Po dosazení zvolených měn dostáváme:

$$
P_{C(I-IV)} = 0.03727 \cdot \frac{R \cdot R2 \cdot R1}{R4 \cdot R3} = 0.03727 \cdot \frac{R \cdot 35 \cdot 69}{25 \cdot 54} = 0.0667 \cdot R
$$

Výpočet měny **R**:  

$$
R = \frac{P_C}{0.0667} = \frac{6.67}{0.0667} = 99.95 ≈ \frac{100 \text{ zubů}}{100 \text{ zubů}}
$$

Vypočítaný počet zubů měny *R* porovnáme s rozsahem měny, který udává výrobce. V tomto případě je vypočítaný počet zubů v jejím rozsahu.

#### <sup>q</sup> **Pozn.: V případě, že měna** *R* **není v rozsahu, provedeme jinou volbu měn** *R1-R4***.**

#### *Závěr:*

Požadovaný celkový průtah *P<sup>C</sup>* = 6,667 seřídíme měnou *R* = 100 zubů, jestliže počty zubů dalších výměnných kol jsou:  $R_1 = 69$  zubů;  $R_2 = 35$  zubů;  $R_3 = 54$  zubů a  $R_4 = 25$  zubů.

#### *Zadání –* **příklad 2:**

Seřiďte posukovací stroj **GN – 6**, který je zařazen ve III pasáži předpřádacího sortimentu vlnařské česané přádelny tak, aby byly dodrženy následující parametry:

> družení na vstupu: *D* = 3 jemnost pramene na vstupu:  $T_{pv} = 12$  ktex jemnost pramene na výstupu: *Tov* = 4,2 ktex.

*Vypočítejte:* 

průtah celkový a seřiďte do (měnou *R* v kombinaci s měnami *R1-R4*)

#### *Řešení***: Výpočet průtahu celkového a jeho seřízení**

1) Vypočet potřebného průtahu celkového z jemností:

$$
P_C = \frac{T_{pv} \cdot D}{T_{ov}} = \frac{12 \cdot 3}{4.2} = \frac{8.57}{}
$$

2) Průtah celkový vyjádřený z převodů stroje (výpočet uveden v kapitole 3.2.2.1):

$$
P_{C(I-IV)} = 0.03727 \cdot \frac{R \cdot R2 \cdot R1}{R4 \cdot R3}
$$

3) Výpočet měny *R*:

Stejně jako v předešlém případě dostáváme jednu rovnici pro pět neznámých. Postup řešení je stejný, a proto volíme měny:

> *R1* = 69 zubů *R2* = 31 zubů *R3* = 55 zubů (nutno volit analogicky k měně *R2* – velkému průměru měny *R2* odpovídá malý průměr měny *R3* a naopak)

$$
R4 = 25 \text{ zubů}
$$
  

$$
P_C = 0.03727 \cdot \frac{R \cdot R2 \cdot R1}{R4 \cdot R3} = 0.03727 \cdot \frac{R \cdot 31 \cdot 69}{25 \cdot 55} = 0.05798 \cdot R
$$

Dopočítáme měnu *R*:

$$
R = \frac{P_C}{0.05798} = \frac{8.57}{0.05798} = 147.81 \approx \underline{148 \text{ zubů}}
$$

Při porovnání vypočítaného výměnného ozubeného kola *R* s možným rozsahem od výrobce zjistíme, že tento výsledek je **mimo rozsah měny**, který udává výrobce. **Protože výměnná kola** *R1 – R4* **byla zvolena chybně, provedeme jejich novou volbu a celý výpočet zopakujeme.** 

Nová volba: *R1* = 71 zubů *R2* = 46 zubů *R3* = 52 zubů *R4* = 25 zubů  $\frac{R \cdot 46 \cdot 71}{25 \cdot 52} = 0.0936 \cdot R$  $R4 \cdot R$  $P_c = 0.03727 \cdot \frac{R \cdot R2 \cdot R1}{R4 \cdot R3} = 0.03727 \cdot \frac{R \cdot 46 \cdot 71}{25 \cdot 52} = 0.0936 \cdot$  $= 0.03727 \cdot \frac{R \cdot 46}{255}$ ⋅  $= 0.03727 \cdot \frac{R \cdot R2 \cdot R1}{R \cdot R \cdot R} = 0.03727 \cdot \frac{R \cdot 46 \cdot 71}{R \cdot R \cdot R \cdot R} = 0.0936$  $25 \cdot 52$  $0,03727 \cdot \frac{R \cdot 46 \cdot 71}{25}$  $4 \cdot R3$  $0,03727 \cdot \frac{R \cdot R2 \cdot R1}{R}$ 91,56 ≈ <u>92 z</u>ubů 0,0936 8,57 0,0936  $R = \frac{P_C}{2.0000} = \frac{8,57}{0.0000} = 91,56 \approx$ 

**Porovnáním tohoto výsledku s možným rozsahem měny** *R* **zjistíme, že tento výsledek je vyhovující, a proto zvolené nastavení považujeme za správné řešení.** 

<sup>q</sup> **Pozn.:** V případě, že některá výměnná kola volíme, můžeme nalézt více vyhovujících řešení zadaného příkladu.

#### *Závěr:*

Celkový požadovaný průtah *P<sup>C</sup>* = 8,571 seřídíme měnou *R* = 92 zubů, jestliže další výměnná kola jsou: *R1* = 71 zubů; *R2* **=** 46 zubů; *R3* = 52 zubů; *R4* = 25 zubů.

### **Příklady k procvičení:**

- **1.** Seřiďte posukovací stroj **GN 6**, který je zařazen jako I. pasáž předpřádacího sortimentu vlnařské česané přádelny tak, aby se z 8 družených pramenů na vstupu jemnosti  $T_{pv} = 24$  ktex vyrobil pramen jemnosti  $T_{ov} = 21$  ktex. [ *P<sup>c</sup>* = 9,14; měny: např. *R1* = 67 z; *R2* = 46 z; *R3* = 52 z ; *R4* = 25 z; *R* = 103 z;  $P_{cskut} = 9,1; T_{odv.skut} = 21,1 \text{ ktex}$
- **2.** Seřiďte posukovací stroj **GN 6**, který je zařazen na II. pasáži předpřádacího sortimentu vlnařské česané přádelny tak, aby se ze 4 družených pramenů na vstupu jemnosti  $T_p = 22$  ktex vyrobil pramen jemnosti  $T_o = 12$  ktex. [*P<sup>c</sup>* = 7,33; měny: např. *R1* = 69 z; *R2* = 40 z; *R3* = 53 z; *R4* = 27 z; *R* = 102 z; *Pcskut* = 7,33; *Todv.skut* = 12 ktex]
- **3.** Vypočítejte skutečnou výrobnost posukovacího stroje **GN 6**, jestliže předkládáme 4 prameny jemnosti *Tpv=* 20 ktex. Na stroji jsou nasazeny tyto měny: *R1* = 69 zubů; *R2* = 31 zubů; *R3* = 55 zubů; *R4* = 27 zubů; *R* = 101 zubů. Otáčky elektromotoru jsou nastaveny na *nelm* 2000 min-1 . Využití stroje *h* = 80%. Stroj má jeden vývod.

 $[v_{\text{odv}} = 111,69 \text{ m.min}^{-1}; P_c = 5,43; T_{\text{odv}} = 14,76 \text{ ktex}; Q = 79,13 \text{ kg.hod}^{-1}]$ 

# **3.4 SEŘÍZENÍ PŘEDPŘÁDACÍCH STROJŮ**

Účelem předpřádání je vytvořit z předkládaného pramene přást o požadované jemnosti, který je zpevněn mírným zákrutem nebo zaoblením. Na předpřádacích strojích se realizuje průtah v průtahovém ústrojí a zpevňování trvalým zákrutem nebo nepravým zákrutem (tzv. zaoblení). K předpřádání se obvykle používají křídlové předpřádací stroje (zákrut trvalý) a finizéry (nepravý zákrut – zaoblení).

Na předpřádacích strojích se proto seřizuje:

- Ø velikost průtahu celkového
- Ø velikosti dílčích průtahů
- Ø zákrut strojový při udělování trvalého zákrutu
- $\boldsymbol{\emptyset}$  míra zaoblení při udělování nepravého zákrutu zaoblováním

V další části této kapitoly budou uvedeny výpočty seřízení strojů finizér a křídlového předpřádacího stroje. Finizér je zpravidla zařazen na 4. pasáži předpřádacího sortimentu ve vlnařské česané technologii. V ostatních technologiích a pro ostatní materiály, s výjimkou technologie vlny mykané, se používá k tvorbě přástu křídlový předpřádací stroj.

# **3.4.1 SEŘÍZENÍ FINIZÉRU – FMV 32**

Stroj finizér je zařazen jako poslední pasáž předpřádacího sortimentu ve vlnařské česané technologii, zpravidla na 4. pasáži. Na finizéru se realizuje ztenčení pramene průtahem na jemnost přástu, kterému je uděleno zaoblení (tj. nepravý zákrut).

V případě stroje **FMV 32** se seřizuje průtah – tzn. je třeba opět vypočítat, jaké ozubené kolo *R* vložit do převodu stroje tak, aby byla zajištěna požadovaná jemnost přástu. Ostatní výměnná kola v převodu stroje se volí ze stanoveného rozsahu uvedeného v kinematickém schématu. V případě, že ani po vyčerpání všech možných kombinací výměnných kol *R1-R8* nevychází měna *R* v rozsahu, stroj nedokáže zjemnit pramen tak, jak vyžadujeme. Po stanovení počtu zubů výměnného kola *R* se provádí přepočet průtahu skutečného a skutečné jemnosti odváděného pramene. Míra zaoblení se reguluje měnou *R10*, která ovlivňuje otáčky zaoblovacích válečků.

#### **3.4.1.1 Technologické výpočty stroje FMV 32**

#### *Výpočet obvodových rychlostí válců:*

**Přiváděcí váleček (VII)** 

$$
v_{VII} = p \cdot d_{VII} \cdot n_{VII} = p \cdot d_{VII} \cdot n_{elm} \cdot i_{elm-VI}
$$
  
\n
$$
v_{VII} = p \cdot 0.07 \cdot 2880 \cdot \frac{B}{A} \cdot \frac{23}{27} \cdot \frac{29}{46} \cdot \frac{48}{57} \cdot \frac{R8}{R7} \cdot \frac{27}{66} \cdot \frac{R}{R1} \cdot \frac{15}{66} \cdot \frac{24}{34} = 18,798 \cdot \frac{B}{A} \cdot \frac{R8}{R7} \cdot \frac{R}{R1}
$$
  
\n
$$
v_{VII} = (9,12 \div 31,11) \text{ m} \cdot \text{min}^{-1}
$$

#### **Střední váleček (VI.)**

$$
v_{VI} = p \cdot d_{VI} \cdot n_{VI} = p \cdot d_{VI} \cdot n_{elm} \cdot i_{elm-VI}
$$
  
\n
$$
v_{VI} = p \cdot 0.04 \cdot 2880 \cdot \frac{B}{A} \cdot \frac{23}{27} \cdot \frac{29}{46} \cdot \frac{48}{57} \cdot \frac{R8}{R7} \cdot \frac{27}{66} \cdot \frac{24}{54} = 29.76 \cdot \frac{B}{A} \cdot \frac{R8}{R7}
$$
  
\n
$$
v_{VI} = (11.29 \div 32.68) \text{ m} \cdot \text{min}^{-1}
$$

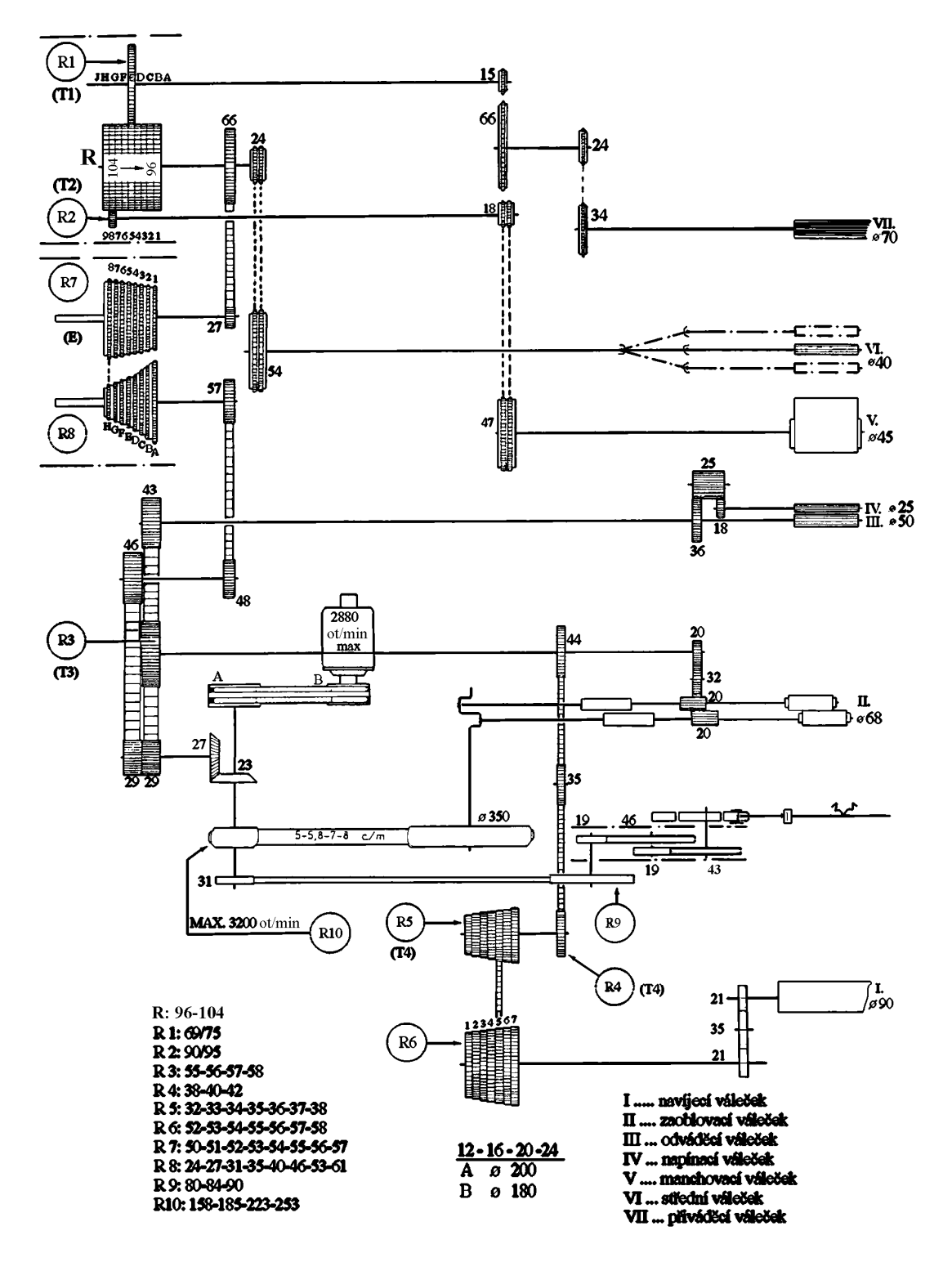

*Obr.5: Kinematické schéma finizéru FM V 32 (NSC)* 

#### **Manchovací váleček (V.)**

$$
v_V = p \cdot d_V \cdot n_V = p \cdot d_V \cdot n_{elm} \cdot i_{elm - V}.
$$
  
\n
$$
v_V = p \cdot 0.045 \cdot 2880 \cdot \frac{B}{A} \cdot \frac{23}{27} \cdot \frac{29}{46} \cdot \frac{48}{57} \cdot \frac{R8}{R7} \cdot \frac{27}{66} \cdot \frac{R}{R2} \cdot \frac{18}{47} = 28.85 \cdot \frac{B}{A} \cdot \frac{R8}{R7} \cdot \frac{R}{R2}
$$
  
\n
$$
v_V = (11.05 \div 36.60) \text{ m} \cdot \text{min}^{-1}
$$

#### **Napínací váleček (IV.)**

$$
v_{IV} = p \cdot d_{IV} \cdot n_{IV} = p \cdot d_{IV} \cdot n_{ELM} \cdot i_{ELM-IV}
$$
  

$$
v_{IV} = p \cdot 0.025 \cdot 2880 \cdot \frac{B}{A} \cdot \frac{23}{27} \cdot \frac{29}{43} \cdot \frac{36}{18} = 259.9 \cdot \frac{B}{A}
$$
  

$$
v_{IV} = 233.91 \text{ m} \cdot \text{min}^{-1}
$$

#### **Odváděcí váleček (III.)**

$$
v_{III} = p \cdot d_{III} \cdot n_{III} = p \cdot d_{III} \cdot n_{elm} \cdot i_{elm-III}
$$

$$
v_{III}
$$
 =  $p \cdot 0.05 \cdot 2880 \cdot \frac{B}{A} \cdot \frac{23}{27} \cdot \frac{29}{43} = 259.9 \cdot \frac{B}{A}$   
 $v_{III}$  = 233.91 m·min<sup>-1</sup>

#### **Zaoblovací váleček (II.)**

$$
v_{II} = p \cdot d_{II} \cdot n_{II} = p \cdot d_{II} \cdot n_{elm} \cdot i_{elm-II}
$$
  
\n
$$
v_{II} = p \cdot 0,068 \cdot 2880 \cdot \frac{B}{A} \cdot \frac{23}{27} \cdot \frac{29}{R3} \cdot \frac{20}{20} = 15198,94 \cdot \frac{B}{A \cdot R3}
$$
  
\n
$$
v_{II} = (235,85 \div 248,71) \text{ m} \cdot \text{min}^{-1}
$$

#### **Navíjecí váleček (I.) – odváděcí rychlost (dodávka)**   $v_{\text{adv}} = v_{I} = p \cdot d_{I} \cdot n_{I} = p \cdot d_{I} \cdot n_{\text{elm}} \cdot i_{\text{elm}-I}$  $v_{ov} = (201,24 \div 249,72) \,\text{m} \cdot \text{min}^{-1}$  $3 \cdot R4 \cdot R6$  $885114,83 \cdot \frac{B \cdot R5}{1}$ 21 21 6 5 4 44 3 29 27  $0,09 \cdot 2880 \cdot \frac{B}{2} \cdot \frac{23}{2}$  $\cdot$   $R3 \cdot R4 \cdot$  $\lambda_{adv} = p \cdot 0.09 \cdot 2880 \cdot \frac{B}{A} \cdot \frac{23}{27} \cdot \frac{29}{R3} \cdot \frac{44}{R4} \cdot \frac{R5}{R6} \cdot \frac{21}{21} = 885114.83 \cdot \frac{B \cdot R5}{A \cdot R3 \cdot R4 \cdot R}$  $B \cdot R$ *R R A* 27 *R* 3 *R*  $v_{adv} = p \cdot 0.09 \cdot 2880 \cdot \frac{B}{A}$

#### *Výpočet průtahů – dílčích, průtahu celkového:*  **Dílčí průtahy mezi jednotlivými válci:**

**mezi válci VII** – **VI:**  $P_1 = P_{VII-VI} = \frac{VI}{I} \cdot i_{VII-VI}$ *VII*  $\frac{d}{d}v_{II} - v_I = \frac{d}{d}v_I \cdot i$  $P_1 = P_{VII-VI} = \frac{d_{VI}}{I} \cdot i_{VII}$  $P_1 = (1,05 \div 1,237)$  $1,583 \cdot \frac{R1}{R}$ 54 1 24 15 66 24 34 70 40  $P_1 = \frac{40}{70} \cdot \frac{94}{24} \cdot \frac{60}{15} \cdot \frac{11}{15} \cdot \frac{24}{54} = 1,583$ *R R R*  $P_1 = \frac{40}{78} \cdot \frac{34}{24} \cdot \frac{66}{15} \cdot \frac{R}{R}$ 

mezi válci VI – V: 
$$
P_2 = P_{VI-V} = \frac{d_V}{d_{VI}} \cdot i_{VI-V}
$$
  

$$
P_2 = \frac{45}{40} \cdot \frac{54}{24} \cdot \frac{R}{R2} \cdot \frac{18}{47} = 0,969 \cdot \frac{R}{R2}
$$

$$
P_2 = (0,9792 \div 1,12)
$$

mezi válci V – IV: 
$$
P_3 = P_{V-IV} = \frac{d_{IV}}{d_V} \cdot i_{V-IV}
$$
  
\n $P_3 = \frac{25}{45} \cdot \frac{47}{18} \cdot \frac{R2}{R} \cdot \frac{66}{27} \cdot \frac{R7}{R8} \cdot \frac{57}{48} \cdot \frac{46}{29} \cdot \frac{29}{43} \cdot \frac{36}{18} = 9,009 \cdot \frac{R2}{R} \cdot \frac{R7}{R8}$   
\n $P_3 = (6,39 \div 21,173)$ 

mezi válci IV – III: 
$$
P_4 = P_{IV-HI} = \frac{d_{III}}{d_{IV}} \cdot i_{IV-HI}
$$
  
 $P_4 = \frac{50}{25} \cdot \frac{18}{36} = 1$ 

mezi válci III – II: 
$$
P_5 = P_{III-II} = \frac{d_{II}}{d_{III}} \cdot i_{III-II}
$$
  

$$
P_5 = \frac{68}{50} \cdot \frac{43}{R3} \cdot \frac{20}{20} = \frac{58,48}{R3}
$$

$$
P_5 = (1,008 \div 1,063)
$$

mezi válci II – I: 
$$
P_6 = P_{II-1} = \frac{d_I}{d_{II}} \cdot i_{II-1}
$$
  

$$
P_6 = \frac{90}{68} \cdot \frac{20}{20} \cdot \frac{44}{R4} \cdot \frac{R5}{R6} \cdot \frac{21}{21} = 58,232 \frac{R5}{R4 \cdot R6}
$$

$$
P_6 = (0,853 \div 1,004)
$$

**Průtah celkový – součin dílčích průtahů:** 

$$
P_C = P_1 \cdot P_2 \cdot P_3 \cdot P_4 \cdot P_5 \cdot P_6 = (5,649 \div 31,307)
$$

**Průtah celkový z převodů stroje:** 

$$
P_C = P_{VII-I} = \frac{d_I}{d_{VII}} \cdot i_{VII-I}
$$
  
\n
$$
P_C = \frac{90}{70} \cdot \frac{34}{24} \cdot \frac{66}{15} \cdot \frac{R1}{R} \cdot \frac{66}{27} \cdot \frac{R7}{R8} \cdot \frac{57}{48} \cdot \frac{46}{48} \cdot \frac{29}{29} \cdot \frac{44}{R3} \cdot \frac{R5}{R4} = 47085,71 \cdot \frac{R1 \cdot R7 \cdot R5}{R \cdot R8 \cdot R3 \cdot R4 \cdot R6}
$$
  
\n
$$
P_C = (6,4687 \div 27,3876)
$$

### **3.4.1.2 Seřízení stroje FMV 32**

#### *Zadání* **– příklad 1**

Seřiďte finizér **FMV32**, který je zařazen na IV. pasáži předpřádacího sortimentu vlnařské česané přádelny tak, aby byly dodrženy následující parametry:

jemnost vstupního pramene *Tpramen* = 5,4 ktex družení *D* = 1 jemnost přástu *Tpřást* = 420 tex

#### *Vypočítejte:*

- a) seřiďte celkový průtah podle požadovaných jemností
- b) výrobnost stroje jednoho spřádacího místa, jestliže využití stroje *h* = 82%

#### *Řešení:*

#### **a) Výpočet a seřízení celkového průtahu**

1) Výpočet průtahu celkového z jemností:

$$
P_C = \frac{T_p \cdot D}{T_o} = \frac{5400 \cdot 1}{420} = \frac{12,857}{}
$$

2) Vyjádření průtahu celkového z převodů stroje (výpočet uveden v kapitole 3.3.1.1):

$$
P_c = \frac{90}{70} \cdot \frac{34}{24} \cdot \frac{66}{15} \cdot \frac{R1}{R} \cdot \frac{66}{27} \cdot \frac{R7}{R8} \cdot \frac{57}{48} \cdot \frac{46}{29} \cdot \frac{29}{R3} \cdot \frac{44}{R4} \cdot \frac{R5}{R6} = 47085,71 \cdot \frac{R1 \cdot R7 \cdot R5}{R \cdot R8 \cdot R3 \cdot R4 \cdot R6}
$$

3) Výpočet měny *R* – vycházíme z rovnosti průtahu celkového stanoveného z jemností a z převodů stroje:

$$
P_C = P_{C(I-VII)}
$$

Při řešení tak získáme jednu rovnici pro několik neznámých. I v tomto případě postupujeme tak, že kromě měny *R* všechny ostatní měny zvolíme podle rozsahu uvedeného v kinematickém schématu. Volíme tedy měny *R1, R3, R4, R5, R6, R7, R8*:

 Volba: *R1* = 69 zubů *R3* = 56 zubů *R4* = 40 zubů  *R5* = 35 zubů (nutno volit analogicky k měně *R6* – velkému průměru měny *R5*  odpovídá velký průměr měny *R6* a naopak)  *R6* = 55 zubů *R7* = 53 zubů (nutno volit analogicky k měně *R8* – velkému průměru měny *R7* odpovídá malý průměr měny *R8* a naopak) *R8* = 40 zubů

Dopočítáme měnu *R*:

$$
P_C = 47085,71 \cdot \frac{R1 \cdot R7 \cdot R5}{R \cdot R8 \cdot R3 \cdot R4 \cdot R6} = 47085,71 \cdot \frac{69 \cdot 53 \cdot 35}{R \cdot 40 \cdot 55 \cdot 40 \cdot 55} = \frac{1245,19}{R}
$$

$$
R = \frac{1245,19}{P_C} = \frac{1245,19}{12,857} = 96,84 \approx \underbrace{97 \text{ zubů}}_{\text{20}} - \text{měna je v rozsahu}
$$

Vypočítaný počet zubů měny *R* porovnáme s rozsahem měny, který udává výrobce. V tomto případě je vypočítaný počet zubů v jejím rozsahu.

#### <sup>q</sup> **Pozn.: V případě, že měna** *R* **není v rozsahu, provedeme jinou volbu měn** *R1-R8***.**

#### **b) Výpočet produkce jednoho spřádacího místa**

K výpočtu výrobnosti dle vztahu (26) je potřeba vypočítat obvodovou rychlost odváděcího válečku. Tu stanovíme s využitím výpočtu uvedeného v kapitole 3.4.1.1, do kterého dosadíme:

$$
v_{ov} = p \cdot 0.09 \cdot 2880 \cdot \frac{B}{A} \cdot \frac{23}{27} \cdot \frac{29}{R3} \cdot \frac{44}{R4} \cdot \frac{R5}{R6} = 885114.83 \cdot \frac{B \cdot R5}{A \cdot R3 \cdot R4 \cdot R6}
$$

Veškeré měny jsme již stanovili v předešlé části příkladu, tedy:

 $226,30$  m.min<sup>-1</sup>  $200 \cdot 56 \cdot 40 \cdot 55$  $885114,83 \cdot \frac{180 \cdot 35}{200 \cdot 56 \cdot 10 \cdot 57} = 226,30 \text{ m.min}^{-1}$  $\cdot$  56 $\cdot$  40 $\cdot$  $v_{ov} = 885114.83 \cdot \frac{180 \cdot 180}{200.56}$ 

Při výpočtu výrobnosti neopomeneme fakt, že přást je na přástovou cívku navíjen dvojmo, tedy:

$$
Q = \frac{v_{ov} \cdot T_{odv} \cdot h \cdot pv \cdot 60}{1000 \cdot 1000 \cdot 100} = \frac{226,30 \cdot 420 \cdot 82 \cdot 2 \cdot 60}{1000 \cdot 1000 \cdot 100} = \frac{9,35 \text{ kg.h}^{-1}}{1000 \cdot 1000 \cdot 1000 \cdot 100}.
$$

#### *Závěr:*

Aby bylo možné vyrobit přást jemnosti *Tprast* = 420 tex z pramene jemnosti *T<sup>p</sup>* = 5,4 ktex, je třeba do převodů stroje zařadit tyto měny: *R1* = 69 zubů; *R3* = 56 zubů; *R4* = 40 zubů, *R5* = 35 zubů, *R6* = 55 zubů, *R7* = 53 zubů, *R8* = 40 zubů a *R* = 97 zubů. Výrobnost jednoho spřádacího místa na finizéru  $Q = 9,35$  kg.h<sup>-1</sup>.

#### *Zadání* **- příklad 2**

Seřiďte finizér **FMV32**, který je zařazen na IV. pasáži předpřádacího sortimentu vlnařské česané přádelny tak, aby byly dodrženy následující parametry:

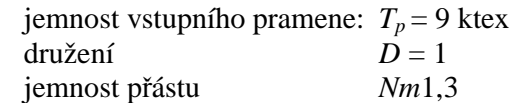

#### *Vypočítejte:*

seřiďte průtah celkový podle požadovaných jemností

#### *Řešení:*

#### **Výpočet a seřízení celkového průtahu**

1) Výpočet celkového průtahu z jemností – protože jemnost není zadána ve stejných jednotkách, musíme ji nejdříve převést na [tex]:

$$
T_o = \frac{1000}{Nm} = \frac{1000}{1,3} = \frac{769,23 \text{ tex}}{}
$$

Vypočet průtahu celkového z jemností:  $Pc = \frac{p}{T} = \frac{5600 \text{ m}}{760 \Omega^2} = 11.7$ 769,23  $=\frac{9000 \cdot 1}{240000}$ ⋅ = *o p T*  $T_{p} \cdot D$ *Pc*

- 2) Vyjádření průtahu celkového z převodů stroje (výpočet uveden v kapitole 3.3.1.1):
- $8 \cdot R3 \cdot R4 \cdot R6$  $47085,71 \cdot \frac{R1 \cdot R7 \cdot R5}{R1 \cdot R2 \cdot R3}$ 6 5 4 44 3 29 29 46 48 57 8 7 27 1 66 15 66 24 34 70 90  $R \cdot R8 \cdot R3 \cdot R4 \cdot R$  $R1 \cdot R7 \cdot R$ *R R R R R R R*  $P_c = \frac{90}{70} \cdot \frac{34}{24} \cdot \frac{66}{15} \cdot \frac{R1}{R} \cdot \frac{66}{27} \cdot \frac{R7}{R8} \cdot \frac{57}{48} \cdot \frac{46}{29} \cdot \frac{29}{R3} \cdot \frac{44}{R4} \cdot \frac{R5}{R6} = 47085,71 \cdot \frac{R1 \cdot R7 \cdot R5}{R \cdot R8 \cdot R3 \cdot R4}$  $=\frac{90}{20} \cdot \frac{34}{24} \cdot \frac{66}{25} \cdot \frac{R1}{25} \cdot \frac{66}{25} \cdot \frac{R7}{25} \cdot \frac{57}{25} \cdot \frac{46}{25} \cdot \frac{29}{25} \cdot \frac{44}{25} \cdot \frac{R5}{25}} = 47085,71 \cdot \frac{R1 \cdot R7}{25 \cdot 25 \cdot 25}$

3) Výpočet měny *R* – vycházíme z rovnosti průtahu celkového stanoveného z jemností a z převodů stroje:

$$
P_C = P_{C(I-VII)}
$$

Při řešení tak získáme jednu rovnici pro několik neznámých. I v tomto případě postupujeme tak, že kromě měny *R* všechny ostatní měny zvolíme podle rozsahu uvedeného v kinematickém schématu. Volíme tedy měny *R1, R3, R4, R5, R6, R7, R8*:

Volba: *R1* = 75 zubů *R3* = 57 zubů *R4* = 40 zubů *R5* = 33 zubů (nutno volit analogicky k měně *R6* – velkému průměru měny *R5* odpovídá velký průměr měny *R6* a naopak) *R6* = 53 zubů *R7* = 52 zubů (nutno volit analogicky k měně *R8* – velkému průměru měny *R7* odpovídá malý průměr měny *R8* a naopak) *R8* = 46 zubů

a dosadíme do *PC:*

$$
P_C = 47085,71 \cdot \frac{R1 \cdot R7 \cdot R5}{R \cdot R8 \cdot R3 \cdot R4 \cdot R6} = 47085,71 \cdot \frac{75 \cdot 52 \cdot 33}{R \cdot 46 \cdot 57 \cdot 40 \cdot 53} = \frac{1090,18}{R}
$$

Dopočítáme měnu *R*:

$$
R = \frac{1090,18}{P_C} = \frac{1090,18}{11,7} = 93,177 \approx \underline{93 \text{ zubů}} \text{ - měna není v rozsahu}
$$

Vypočítaný počet zubů měny *R* porovnáme s rozsahem měny, který udává výrobce. V tomto případě vypočítaný počet zubů není v jejím rozsahu – nutno provést jinou volbu některých ozubených kol *R1-R8.* 

**nová volba:** např. *R4* =38 zubů, ostatní měny ponecháme jako při první volbě:

$$
P_C = 47085,71 \cdot \frac{R1 \cdot R7 \cdot R5}{R \cdot R8 \cdot R3 \cdot R4 \cdot R6} = 47085,71 \cdot \frac{75 \cdot 52 \cdot 33}{R \cdot 46 \cdot 57 \cdot 38 \cdot 53} = \frac{1147,56}{R}
$$

Dopočítáme měnu *R*:

$$
R = \frac{1147,56}{P_C} = \frac{1147,56}{11,7} = 98,08 \approx 98 \text{ zubů} \text{ - měna je v rozsahu}
$$

Vypočítaný počet zubů měny *R* opět porovnáme s rozsahem měny, který udává výrobce. V tomto případě už je vypočítaný počet zubů v jejím rozsahu.

#### *Závěr:*

Aby bylo možné vyrobit přást jemnosti *Tprast* = 796,2 tex z pramene jemnosti  $T_p = 9$  ktex, je třeba průtah celkový  $P_c = 11,7$  a do převodů stroje zařadit tyto měny: *R1* = 75 zubů; *R3* = 57 zubů; *R4* = 38 zubů, *R5* = 33 zubů, *R6* = 53 zubů, *R7* = 52 zubů, *R8* = 46 zubů a *R* = 98 zubů.

### **Příklady k procvičení:**

- **1.** Určete počet zubů měny *R,* kterou je třeba zařadit do převodu tak, aby hlavní průtah stroje **FMV32** *P<sup>H</sup>* = 10,1. Ostatní měny *R2,R7,R8* zvolte. Pozn. hlavní průtah nastává mezi manchovacím (V.) a napínacím válečkem (IV.). [volba např. *R2* = 95 zubů; *R7* = 52 z; *R8* = 46 z; *PV-IV*= 967,488/*R*; *R* = 96 z]
- **2.** Seřiďte finizér **FMV32** tak, aby z pramene jemnosti *T<sup>p</sup>* = 7,93 ktex vyrobil přást čísla *Nm*1,19; družení *D* = 1. [*T<sup>o</sup> =* 840 tex; *PC* = 9,441; volba: např. *R1* = 69 z; *R3* = 57 z; *R4* = 42 z; *R5* = 34 z; *R6* = 54 z; *R7* = 57z; *R8* = 46z ; měna *R* = 102 z]
- **3.** Určete výrobnost finizéru **FMV32**, je-li jemnost přiváděného pramene *Tp* = 9,1 ktex, *Pc* = 13,3 a jsou-li v převodu zařazeny tyto měny: *R* = 100 z; *R1 =* 75 z; *R3* = 56 z; *R5* = 35 z; *R6* = 55 z; *R7* = 53 z; *R8 =* 40 z; využití stroje *h* = 85%; družení *D* =1. Přást se navíjí dvojmo na přástovou cívku. Počet cívek = 20.

 $[T_o = 684, 21$ tex;  $R4 = 531, 721/P_c = 40$ ;  $v_{odv} = 226, 308$ m.min<sup>-1</sup>;  $Q = 315,878$  kg.hod<sup>-1</sup>]

# **3.4.2 SEŘÍZENÍ KŘÍDLOVÉHO PŘEDPŘÁDACÍHO STROJE 1502/6 TEXTIMA**

Křídlový předpřádací stroj se používá k tvorbě přástu, který je zpevněn trvalým zákrutem. Proto jsou na tomto stroji následující měny:

- Ø pro zajištění požadované jemnosti přástu měna *Mp* a pomocná výměnná kola *Z<sup>x</sup>*
- Ø pro seřízení požadovaného zákrutu měna *Mz* a pomocná výměnná kola *Z<sup>x</sup>*
- Ø pro navíjení přástu a zajištění požadovaného tvaru přástové cívky měna *Mr* (měna rohatky), měna *Mv* (měna vinutí)
- Ø konoidy pro zajištění proměnlivých otáček přástové cívky během jejího navíjení (změna otáček v závislosti na rostoucím průměru přástové cívky)
- Ø pro celkové zrychlení nebo zpomalení všech částí stroje výměnné řemenice *dm1, dm2*

# **3.4.2.1 Technologické výpočty stroje 1502/6 TEXTIMA**

*Výpočet otáčkek vřeten (křídel):* 

$$
n_v = n_{em} \cdot i_{em-K} = 1440 \cdot \frac{d_{m1}}{d_{m2}} \cdot \frac{30}{26} \cdot \frac{27}{24} = 1869,23 \cdot \frac{d_{m1}}{d_{m2}}
$$

$$
v_v = (500 - 1200) \text{min}^{-1}
$$

# *Výpočet obvodových rychlostí válců:*

**válec I:** 

$$
v_{I} = p \cdot d_{I} \cdot n_{I} = p \cdot d_{I} \cdot n_{elm} \cdot i_{elm-1}
$$
  
\n
$$
v_{I} = p \cdot 0.035 \cdot 1440 \cdot \frac{d_{m1}}{d_{m2}} \cdot \frac{Mz}{Z_{9}} \cdot \frac{Z_{8}}{Z_{7}} \cdot \frac{47}{120} = 62.02 \cdot \frac{d_{m1}}{d_{m2}} \cdot \frac{Mz}{Z_{9}} \cdot \frac{Z_{8}}{Z_{7}}
$$
  
\n
$$
v_{I} = (4.52 \div 120.82) \text{ m} \cdot \text{min}^{-1}
$$

**válec II:** 

$$
v_{II} = p \cdot d_{II} \cdot n_{II} = p \cdot d_{II} \cdot n_{elm} \cdot i_{elm - II}
$$
  
\n
$$
v_{II} = p \cdot 0.035 \cdot 1440 \cdot \frac{d_{m1}}{d_{m2}} \cdot \frac{Mz}{Z_9} \cdot \frac{Z_8}{Z_7} \cdot \frac{47}{120} \cdot \frac{19}{75} \cdot \frac{Mp}{Z_6} = 15,71 \cdot \frac{d_{m1}}{d_{m2}} \cdot \frac{Mz}{Z_9} \cdot \frac{Z_8}{Z_7} \cdot \frac{Mp}{Z_6}
$$
  
\n
$$
v_{II} = (0,742 \div 22,32) \text{ m} \cdot \text{min}^{-1}
$$

**válec III:** 

$$
v_{III} = p \cdot d_{III} \cdot n_{III} = p \cdot d_{III} \cdot n_{elm} \cdot i_{elm-III}
$$
  
\n
$$
v_{III} = p \cdot 0.035 \cdot 1440 \cdot \frac{d_{m1}}{d_{m2}} \cdot \frac{Mz}{Z_9} \cdot \frac{Z_8}{Z_7} \cdot \frac{47}{120} \cdot \frac{19}{75} \cdot \frac{MP}{Z_6} \cdot \frac{33}{Z_5} = 518,45 \cdot \frac{d_{m1}}{d_{m2}} \cdot \frac{Mz}{Z_9} \cdot \frac{Z_8}{Z_7} \cdot \frac{Mp}{Z_6} \cdot \frac{1}{Z_5}
$$
  
\n
$$
v_{III} = (0.57 \div 19.90) \text{ m} \cdot \text{min}^{-1}
$$

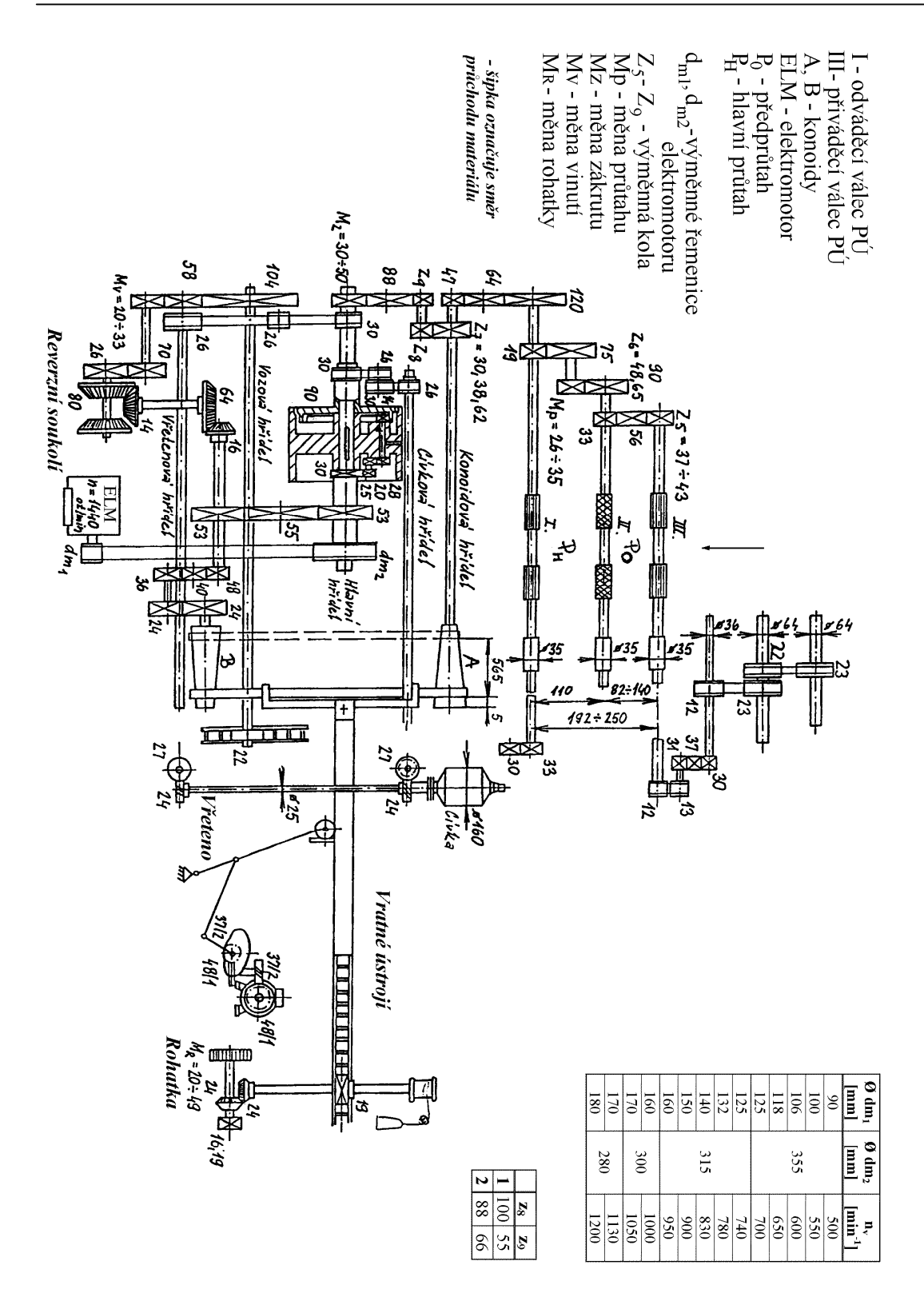

*Obr.6: Kinematické schéma křídlového předpřádacího stroje 1502/6 TEXTIMA* 

#### *Výpočet průtahů z převodů stroje:*

**Dílčí průtahy mezi válci průtahového ústrojí: mezi válci** *II – III***:**

$$
P_{1(H-HI)} = \frac{d_{II}}{d_{III}} \cdot i_{III-H} = \frac{35}{35} \cdot \frac{Z_5}{33} = \frac{Z_5}{33}
$$

$$
P_{1(H-HI)} = (1,12 \div 1,303)
$$

**mezi válci** *I – II***:**

$$
P_{2(I-H)} = \frac{d_I}{d_{II}} \cdot i_{II-I} = \frac{35}{35} \cdot \frac{Z_6}{Mp} \cdot \frac{75}{19} = 3.95 \cdot \frac{Z_6}{Mp}
$$
  

$$
P_{2(I-H)} = (5.41 \div 13.67)
$$

#### **Celkový průtah – z dílčích průtahů:**

$$
P_C = P_1 \cdot P_2 = (6.07 \div 17.8)
$$

#### **Celkový průtah – z převodů stroje:**

$$
P_{C(I-III)} = \frac{d_I}{d_{II}} \cdot i_{III-I} = \frac{35}{35} \cdot \frac{Z_s}{33} \cdot \frac{Z_6}{Mp} \cdot \frac{75}{19} = 0,1196 \cdot Z_s \cdot \frac{Z_6}{Mp}
$$
  

$$
P_{C(I-III)} = (6,07 \div 17,80)
$$

# *Výpočet zákrutu strojového:*

$$
Z_s = \frac{n_v}{v_I} = \frac{1440 \cdot \frac{d_{m1}}{d_{m2}} \cdot \frac{30}{26} \cdot \frac{27}{24}}{p \cdot 0.035 \cdot 1440 \cdot \frac{d_{m1}}{d_{m2}} \cdot \frac{M_z}{Z_9} \cdot \frac{Z_8}{Z_7} \cdot \frac{47}{120}} = 30.14 \cdot \frac{Z_9}{M_z} \cdot \frac{Z_7}{Z_8}
$$

$$
Z_s = (9.95 \div 46.72) \text{ m}^{-1}
$$

#### **3.4.2.2 Výpočet seřízení křídlového předpřádacího stroje**

#### *Zadání:*

Seřiďte křídlový předpřádací stroj **1502/6 TEXTIMA** podle požadovaných parametrů:

jemnost přástu *Tpřást* = 750 tex

jemnost pramene *Tpramen* = 7,875 ktex

přást má být zakrucován s koeficientem  $a = 40$  ktex<sup>1/2</sup>.m<sup>-1</sup>

#### *Vypočítejte:*

- a) seřiďte požadovaný celkový průtah (měnou *Mp*)
- b) vypočítejte velikosti předprůtahu a průtahu hlavního z převodů stroje
- c) určete zákrut přástu a seřiďte stroj na tuto hodnotu (měnou *Mz*)

Pro seřízení použijete výměnné řemenice:  $\mathcal{E} d_{ml} = 160$  mm,  $\mathcal{E} d_{m2} = 315$  mm.

# *Řešení:*

#### **a) Seřízení průtahu**

- velikost celkového průtahu se vypočítá ze zadaných jemností:

$$
P_C = \frac{T_{\text{pramen}}}{T_{\text{prast}}} = \frac{7875}{750} = 10,5
$$

- pro seřízení na stroji použijeme výpočet celkového průtahu z převodů stroje (viz kap. 3.4.2.1):

$$
P_{C(I-III)} = \frac{\varnothing d_{I}}{\varnothing d_{III}} \cdot i_{III-I} = 0,1196 \cdot Z_{5} \cdot \frac{Z_{6}}{Mp}
$$

#### *Výpočet měny Mp:*

Vychází se z rovnosti celkového průtahu z jemností a celkového průtahu z převodů stroje, pro tento případ dostaneme:

$$
P_C = P_{C(I-III)}
$$
  
10,5 = 0,1196 · Z<sub>5</sub> ·  $\frac{Z_6}{Mp}$ 

V získané rovnici jsou celkem 3 měny, které musí být určeny. V tomto případě se dvě z měn zvolí a třetí potom dopočítá. Rozsahy výměnných kol *Z5, Z<sup>6</sup>* jsou dány výčtem možných ozubených kol (3 možnosti), resp. intervalem, který je úzký, proto tato kola zvolíme a dopočítávat budeme měnu *Mp*, která má k dispozici ozubená kola odstupňovaná po jednom zubu a její rozsah je nejširší.

Volíme proto výměnná kola: *Z<sup>5</sup>* = 40 zubů, *Z<sup>6</sup>* = 65 zubů. Měnu *MP* podle této volby dopočítáme:

$$
10,5 = 0,1196 \cdot 40 \cdot \frac{65}{Mp} \Rightarrow MP = 29,6 \text{ zubů} \Rightarrow 30 \text{ zubů}
$$

Porovnáním vypočítané měny *Mp* s rozmezím od výrobce je ozubené kolo s tímto počtem zubů k dispozici.

#### **b) Výpočet velikosti předprůtahu a průtahu hlavního:**

#### **předprůtah – průtah mezi válci** *III* **a** *II***:**

$$
P_{(II-III)} = \frac{d_{II}}{d_{III}} \cdot i_{III-II} = \frac{35}{35} \cdot \frac{Z_5}{33} = \frac{Z_5}{33} = 1,21
$$

**průtah hlavní – průtah mezi válci** *II* **–** *I***:** 

$$
P_{(I-II)} = \frac{d_I}{d_{II}} \cdot i_{II-I} = \frac{35}{35} \cdot \frac{Z_6}{Mp} \cdot \frac{75}{19} = 3,947 \cdot \frac{Z_6}{Mp} = \frac{8,55}{2}
$$

#### **c) Seřízení zákrutu**

Požadovaný zákrut přástu vypočítáme pomocí zákrutového koeficientu (zákrut podle Koechlina):

$$
Z_T = a \cdot \frac{31,623}{\sqrt{T}}
$$

K výpočtu zákrutu použijeme jemnost přástu:

$$
Z_T = a \cdot \frac{31,623}{\sqrt{T}} = 40 \cdot \frac{31,623}{\sqrt{750}} = \underline{46} \,\mathrm{m}^{-1}
$$

<sup>q</sup> **Pozn.:** Zákrut zaokrouhlujeme na celé číslo.

Výpočet měny *Mz*:

Vychází se z rovnosti zákrutu podle Koechlina a zákrutu strojového (viz kap. 3.3.2.1):  $Z_T = Z_s$ 

$$
46 = \frac{\frac{30}{26} \cdot \frac{27}{24}}{p \cdot 0.035 \cdot \frac{Mz}{Z_9} \cdot \frac{Z_8}{Z_7} \cdot \frac{47}{120}}
$$

Opět jsme získali rovnici, ve které jsou celkem 4 neznámé měny, které musí být určeny. Tři z měn se zvolí a čtvrtá potom dopočítá. Rozsahy výměnných kol *Z7, Z8, Z<sup>9</sup>* jsou dány výčtem možných ozubených kol (2 nebo 3 možnosti), měna *Mz* – k dispozici jsou ozubená kola odstupňovaná po jednom zubu v uvedeném rozsahu. Výměnná kola *Z8, Z<sup>9</sup>* se musí volit dle tabulky – postupujeme po řádcích (2 možnosti).

Volíme výměnná kola: *Z<sup>7</sup>* = 62 zubů, dále podle tabulky – volba 2. řádku – tj. *Z<sup>8</sup>* = 88 zubů a  $Z_9 = 66$  zubů.

Podle této volby potom dopočítáme měnu *Mz*:

$$
46 = \frac{1,298}{0,000926 \cdot Mz} \Rightarrow Mz = 30,5 \text{ zubů} \Rightarrow \underline{31 \text{ zubů}}
$$

Porovnáním vypočítané měny *Mz* s rozmezím od výrobce je ozubené kolo s tímto počtem zubů k dispozici.

#### *Závěr:*

Požadovaný celkový průtah *P<sup>C</sup>* seřídíme měnou *Mp* = 30 zubů a výměnnými koly  $Z_5 = 40$  zubů,  $Z_6 = 65$  zubů. Pro zvolené seřízení je velikost předprůtahu  $P_{(II - III)} = 1,21$ a velikost průtahu hlavního *P(I – II)* = 8,55.Požadovaný zákrut pro vypřádaný přást je  $Z = 46$  m<sup>-1</sup> a předpřádací stroj bude seřízen měnami  $Mz = 30$  zubů a výměnnými koly *Z7* = 62 zubů, *Z8* = 88 zubů a *Z<sup>9</sup>* = 66 zubů.

### **Příklady k procvičení:**

- **1.** Seřiďte křídlový předpřádací stroj **1502/6 TEXTIMA** podle požadovaných parametrů: jemnost pramene *Tpramen* = 10 ktex; jemnost přástu *Tpřást* = 850 tex; přástu je udělován zákrut mírou  $\alpha = 28$  ktex<sup>1/2</sup>.m<sup>-1</sup>. Vypočítejte:
	- průtah celkový a seřiďte ho (měnou *Mp*)
	- velikosti předprůtahu a průtahu hlavního
	- zákrut přástu a seřiďte ho (měnou *Mz*).

Pro výpočet použijte výměnné řemenice *Ædm1* = 180 mm; *Ædm2* = 280 mm.  $[P_c = 11,76; Mp = 37$  z pro  $Z_5 = 40$  z a  $Z_6 = 90$  z;  $P_p = 1,21; P_h = 9,72; Z = 30$  m<sup>-1</sup>;  $Mz = 34$  z pro  $Z_7 = 62$  z;  $Z_8 = 100$  z;  $Z_9 = 55$  z, nebo  $Mz = 47$  z pro  $Z_7 = 62$  z; *Z<sup>8</sup> = 88* z; *Z<sup>9</sup> = 66* z]

- **2.** Seřiďte křídlový předpřádací stroj **1502/6 TEXTIMA** podle požadovaných parametrů: jemnost pramene *Tpramen* = 10,5 ktex; jemnost přástu *Tpřást* = 0,875 ktex; přástu je udělován zákrut mírou  $\alpha = 30$  ktex<sup>1/2</sup>.m<sup>-1</sup>; velikost průtahu hlavního  $P_h = 9.5$ . Vypočítejte: - průtah celkový a seřiďte ho (měnou *Mp*)
	- zákrut přástu a seřiďte ho (měnou *Mz*)
	- produkci tohoto stroje v  $[kg.h^{-1}]$ , jestliže na stroji je 96 vřeten a využití stroje  $h = 85$  %.

Pro výpočet použijte výměnné řemenice *Ædm1* = 160 mm; *Ædm2* = 300 mm.  $[P_C = 12; Mp = 27 \text{ pro } Z_5 = 42 \text{ z a } Z_6 = 65 \text{ z; } P_p = 1,26; Z = 32 \text{ m}^{-1}; M_Z = 32 \text{ z pro } Z_6 = 65 \text{ z; } Z_7 = 1,26$  $Z_7 = 62 \, z$ ;  $Z_8 = 100 \, z$  a  $Z_9 = 55 \, z$ ,  $v_{ov} = 31,04 \, \text{m} \cdot \text{m} \cdot \text{m}^{-1}$ ; produkce stroje  $Q = 132,98$  kg.h<sup>-1</sup> nebo  $Mz = 43$  *z* pro  $Z_7 = 62$  *z*;  $Z_8 = 88$  *z*;  $Z_9 = 66$  *z*;  $v_{ov} = 30,58$  m.min<sup>-1</sup>; produkce stroje  $Q = 131,04$  kg.h<sup>-1</sup>]

**3.** Seřiďte křídlový předpřádací stroj **1502/6 TEXTIMA** tak, aby byla zajištěna produkce stroje  $Q = 91.6$  kg.h<sup>-1</sup>. Na stroji je vypřádán přást jemnosti  $T_{\text{pr} \text{z} t} = 750$  tex; jemnost pramene  $T_{pramen} = 10,5$  ktex; přástu je udělován zákrut mírou α = 30 ktex<sup>1/2</sup>.m<sup>-1</sup>. Na stroji je 96 vřeten a využití stroje *h* = 85 %. Seřiďte na stroji potřebný celkový průtah a zákrut, vypočítejte jemnost předkládaného pramene. Pro výpočet použijte výměnné  $\text{Femenice } \mathcal{E}d_{ml} = 150 \text{ mm}; \mathcal{E}d_{m2} = 315 \text{ mm}.$  $[P_C = 14; Mp = 33 \; z \; \text{pro } Z_5 = 43 \; z \; \text{a} \; Z_6 = 90 \; z; \; v_{ov} = 24.95 \; \text{m} \cdot \text{min}^{-1}; Z = 35 \; \text{m}^{-1};$ 

 $Mz = 39$  *z* pro  $Z_7 = 62$  *z*;  $Z_8 = 100$  *z* a  $Z_9 = 55$  *z*]
# **3.5 SEŘÍZENÍ DOPŘÁDACÍCH STROJŮ**

Účelem dopřádání je vytvořit z předkládaného pramene nebo přástu přízi o požadované jemnosti, která je zpevněna trvalým zákrutem. Na dopřádacích strojích se realizuje průtah předlohy a zpevňování trvalým zákrutem. K dopřádání se nejčastěji používají prstencové dopřádací stroje a rotorové (bezvřetenové) dopřádací stroje.

Na dopřádacích strojích se proto seřizuje:

- Ø velikost průtahu celkového
- Ø velikosti dílčích průtahů
- Ø zákrut strojový
- Ø tvrdost výsledného návinu

V další části této kapitoly budou uvedeny výpočty seřízení prstencového dopřádacího stroje a rotorového dopřádacího stroje. Rotorový dopřádací stroj se nejčastěji používá ve zkrácené technologii pro výrobu příze bavlnářského typu.

## **3.5.1 SEŘÍZENÍ PRSTENCOVÉHO DOPŘÁDACÍHO STROJE D75/A (BAVLNÁŘSKÝ DOPŘÁDACÍ STROJ)**

Na prstencovém dopřádacím stroji se realizují následující procesy:

- 1. ztenčování (zjemňování) přástu na jemnost výsledné příze průtahem
- 2. zpevňování vlákenné stužky trvalým zákrutem
- 3. navíjení příze na potáč

Z výše uvedeného se proto na tomto dopřádacím stroji seřizuje:

- $\emptyset$  průtah celkový a dílčí průtahy pro zajištění požadované jemnosti příze
- $\emptyset$  zákrut strojový pro zajištění potřebného počtu zákrutů
- $\boldsymbol{\emptyset}$  navíjení příze pro zajištění potřebného tvaru a tvrdosti potáče

Na prstencovém dopřádacím stroji D75/A jsou pro seřízení výše uvedených veličin měny:

- $\emptyset$  měny průtahu  $M\check{c}_1$ ,  $M\check{c}_2$ ,  $M\check{c}_3$
- $\boldsymbol{\mathcal{Q}}$  měny zákrutu  $Mz_1, Mz_2$
- $\boldsymbol{\mathcal{Q}}$  měna vinutí  $Mv$ , rohatka tvar a tvrdost potáče
- $\emptyset$  výměnné řemenice elektromotoru  $d_1$ ,  $d_2$  celkové zrychlení, nebo zpomalení všech částí stroje

## **3.5.1.1 Technologické výpočty stroje D75/A**

## *Výpočet otáček vřeten (v):*

$$
n_v = n_{elm} \cdot i_{elm-v} = 1460 \cdot \frac{d_1}{d_2} \cdot \frac{200}{32} = 9125 \cdot \frac{d_1}{d_2}
$$

$$
n_v = (6100 \div 12086) \text{min}^{-1}
$$

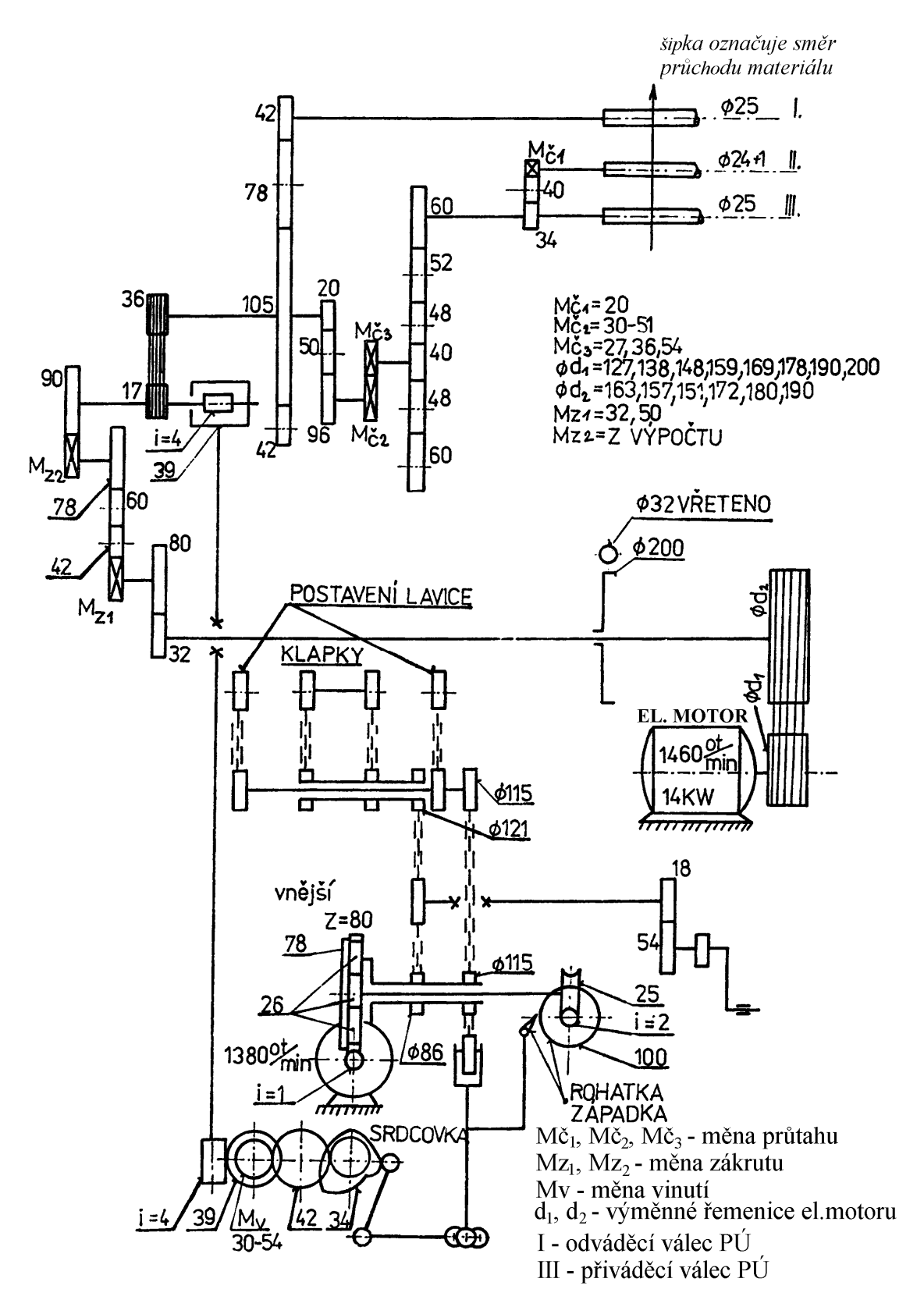

*Obr.7: Kinematické schéma prstencového dopřádacího stroje D75/A* 

## *Výpočet obvodových rychlostí válců:*

**válec I – odváděcí válec (tzv. dodávka):** 

$$
v_1 = \mathbf{p} \cdot d_1 \cdot n_1 = \mathbf{p} \cdot d_1 \cdot n_{elm} \cdot i_{elm-1}
$$
  
\n
$$
v_1 = \mathbf{p} \cdot 0.025 \cdot 1460 \cdot \frac{d_1}{d_2} \cdot \frac{32}{80} \cdot \frac{Mz_1}{78} \cdot \frac{Mz_2}{90} \cdot \frac{17}{36} \cdot \frac{105}{42} = 0.00771 \cdot \frac{d_1}{d_2} \cdot Mz_1 \cdot Mz_2
$$
  
\n
$$
v_1 = (0.1650 \cdot Mz_2 + 0.5106 \cdot Mz_2) \text{ m} \cdot \text{min}^{-1}
$$

**válec II** (**vII**):

$$
v_{II} = p \cdot d_{II} \cdot n_{II} = p \cdot d_{II} \cdot n_{em} \cdot i_{elm-II}
$$
  
\n
$$
v_{II} = p \cdot 0.025 \cdot 1460 \cdot \frac{d_1}{d_2} \cdot \frac{32}{80} \cdot \frac{Mz_1}{78} \cdot \frac{Mz_2}{90} \cdot \frac{17}{36} \cdot \frac{20}{96} \cdot \frac{M\check{c}_2}{M\check{c}_3} \cdot \frac{40}{60} \cdot \frac{34}{M\check{c}_1}
$$
  
\n
$$
v_{II} = 0.0146 \cdot \frac{d_1}{d_2} \cdot Mz_1 \cdot Mz_2 \cdot \frac{M\check{c}_2}{M\check{c}_3} \cdot \frac{1}{M\check{c}_1}
$$
  
\n
$$
v_{II} = (0.00863 \cdot Mz_2 + 0.0844 \cdot Mz_2) \text{ m} \cdot \text{min}^{-1}
$$

## **válec III (vIII) – přiváděcí válec:**

$$
v_{III} = p \cdot d_{III} \cdot n_{III} = p \cdot d_{III} \cdot n_{elm} \cdot i_{elm-III}
$$
  
\n
$$
v_{III} = p \cdot 0.025 \cdot 1460 \cdot \frac{d_1}{d_2} \cdot \frac{32}{80} \cdot \frac{Mz_1}{78} \cdot \frac{Mz_2}{90} \cdot \frac{17}{36} \cdot \frac{20}{96} \cdot \frac{M\breve{c}_2}{M\breve{c}_3} \cdot \frac{40}{60}
$$
  
\n
$$
v_{III} = 0.0004285 \cdot \frac{d_1}{d_2} \cdot Mz_1 \cdot Mz_2 \frac{M\breve{c}_2}{M\breve{c}_3}
$$
  
\n
$$
v_{III} = (0.005092 \cdot Mz_2 \div 0.04966 \cdot Mz_2) \text{ m} \cdot \text{min}^{-1}
$$

## *Výpočet průtahů z převodů stroje:*

**dílčí průtahy mezi válci průtahového ústrojí: mezi válci** *II – III***:**

$$
P_{1(H-HI)} = \frac{d_{II}}{d_{III}} \cdot i_{III-II} = \frac{25}{25} \cdot \frac{34}{M\breve{c}_1} = \frac{34}{20}
$$
  
\n
$$
P_{1(H-HI)} = 1,7
$$
  
\n**mezi válci** *I* – *II*:  
\n
$$
P_{2(I-H)} = \frac{d_I}{d} \cdot i_{II-I} = \frac{25}{25} \cdot \frac{M\breve{c}_1}{34} \cdot \frac{60}{40} \cdot \frac{M\breve{c}_3}{M\breve{c}_2} \cdot \frac{96}{42} \cdot \frac{105}{42} = 10,588
$$

$$
P_{2(I-H)} = \frac{d_I}{d_{II}} \cdot i_{II-I} = \frac{25}{25} \cdot \frac{M\check{c}_1}{34} \cdot \frac{60}{40} \cdot \frac{M\check{c}_3}{M\check{c}_2} \cdot \frac{96}{20} \cdot \frac{105}{42} = 10,588 \cdot \frac{M\check{c}_3}{M\check{c}_2}
$$
  

$$
P_{2(I-H)} = (5,61 \div 19,06)
$$

**celkový průtah – z dílčích průtahů:** 

 $P_C = P_1 \cdot P_2 = (9.53 \div 32.4)$ 

**celkový průtah – z převodů stroje:** 

$$
P_{C(I-III)} = \frac{d_I}{d_{III}} \cdot i_{III-I} = \frac{25}{25} \cdot \frac{60}{40} \cdot \frac{M\check{c}_3}{M\check{c}_2} \cdot \frac{96}{20} \cdot \frac{105}{42} = 18 \cdot \frac{M\check{c}_3}{M\check{c}_2}
$$
  

$$
P_{C(I-III)} = (9,53 \div 32,4)
$$

## *Výpočet zákrutu strojového:*

$$
Z_{s} = \frac{n_{v}}{v_{I}} = \frac{1460 \cdot \frac{\varnothing d_{1}}{\varnothing d_{2}} \cdot \frac{200}{32}}{p \cdot 0.025 \cdot 1460 \cdot \frac{\varnothing d_{1}}{\varnothing d_{2}} \cdot \frac{32}{30} \cdot \frac{Mz_{1}}{78} \cdot \frac{Mz_{2}}{90} \cdot \frac{17}{36} \cdot \frac{105}{42}} = \frac{118298933}{Mz_{1} \cdot Mz_{2}}
$$

$$
Z_{s} = \left(\frac{2365979}{Mz_{2}} + \frac{36968342}{Mz_{2}}\right) m^{-1}
$$

## **3.5.1.2 Výpočet seřízení prstencového dopřádacího stroje**

#### *Zadání:*

Seřiďte prstencový dopřádací stroj **D75/A** podle požadovaných parametrů:

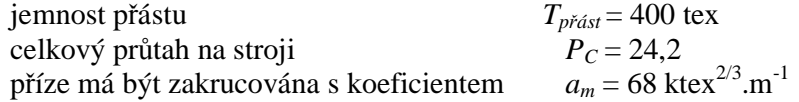

#### *Vypočítejte:*

- a) seřiďte požadovaný celkový průtah (měnami *Mč1, Mč2*)
- b) vypočítejte velikosti dílčích průtahů mezi válci průtahového ústrojí z převodů stroje
- c) určete zákrut příze a seřiďte ho (měnami *Mz1, Mz2*)

Pro seřízení použijete výměnné řemenice:  $E d_1 = 190$  mm,  $E d_2 = 151$  mm

## *Řešení:*

## **a) Seřízení průtahu**

Velikost celkového průtahu – je zadána, pro seřízení použijeme výpočet celkového průtahu z převodů stroje [viz kap. 3.5.1.1]:

$$
P_{C(I-III)} = \frac{d_I}{d_{III}} \cdot i_{III-I} = 18 \cdot \frac{M\check{c}_3}{M\check{c}_2}
$$

#### *Výpočet měn Mč1, Mč2:*

Vycházíme z rovnosti celkového průtahu z jemností (je zadán) a celkového průtahu z převodů stroje. V tomto případě dostaneme:

$$
P_C = P_{C(I-III)}
$$
  
24,2 = 18  $\cdot \frac{M\breve{c}_3}{M\breve{c}_2}$ 

V získané rovnici jsou 2 měny, které musí být určeny. V tomto případě se jedna z měn zvolí a druhá potom dopočítá. Rozsah měny *Mč<sup>3</sup>* je dán výčtem možných ozubených kol (3 možnosti), měna *Mč<sup>2</sup>* je dána rozmezím – k dispozici jsou ozubená kola odstupňovaná po jednom zubu.

Volíme proto měnu *Mč3* (má menší rozmezí) a měnu *Mč2* podle této volby dopočítáme.

$$
\text{volba: } M\breve{c}_3 = 27 \text{ z} \longrightarrow 24, 2 = 18 \cdot \frac{M\breve{c}_3}{M\breve{c}_2} \Longrightarrow \underline{M\breve{c}_2} = 20 \text{ zubu}
$$

Porovnáním vypočítané měny *Mč<sup>2</sup>* s rozmezím od výrobce není ozubené kolo s tímto počtem zubů k dispozici. Vzhledem k tomu, že měna *Mč<sup>3</sup>* byla volena, tak byla zvolena nevhodně a musíme provést novou volbu – pro *Mč<sup>3</sup>* = 36 zubů – vyjde: *Mč<sup>2</sup>* = 27 zubů – mimo rozsah, pro *Mč3* = 54 zubů – vyjde: *Mč<sup>2</sup>* = 40 zubů – je v rozsahu.

## **b) Výpočet velikostí dílčích průtahů**

mezi válci *II – III*:  $P_{1(H-H)} = \frac{a_H}{d_H} \cdot i_{H-H} = \frac{25}{25} \cdot \frac{34}{15} = \frac{34}{20} = 1.7$ 34 34 25 25 1  $P_{1(H-HI)} = \frac{a_{II}}{d_{III}} \cdot i_{III-H} = \frac{25}{25} \cdot \frac{54}{M\check{c}_1} = \frac{34}{20} =$ *i d*  $P_{1(H-III)} = \frac{d_{II}}{I} \cdot i_{III-II}$ *III*  $\frac{u_{II}}{I} = \frac{u_{II}}{I}$ 

mezi válci *I – II*:

$$
P_{2(I-H)} = \frac{d_I}{d_{II}} \cdot i_{II-I} = \frac{25}{25} \cdot \frac{M\check{c}_1}{34} \cdot \frac{60}{40} \cdot \frac{M\check{c}_3}{M\check{c}_2} \cdot \frac{96}{20} \cdot \frac{105}{42} = 10,588 \cdot \frac{M\check{c}_3}{M\check{c}_2} = \frac{14,29}{42}
$$

## **c) Seřízení zákrutu**

Požadovaný zákrut příze vypočítáme pomocí zákrutového koeficientu [15] (zákrut podle Phrixe).

K výpočtu zákrutu je potřeba znát jemnost vypřádané příze – dopočítáme ji z celkového průtahu a jemnosti přástu:

$$
P_C = \frac{T_{prast}}{T_{prize}} \Longrightarrow T_{prize} = \frac{T_{prast}}{P_C} = \frac{400}{24.2} = \frac{16.5 \text{ tex}}{24.2}
$$

Požadovaný zákrut příze je potom:  $Z_T = a_m \cdot \frac{100}{\sqrt{10}} = 68 \cdot \frac{100}{\sqrt{10}} = 1049 \text{ m}^{-1}$  $\frac{100}{\sqrt[3]{T^2}} = 68 \cdot \frac{100}{\sqrt[3]{16.5^2}} = \frac{1049 \text{ m}}{100}$ 16,5  $=a_m \cdot \frac{100}{\sqrt{100}} = 68 \cdot \frac{100}{\sqrt{100}} = 1049 \text{ m}^{-1}$ *T*  $Z_T = a_m$ 

<sup>q</sup> **Pozn.:** Zákrut zaokrouhlujeme na celé číslo.

*Výpočet měn Mz1, Mz2:*

Vychází se z rovnosti zákrutu vypočítaného podle Phrixe a zákrutu strojového:

$$
Z_T = Z_s
$$
  
1049 = 
$$
\frac{1182989,3}{Mz_1 \cdot Mz_2}
$$

Opět jsme získali rovnici, ve které jsou 2 neznámé měny, které musí být určeny. Jedna z měn se zvolí a druhá potom dopočítá. Rozsah měny *Mz<sup>1</sup>* je dán výčtem možných ozubených kol (2 možnosti), měna *Mz<sup>2</sup>* není omezena – k dispozici jsou ozubená kola odstupňovaná po jednom zubu. Volíme proto měnu *Mz<sup>1</sup>* (má menší rozmezí) a měnu *Mz<sup>2</sup>* podle této volby dopočítáme:

volba: 
$$
Mz_1 = 50
$$
zubů →  $1049 = \frac{1182989,3}{50 \cdot Mz_2}$  ⇒  $Mz_2 = 23$ zubů  
volba:  $Mz_1 = 32$ zubů →  $1049 = \frac{1182989,3}{32 \cdot Mz_2}$  ⇒  $Mz_2 = 35$ zubů

Protože měna *Mz<sup>2</sup>* není nijak omezena, jsou obě vypočítané varianty možné a považovány za správné.

### *Závěr:*

Požadovaný průtah  $P_c = 24.2$  seřídíme měnami  $M\ddot{\epsilon}_2 = 40$  zubů a  $M\ddot{\epsilon}_3 = 54$  zubů. Pro toto zvolené seřízení jsou velikosti dílčích průtahů – předprůtah *P<sup>1</sup>* = 1,7 a průtah hlavní  $P_2$  = 14,29. Požadovaný zákrut pro vypřádanou přízi je  $Z = 1049$  m<sup>-1</sup> a dopřádací stroj bude seřízen měnami *Mz<sup>1</sup>* = 50 zubů a *Mz<sup>2</sup>* = 23 zubů, nebo *Mz<sup>1</sup>* = 32 zubů a *Mz<sup>2</sup>* = 35 zubů.

## **Příklady k procvičení:**

- **1.** Seřiďte prstencový dopřádací stroj **D75/A** podle požadovaných parametrů: jemnost příze *Tpříze* = 29,5 tex; jemnost přástu *Tpřást* = 450 tex; přízi je udělován zákrut podle zákrutové míry  $a_m = 70$  ktex<sup>2/3</sup>.m<sup>-1</sup>. Vypočítejte:
	- průtah celkový a seřiďte ho (měny *Mč2, Mč3*)
	- vypočítejte pro toto nastavení velikosti dílčích průtahů
	- určete zákrut příze a seřiďte ho na stroji (měny *Mz1, Mz2*);
	- Pro výpočet použijte výměnné řemenice  $\mathbb{E}d_1 = 127$  mm;  $\mathbb{E}d_2 = 157$  mm.

 $[Pe = 15,25;$  pro  $\vec{M}\vec{c}_2 = 42$  *z* a  $\vec{M}\vec{c}_3 = 36$  *z*,  $P_p = 1,27$  a  $P_h = 9,075$ ; nebo pro  $M\check{c}_2 = 32$  *z* a  $M\check{c}_3 = 27$  *z*;  $P_p = 1,27$  a  $P_h = 8,93$ ;  $Z = 738$  m<sup>-1</sup>;  $n_v = 7381$  min<sup>-1</sup> pro  $Mz_1 = 50$  *z* a  $Mz_2 = 32$  *z* nebo  $Mz_1 = 32$  *z* a  $Mz_2 = 50$  *z*]

- **2.** Seřiďte prstencový dopřádací stroj **D75/A** podle požadovaných parametrů: jemnost příze  $T_{\text{príze}} = 42 \text{ tex}$ ; příze je zakrucována zákrutovou mírou  $a_m = 65 \text{ kter}^{2/3}$ .m<sup>-1</sup>; průtah hlavní (mezi válci *II – III*) *PII-III* = 10,61. Vypočítejte:
	- jemnost přástu a velikost předprůtahu
	- průtah celkový a seřiďte ho (měny *Mč2, Mč3*)
	- určete požadovaný zákrut příze a seřiďte podle toho dopřádací stroj
	- vypočítejte skutečnou produkci stroje hmotnostní i délkovou, jestliže na stroji je 120 vřeten a koeficient využití *h* = 80 %.

Pro seřízení použijte výměnné řemenice  $\mathbb{E}d_1 = 178$  mm;  $\mathbb{E}d_2 = 163$  mm

 $[T_{\text{präst}} = 567 \text{tex}; P_p = 1,27; P_C = 13,5; M\check{c}_2 = 36 \text{ z} \text{ a } M\check{c}_3 = 36 \text{ z}, Z = 563 \text{ m}^{-1};$  $n_v = 9965 \text{ min}^{-1}$  pro  $Mz_1 = 50 z \text{ a}$   $Mz_2 = 42 z \text{ nebo}$   $Mz_1 = 32 z \text{ a}$   $Mz_2 = 66 z;$  $Q_L$  =101836,8 m.h<sup>-1</sup>;  $Q = 4.28$  kg.h<sup>-1</sup> resp.  $Q_L$  =102412,8 m.h<sup>-1</sup>;  $Q = 4.30$  kg.h<sup>-1</sup>]

**3.** Seřiďte prstencový dopřádací stroj **D75/A** tak, aby jeho skutečná produkce byla 48 kg za 1 směnu (1 směna = 8 hodin). Na stroji se vypřádá příze jemnosti *čm* 40; jemnost přástu  $T_{\text{pr} \acute{\alpha} s t} = 500$  ktex; přízi je udělován zákrut podle  $a_m = 75$  ktex<sup>2/3</sup>.m<sup>-1</sup>. Stroj má 120 vřeten a koeficient využití stroje *h* = 85 %. Seřiďte průtah a strojový zákrut na tomto stroji. Pro seřízení použije výměnné řemenice *Æd1 =* 178 mm; *Æd2 =* 151 mm.

 $[T_{\text{prize}} = 25 \text{tex}; P_C = 20; M\check{c}_2 = 32 \text{ z} \text{ a } M\check{c}_3 = 36 \text{ z} \text{, nebo } M\check{c}_2 = 49 \text{ z} \text{ a } M\check{c}_3 = 54 \text{ z};$  $v_{ov} = 39,22$  m.min<sup>-1</sup>;  $Z = 877$  m<sup>-1</sup>;  $n_v = 10757$  min<sup>-1</sup> pro  $Mz_1 = 50$  *z* a  $Mz_2 = 42$  *z* nebo  $Mz_1 = 32$  *z* a  $Mz_2 = 66$  *z*;  $Q_L = 101836,8$  m.h<sup>-1</sup>;  $Q = 4,28$  kg.h<sup>-1</sup> resp.  $Q_L = 102412,8$  m.h<sup>-1</sup>;  $Q = 4,30$  kg.h<sup>-1</sup>]

# **3.5.2 SEŘÍZENÍ ROTOROVÉHO DOPŘÁDACÍHO STROJE BD 200RN**

Na rotorovém dopřádacím stroji se realizují následující procesy:

- 1. ztenčování (zjemňování) pramene na jemnost výsledné příze ojednocováním a následné cyklické družení do vlákenné stužky
- 2. zpevňování vlákenné stužky trvalým zákrutem
- 3. navíjení příze na cívku s křížovým vinutím

Podle výše uvedeného se proto na tomto dopřádacím stroji seřizuje:

- $\emptyset$  průtah celkový pro zajištění požadované jemnosti příze
- $\emptyset$  zákrut strojový pro zajištění potřebného počtu zákrutů
- $\emptyset$  navíjení příze pro zajištění potřebného tvaru a tvrdosti křížové cívky

Na rotorovém dopřádacím stroji **BD 200 RN** jsou pro seřízení výše uvedených veličin měny:

- Ø měna průtahu *MP* a přesouvač (výměnný převod) regulace rychlosti podávacího válce
- Ø měna zákrutu *MZ* regulace rychlosti odváděcího válce
- Ø měna navíjení *MN* regulace rychlosti navíjecího válce tvrdost návinu
- $\boldsymbol{\mathcal{O}}$  výměnné řemenice elektromotoru  $A_x$ ,  $B_x$ ,  $R_y$ ,  $V_x$  celkové zrychlení, nebo zpomalení všech částí stroje

## **3.5.2.1 Technologické výpočty stroje BD 200 RN**

## **Výpočet obvodových rychlostí válečků Podávací váleček (pv):**

$$
v_{PV} = p \cdot d_{PV} \cdot n_{PV} = p \cdot d_{PV} \cdot n_{ELM2} \cdot i_{ELM2-PV}
$$
  
\n
$$
v_{PV} = p \cdot 0.0253 \cdot 2950 \cdot \frac{A_x}{B_x} \cdot \frac{7}{17} \cdot \frac{12}{59} \cdot \frac{31}{MZ} \cdot \frac{63}{63} \cdot \frac{C}{D} \cdot \frac{31}{MP} \cdot \frac{19}{12} \cdot \frac{29}{29} \cdot \frac{3}{48} = 1867,439 \cdot \frac{A_x \cdot C}{B_x \cdot D \cdot MZ \cdot MP}
$$
  
\n
$$
v_{PV}(I) = (0.184 \div 2.183) \text{ m} \cdot \text{min}^{-1} - \text{poloha pressure } I
$$
  
\n
$$
v_{PV}(II) = (0.076 \div 0.899) \text{ m} \cdot \text{min}^{-1} - \text{poloha pressure } II
$$

<sup>q</sup> **Pozn.:** Měnami *C*, *D* jsou myšlena ta ozubená kola, která se dostávají do záběru v závislosti na poloze přesouvače (výměnný ozubený převod: 49  $heta$ , nebo $\frac{119}{48}$ 84  $\frac{84}{21}$ , nebo $\frac{119}{12}$ )

## **Vyčesávací váleček (vv):**

$$
v_{VV} = p \cdot d_{VV} \cdot n_{VV} = p \cdot d_{VV} \cdot n_{ELM1} \cdot i_{ELM1-VV}
$$
  

$$
v_{VV} = p \cdot 0.063 \cdot 1450 \cdot \frac{V_x}{23.5} = 12.21 \cdot V_x
$$
  

$$
v_{VV} = (969.64; 1162.59; 1355.54; 1548.5) \text{ m} \cdot \text{min}^{-1}
$$

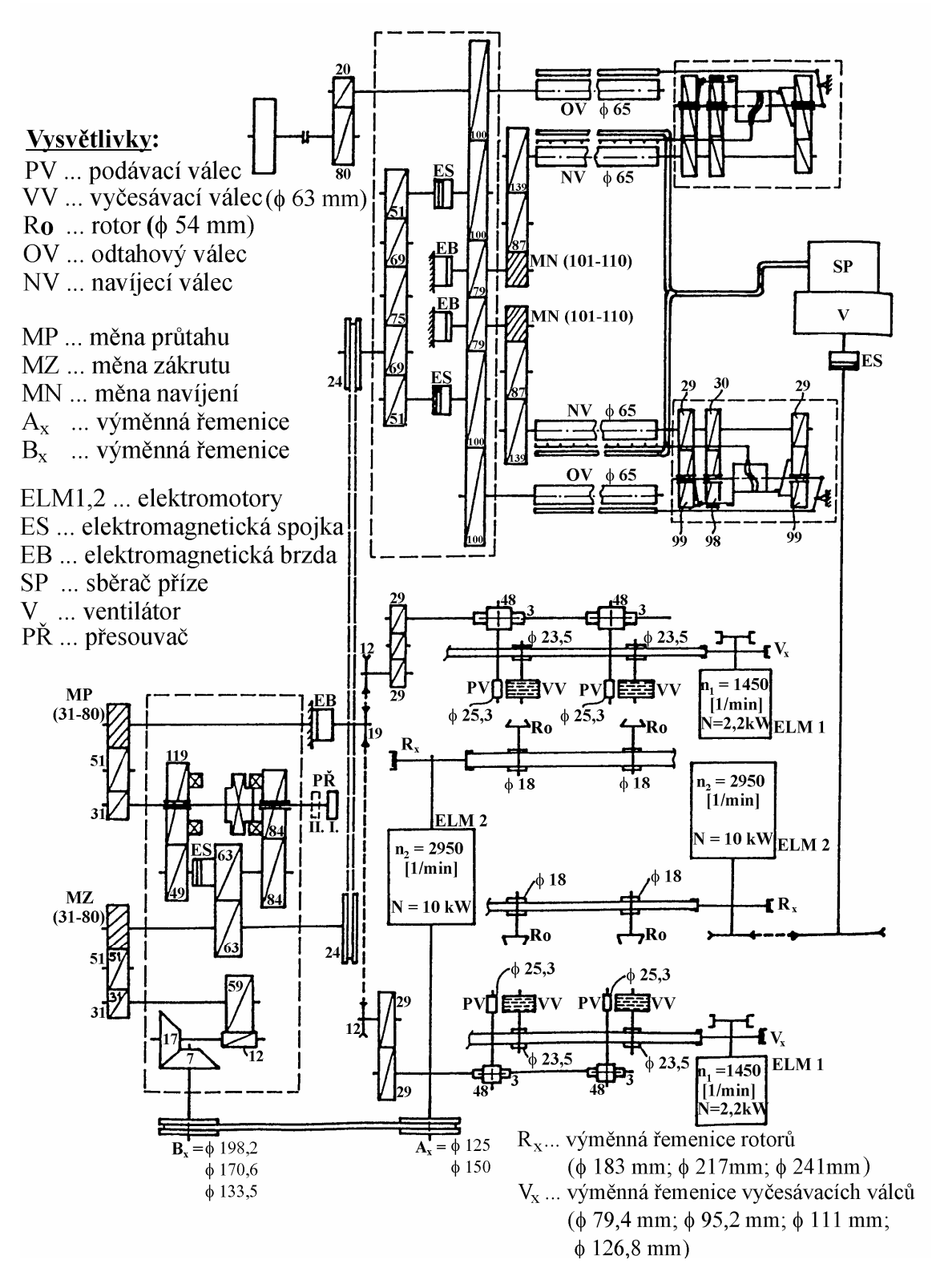

*Obr.8: Kinematické schéma rotorového dopřádacího stroje BD RN* 

<sup>q</sup> **Pozn.: častěji se uvádí pouze otáčky vyčesávacího válce:**

$$
n_{VV} = n_{ELM1} \cdot i_{ELM1-VV} = 1450 \cdot \frac{V_X}{23.5} = 61.7 \cdot V_X = (5000; 6000; 7000; 8000) \text{min}^{-1}
$$

**Rotor (Ro)** 

$$
v_3 = v_R = p \cdot d_R \cdot n_R = p \cdot d_R \cdot n_{ELM2} \cdot i_{ELM2-R}
$$
  

$$
v_3 = p \cdot 0,054 \cdot 2950 \cdot \frac{R_x}{18} = 27,8 \cdot R_x
$$
  

$$
v_3 = (5088 \cdot 6033 \cdot 6700) \text{ m} \cdot \text{min}^{-1}
$$

kde: *dR*… průměr rotoru [mm]  $n_R$  ... otáčky rotoru  $[\text{min}^{-1}]$ 

<sup>q</sup> **Pozn.: vzhledem k tomu, že s obvodovou rychlostí rotoru se při výpočtech téměř nepracuje, uvádí se častěji jeho otáčky:** 

$$
n_3 = n_R = n_{ELM2} \cdot i_{ELM2-R} = 2950 \cdot \frac{R_x}{18} = 163,89 \cdot R_x
$$

$$
n_3 = (30000; 35500; 39500) \text{min}^{-1}
$$

#### **Odtahový válec (odtahová rychlost)**

$$
v_4 = v_{ov} = p \cdot d_{ov} \cdot n_{ov} = p \cdot d_{ov} \cdot n_{ELM2} \cdot i_{ELM2-ov}
$$
  
\n
$$
v_4 = p \cdot 0.065 \cdot 2950 \cdot \frac{A_x}{B_x} \cdot \frac{7}{17} \cdot \frac{12}{59} \cdot \frac{31}{MZ} \cdot \frac{24}{24} \cdot \frac{69}{51} \cdot \frac{100}{100} = 2115,944 \cdot \frac{A_x}{B_x \cdot MZ}
$$
  
\n
$$
v_4 = (16,68 \div 76,69) \text{ m} \cdot \text{min}^{-1}
$$

#### **Navíjecí válec**

$$
v_{NV} = p \cdot d_{NV} \cdot n_{NV} = p \cdot d_{NV} \cdot n_{ELM2} \cdot i_{ELM2-NV}
$$
  
\n
$$
v_{NV} = p \cdot d_{NV} \cdot 2950 \cdot \frac{A_x}{B_x} \cdot \frac{7}{17} \cdot \frac{12}{59} \cdot \frac{31}{MZ} \cdot \frac{24}{24} \cdot \frac{69}{51} \cdot \frac{100}{79} \cdot \frac{MN}{139} = 19,269 \cdot \frac{A_x \cdot MN}{B_x \cdot MZ}
$$
  
\n
$$
v_{NV} = (15,34 \div 76,83) \text{ m} \cdot \text{min}^{-1}
$$

## *Výpočet průtahů – dílčích, průtahu celkového:*

**Výpočet dílčích průtahů mezi jednotlivými částmi:** 

**mezi podávacím a vyčesávacím válcem:** 

$$
P_1 = P_{p_V - VV} = \frac{v_{VV}}{v_{PV}} = \frac{p \cdot d_{VV} \cdot n_{NV}}{p \cdot d_{PV} \cdot n_{PV}} = \frac{d_{VV} \cdot n_{ELM1} \cdot i_{ELM1-VV}}{d_{PV} \cdot n_{ELM2} \cdot i_{ELM2-PV}}
$$

$$
P_1 = \frac{0.063 \cdot 1450 \cdot \frac{V_x}{23,5}}{0.0253 \cdot 2950 \cdot \frac{A_x}{B_x} \cdot \frac{7}{17} \cdot \frac{12}{59} \cdot \frac{31}{MZ} \cdot \frac{63}{63} \cdot \frac{C}{D} \cdot \frac{31}{MP} \cdot \frac{19}{12} \cdot \frac{29}{29} \cdot \frac{3}{48}} = 0.00654 \cdot \frac{V_x \cdot B_x \cdot MZ \cdot MP \cdot D}{A_x \cdot C}
$$
  
\n
$$
P_1 = (444.1 \div 8414.67) \text{ pro polohu presouvace } I
$$
  
\n
$$
P_1 = (1078.52 \div 20434.62) \text{ pro polohu presovace } II
$$

**mezi vyčesávacím válcem a rotorem:** 

$$
P_2 = P_{VV-R} = \frac{p \cdot d_R \cdot n_R}{p \cdot d_{VV} \cdot n_{VV}} = \frac{d_R \cdot n_{ELM2} \cdot i_{ELM2-R}}{d_{VV} \cdot n_{ELM1} \cdot i_{ELM1-VV}}
$$

$$
P_2 = \frac{54 \cdot 2950 \cdot \frac{R_X}{18}}{63 \cdot 1450 \cdot \frac{V_X}{23,5}} = 2,28 \cdot \frac{R_X}{V_X}
$$

$$
P_2 = (3,28 \div 6,91)
$$

**mezi rotorem a odtahovým válcem:** 

$$
P_3 = P_{R-OV} = \frac{d_{OV}}{d_R} \cdot i_{R-OV}
$$
  
\n
$$
P_3 = \frac{63}{54} \cdot \frac{18}{R_x} \cdot \frac{A_x}{B_x} \cdot \frac{7}{17} \cdot \frac{12}{59} \cdot \frac{31}{MZ} \cdot \frac{24}{24} \cdot \frac{69}{51} \cdot \frac{100}{100} = 73,76 \cdot \frac{A_x}{R_x \cdot B_x \cdot MZ}
$$
  
\n
$$
P_3 = (0,00241 \div 0,0146)
$$

**mezi odtahovým válcem a navíjecím válcem:** 

$$
P_4 = P_{OV-NV} = \frac{d_{NV}}{d_{OV}} \cdot i_{OV-NV}
$$
  
\n
$$
P_4 = \frac{65}{65} \cdot \frac{100}{79} \cdot \frac{MN}{139} = 9,107 \cdot 10^{-3} \cdot MN
$$
  
\n
$$
P_4 = (0,92 \div 1,002)
$$

#### **Průtah celkový – z dílčích průtahů:**

Výpočet průtahu celkového z dílčích je pro tento stroj složité a obtížně realizovatelné. Kromě uvedených dílčích průtahů dochází na stroji vlivem vedení vláken proudem vzduchu k dalším průtahům, které ale nelze vypočítat pomocí kinematického schématu, jde o průtahy:

- Ø mezi vyčesávacím válcem a vlákenným tokem ve vzduchovém kanálu
- Ø mezi vzduchovým kanálem a sběrným povrchem rotoru
- Ø mezi sběrným povrchem rotoru a sběrným bodem (bod, ve kterém dochází k tvorbě příze)

Pro seřízení celkového průtahu se používá průtah celkový z převodu stroje mezi podávacím a odváděcím válcem.

#### **Průtah celkový z převodů stroje:**

Vzhledem k tomu, že průtah mezi odtahovými a navíjecími válci je téměř rovný 1, uvažujeme celkový průtah na BD stroji jako průtah mezi podávacím válečkem a odtahovými válci. Mezi odtahovými a navíjecími válci už k průtahu nedochází, pouze se jím upravuje tvrdost návinu výsledné křížové cívky.

$$
P_C = P_{PV-OV} = \frac{d_{OV}}{d_{PV}} \cdot i_{PV-OV}
$$
  
\n
$$
P_C = \frac{65}{25,3} \cdot \frac{48}{3} \cdot \frac{29}{29} \cdot \frac{12}{19} \cdot \frac{MP}{31} \cdot \frac{D}{C} \cdot \frac{63}{63} \cdot \frac{24}{24} \cdot \frac{69}{51} \cdot \frac{100}{100} = 1,133 \cdot \frac{MP \cdot D}{C}
$$
  
\n
$$
P_C(I) = (35,123 \div 90,64) \text{ pro polohu presouvace } I
$$
  
\n
$$
P_C(II) = (85,3 \div 220,13) \text{ pro polohu presouvace } II
$$

## *Výpočet zákrutu strojového*

Na rotorovém dopřádacím stroji je zákrut strojový definován vztahem:

$$
Z_s = \frac{n_3}{v_4} = \frac{n_R}{v_{ov}}
$$

Počet zákrutů je seřizován rychlostí odtahového válce. Pro tento dopřádací stroj je konkrétní zápis zákrutu strojového:

$$
Z_{s} = \frac{n_{ELM2} \cdot i_{ELM2-R}}{p \cdot d_{4} \cdot n_{ELM2} \cdot i_{ELM2-OV}} = \frac{\frac{R_{x}}{18}}{p \cdot 0.065 \cdot \frac{A_{x}}{B_{x}} \cdot \frac{7}{17} \cdot \frac{12}{59} \cdot \frac{31}{MZ} \cdot \frac{24}{24} \cdot \frac{69}{51} \cdot \frac{100}{100}}
$$
  

$$
Z_{s} = 0.07745 \cdot \frac{R_{x} \cdot B_{x} \cdot MZ}{A_{x}}
$$
  

$$
Z_{s} = (390 \div 2370) \text{ m}^{-1}
$$

## **3.5.2.2 Seřízení stroje BD 200 RN**

#### *Zadání* **- příklad**

Seřiďte rotorový dopřádací stroj **BD-200RN** podle následujících parametrů:

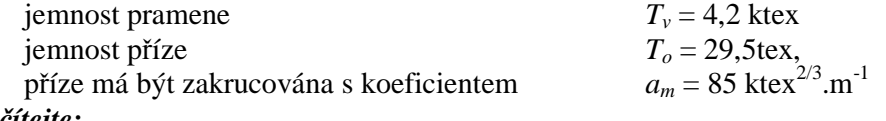

*Vypočítejte:* 

- a) průtah celkový a seřiďte ho (měnou *MP*)
- b) zákrut příze a seřiďte zákrut strojový (měnou *MZ*)
- c) produkci stroje, jestliže: využití stroje *h* = 93%, stroj má 60 spřádacích jednotek.

Při výpočtu použijte otáčky rotorů  $n_3$  = 36000 min<sup>-1</sup>.

## *Řešení:*

### **a) Výpočet a seřízení průtahu celkového:**

Vypočet průtahu celkového z jemností:  $P_c = \frac{p}{T} = \frac{4200}{300} = 142.37$ 29,5  $=\frac{T_p}{T}=\frac{4200}{200}=$ *o p*  $c - \overline{T}$ *T P*

Vyjádření průtahu celkového z převodů stroje (výpočet uveden v kapitole 3.4.2.1):

$$
P_C = \frac{65}{25.3} \cdot \frac{48}{3} \cdot \frac{29}{29} \cdot \frac{12}{19} \cdot \frac{MP}{31} \cdot \frac{C}{D} \cdot \frac{63}{63} \cdot \frac{24}{24} \cdot \frac{69}{51} \cdot \frac{100}{100} = 1,133 \cdot MP \cdot \frac{C}{D}
$$

Necháme přesouvač v základní poloze – poloha I:

$$
P_C = 1,133 \cdot MP \cdot \frac{84}{84} = 1,133 \cdot MP
$$

Výpočet měny *MP* – vycházíme z rovnosti průtahu z jemností a převodu stroje:

$$
P_C = P_{C(OV-PV)}
$$
  
142,37 = 1,133 · MP  $\Rightarrow$  MP = 125,6  $\approx$  126 zubů

Porovnání vypočítané měny *MP* s rozmezím od výrobce – ozubené kolo s tímto počtem zubů není k dispozici. Vzhledem k požadované velikosti průtahu, nemůže být přesouvač v poloze I, ale musí být přepnut do polohy II. Pro tuto úpravu vypočítáme měnu *MP* znovu:

$$
142,37 = 2,752 \cdot MP \Rightarrow MP = 51,8 \approx 52 \text{ zubů}
$$

Znovu porovnáme vypočítanou měnu *MP* s rozmezím od výrobce – kolo s vypočítaným počtem zubů je k dispozici.

#### **b) Stanovení počtu zákrutů a seřízení zákrutu strojového:**

Z Phrixova vztahu pro výpočet zákrutu stanovíme potřebný počet zákrutů příze:

$$
Z_T = \frac{a_m \cdot 100}{\sqrt[3]{T^2}} = \frac{85 \cdot 100}{\sqrt[3]{29.5^2}} = 890,30 \approx \frac{890 \text{ m}^{-1}}{}
$$

<sup>q</sup> **Pozn.:** Počet zákrutů zaokrouhlíme na celé číslo

Výpočet měny *MZ*:

Vychází se z rovnosti zákrutu vypočítaného podle Phrixe a zákrutu strojového:

$$
Z_{T} = Z_{S}
$$
  

$$
Z_{S} = \frac{n_{ELM2} \cdot i_{ELM2-R}}{p \cdot d_{4} \cdot n_{ELM2} \cdot i_{ELM2-OV}} = \frac{\frac{R_{x}}{18}}{p \cdot 0.065 \cdot \frac{A_{x}}{B_{x}} \cdot \frac{7}{17} \cdot \frac{12}{59} \cdot \frac{31}{MZ} \cdot \frac{24}{24} \cdot \frac{59}{61} \cdot \frac{100}{100}}
$$

Ze vztahu pro výpočet strojového zákrutu pro BD stroj vyjádříme odtahovou rychlost:

$$
Z_s = \frac{n_3}{v_4} \implies v_4 = \frac{n_3}{Z} = \frac{36000}{890} = \frac{40,45 \text{ m} \cdot \text{min}^{-1}}{}
$$

Obvodovou rychlost odtahového válce vyjádříme ze vztahu (výpočet uveden v kapitole 3.4.2.1):

$$
v_4 = v_{ov} = 2115,944 \cdot \frac{A_x}{B_x \cdot MZ}
$$

Průměry řemenic *Ax* a *Bx* zvolíme dle kinematického schématu. Tedy: volba:  $A_x = 125$  mm

 $B_x = 170,6$  mm *MZ MZ*  $v_4 = 2115,94 \cdot \frac{125}{150 \times 100} = \frac{1550,36}{150}$  $n_4 = 2115,94 \cdot \frac{125}{170,6 \cdot MZ} =$  $= 2115,94$ 

Z vypočítané odtahové rychlosti dopočítáme měnu MZ:

$$
MZ = \frac{1550,36}{v_4} = \frac{1550,36}{40,449} = 38,329 \approx \underbrace{38 \text{ zubů}}_{\text{200}}
$$

Porovnání vypočítané měny *MZ* s rozmezím od výrobce – ozubené kolo s tímto počtem zubů je k dispozici.

#### <sup>q</sup> **Pozn.: V případě, že měna MZ není v rozsahu, provedeme jinou volbu řemenic**   $A_x$  **a**  $B_x$ .

#### **c) Výpočet produkce stroje:**

K výpočtu produkce stroje (26) je zapotřebí znát obvodovou rychlost odtahového válce. Tu jsme si už stanovili v předchozím bodě b):  $v_4 = 40,8 \text{ m.min}^{-1}$ 

Nyní dosadíme do vztahu pro výpočet produkce:

$$
Q = \frac{v_4 \cdot T_o \cdot h \cdot pv \cdot 60}{1000 \cdot 1000 \cdot 100} = \frac{40,8 \cdot 29,5 \cdot 60 \cdot 60 \cdot 93}{1000 \cdot 1000 \cdot 100} = \frac{4,03 \text{ kg} \cdot h^{-1}}{1000 \cdot 1000 \cdot 100} = 4,03 \text{ kg} \cdot h^{-1}
$$

#### *Závěr:*

Aby bylo možné vyrobit přízi jemnosti 29,5 tex se zákrutovým koeficientem  $85 \text{ ktex}^{2/3} \cdot \text{m}^1$  z pramene jemnosti 4,2 ktex, je třeba do převodu stroje zařadit výměnné řemenice: *A<sup>x</sup>* = 125 mm; *B<sup>x</sup>* = 170,6 mm a výměnná kola *MP* = 52 zubů a *MZ* = 38 zubů. Přesouvač musí být v poloze II. Produkce dopřádacího stroje je 4,028 kg.h<sup>-1</sup>.

## **Příklady k procvičení:**

- **1)** Seřiďte rotorový dopřádací stroj **BD 200 RN** tak, aby byla z pramene jemnosti *Tp* = 5,1 ktex vyrobena příze jemnosti *Nm* 20; pro zákrut použijte Phrixův zákrutový koeficient  $a_m = 85$ ktex<sup>2/3</sup>m<sup>-1</sup>;otáčky rotoru  $n_3 = 36000$ .min<sup>-1</sup>.  $[T_0 = 50 \text{ tex}, P_C = 102, Z = 626 \text{ m}^{-1}$ ; přesouvač v poloze *II*; volba: např. *A* = 150 mm; *B<sup>x</sup>* = 170,6 mm; *v<sup>4</sup>* = 57,508 m.min-1 ; měna *MP* = 37 zubů, měna *MZ* = 32 zubů]
- **2)** Určete, jaké výměnné kolo MP je třeba zařadit do převodu rotorového dopřádacího stroje **BD** 200 **RN** tak, aby byla na stroji z pramene jemnosti  $T_p = 5.7$  ktex vyrobena příze jemnosti  $T<sub>o</sub> = 20$  tex. [*P<sup>C</sup> =* 285; přesouvač v poloze *II – MP* = 104 zubů ⇒ mimo rozsah; přesouvač v poloze *I – MP =* 252 zubů ⇒ mimo rozsah ⇒ z daného pramene nelze vyrobit přízi požadované jemnosti]
- **3)** Určete výrobnost rotorového dopřádacího stroje **BD 200 RN**, jestliže je vyráběna příze jemnosti *T<sup>o</sup>* = 14,5 tex, se strojovým zákrutem *Z<sup>S</sup>* = 1100 m-1 . Stroj má 100 spřádacích jednotek, využití stroje *h* = 95%; otáčky rotorů *n<sup>3</sup>* = 36000 min-1 . V převodu stroje jsou zařazeny řemenice  $A_x = 125$  mm a  $B_x = 170.6$  mm. Seřid'te rychlost odtahového válce měnou *MZ*.

[ $v_4 = 32,727$  m.min<sup>-1</sup>; *MZ* = 47 zubů; skutečná  $v_4 = 32,987$  m.min<sup>-1</sup>.  $Q = 2,7$  kg.hod<sup>-1</sup>]

## **LITERATURA**

- [1] Ursíny, P.: Předení I, skripta TU v Liberci, 2001.
- [2] Ursíny, P.: Předení II, skripta TU v Liberci, 2002.
- [3] Ursíny, P.: Spřádání bavlnářským způsobem I, skripta VŠST, 1987.
- [4] Ursíny, P.: Spřádání bavlnářským způsobem II, skripta VŠST, 1987.
- [5] Ursíny, P.: Spřádání vlnařským způsobem, skripta VŠST, 1985.
- [6] Cihlářová, E.: Hmotová nestejnoměrnost délkových a plošných textilií, elektronická skripta, TU v Liberci, 2002
- [7] Jirásková, P.: Výroba délkových textilií, skripta TU v Liberci, 2004
- [8] Dostalová, M., Křivánková, M.: Základy textilní a oděvní výroby, skripta, TU v Liberci 1998.
- [9] Technická dokumentace ČM 450 2M
- [10] Technická dokumentace NOVPOS 1
- [11] Technická dokumentace GN6
- [12] Technická dokumentace FMV 32
- [13] Technická dokumentace ČM 1502/6 TEXTIMA
- [14] Technická dokumentace D75/A
- [15] Technická dokumentace BD 200 RN